### **Amatérské radio**

**Vydavatel:** AMARO spol. s r.o. ve spoíupráci s MAGNET-PRESS Slovakia s.r.o. **Adresa redakce:** Radlická 2,150 00 Praha 5, tel.: 57 31 73 14 e-mail: [amarad@post.cz](mailto:amarad@post.cz) **Séfredaktor:** Ing. Radomir Klabal **Redakce:** Alan Kraus, Pavel Meca **Ročně vychází 12 čísel, cena výtisku** 25 Kč. Pololetní předplatné 150 Kč. roční předplatné 300 Kč. **Objednávky predplatného** pñjímá Michaela JiráCková, Radlická 2, 150 00 Praha 5 **Rozéifuje** PNS a.s., Transpress spol. s r.o., Mediaprint & Kapa a soukromí distributoñ. **Objednávky inzerce** pñjímá redakce.

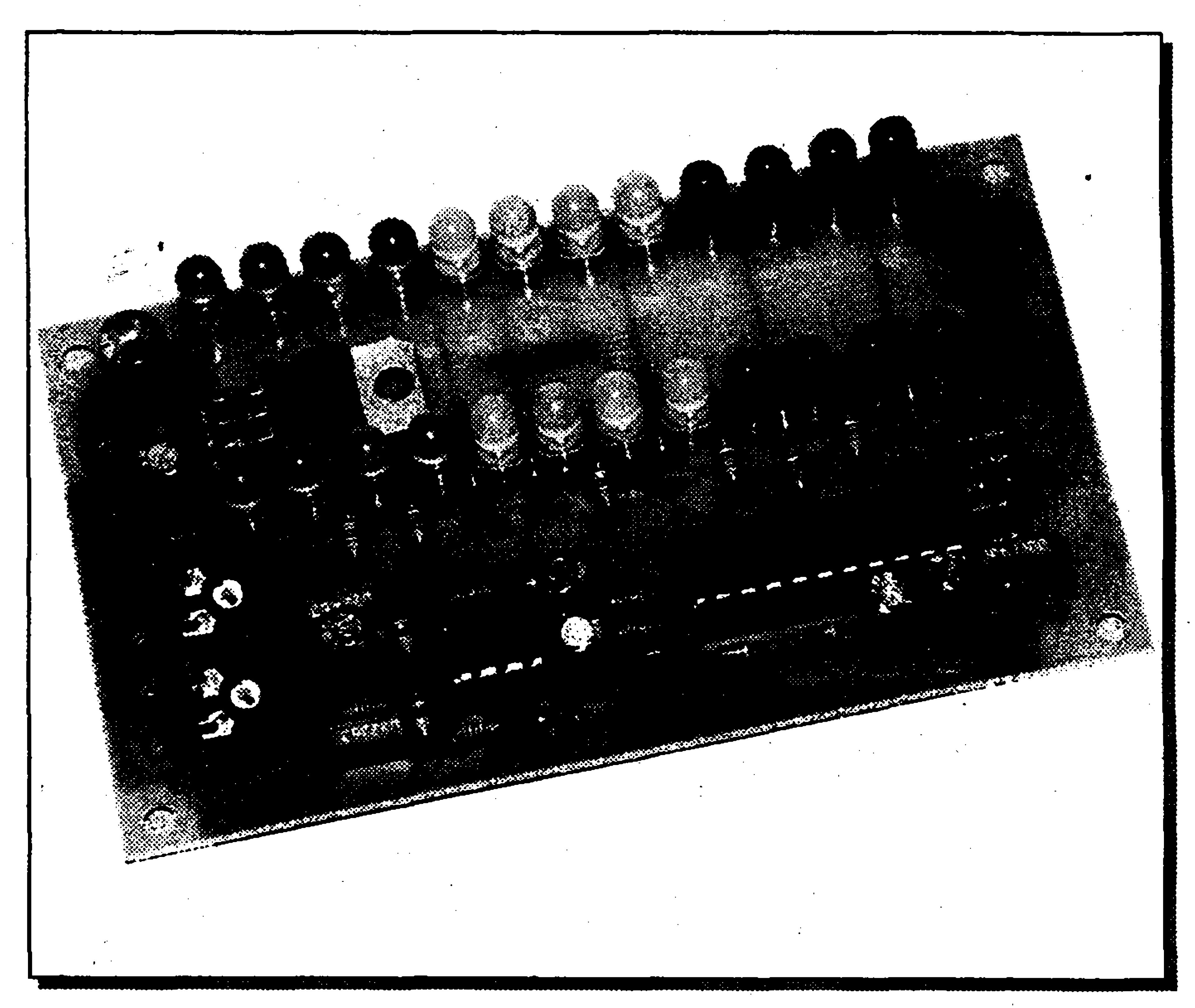

**Distribúciu, predplatné a inzerciu pre** Slovenskú republiku zabezpečuje: Magnet-Press Slovakia s.r.o., PO.BOX 169, 830 00 BRATISLAVA

tel./fax: 07/525 45 59 (444 545 59)-predplatné tel./fax: 07/525 46 28 (444 546 28)-administrativa tel./fax: 07/525 06 93 (444 506 93)-inzercia Sídio firmy: Teslova 12, 821 02 Bratislava

**Podávání novinovÿch zásilek** povolené Ceskou poátou - feditelstvím OZ Praha (ö.j. nov 6285/97 ze dne 3.9.1997)

**Za původnost příspěvku odpovídá autor.** Otisk povolen jen **s uvedenim puvodu. Sazba a DTP:** AK DESIGN - Alan Kraus Za obsah **inzerátu** odpovídá inzerent.

Redakce si vyhrazuje **právo neuvefejnit** inzerát, jehož obsah by mohl poškodit povést Casopisu.

# **Obsah** Editorial............................................... .2 Zesilovaö <sup>150</sup> <sup>W</sup> <sup>s</sup> tranzistory IGBT\_\_\_\_\_ ...\_\_\_\_\_\_ <sup>3</sup> Napájecí zdroj pro stereotonní koncovÿ zesilovac..... <sup>8</sup> Stereofonní LED VU metr s pamětí špiček ..............10 Automatika pro nabijeëku autobaterie......... ............. .14

**Nevyiádané rukopfey** autoröm nevracime **Bez pfedchoziho pfeemného souhlasu** vydavatele nesmi bÿt 2ádná ¿ást kopírována, rozmnožována, nebo šířena jakýmkoliv způsobem. Právní nárok na **odíkodnéní** v pfípadé zmén, chyb nebo vynechání je vylouden. **Veikerá práva vyhrazena.**

**ISSN 0322-9572, C.j. 46 043**

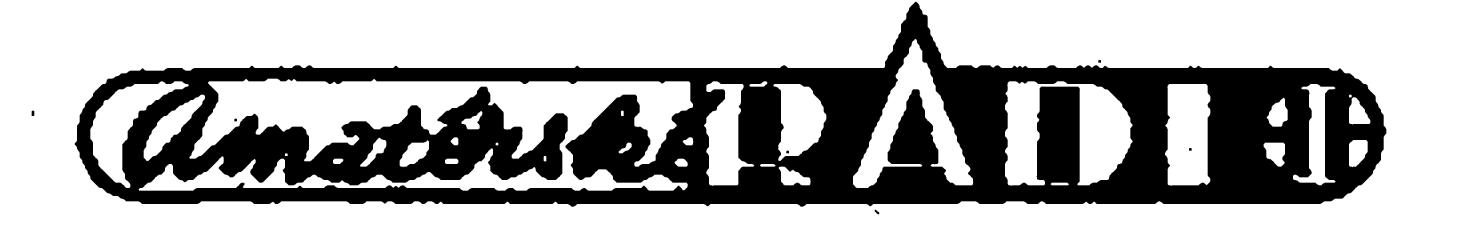

**í**

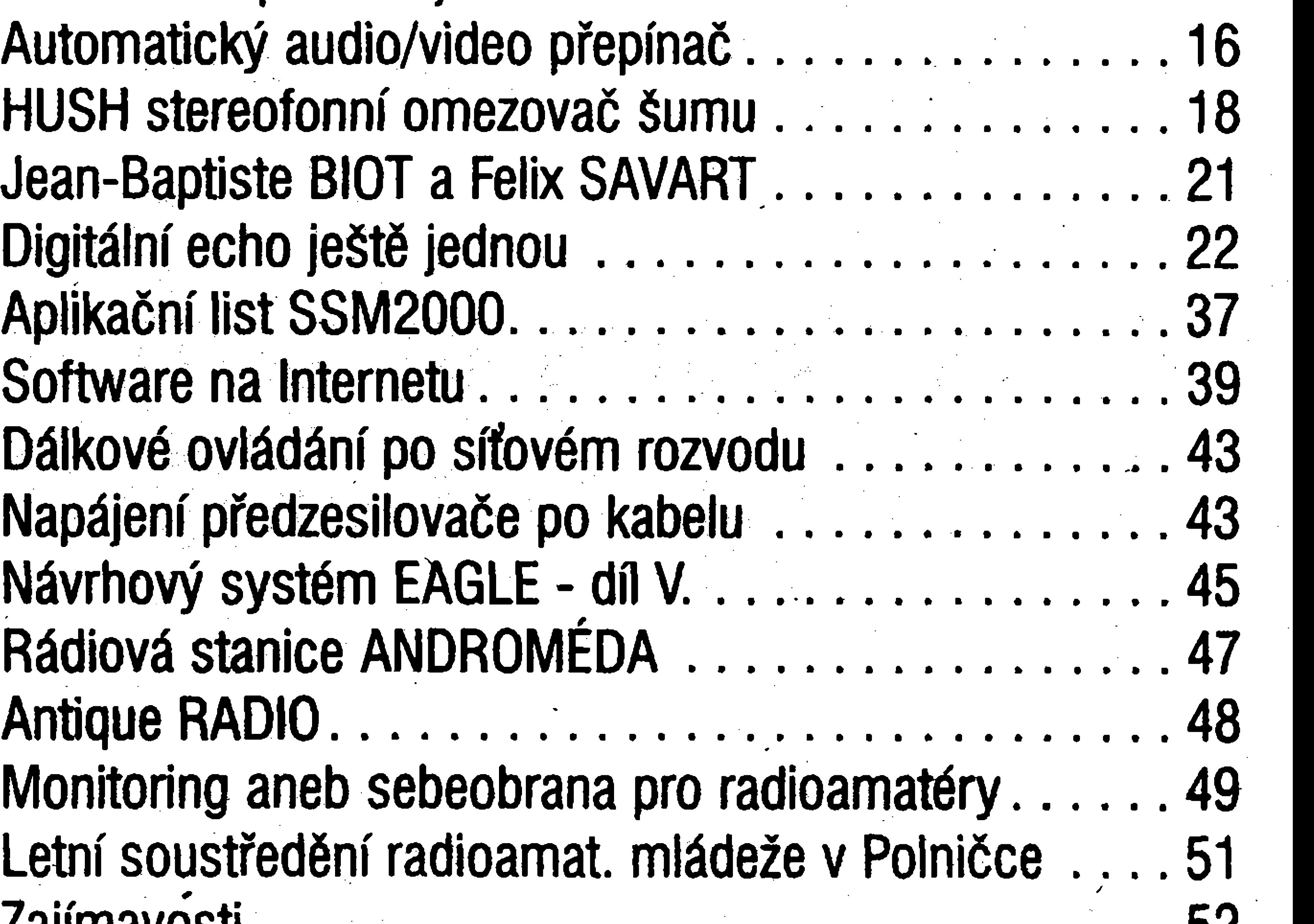

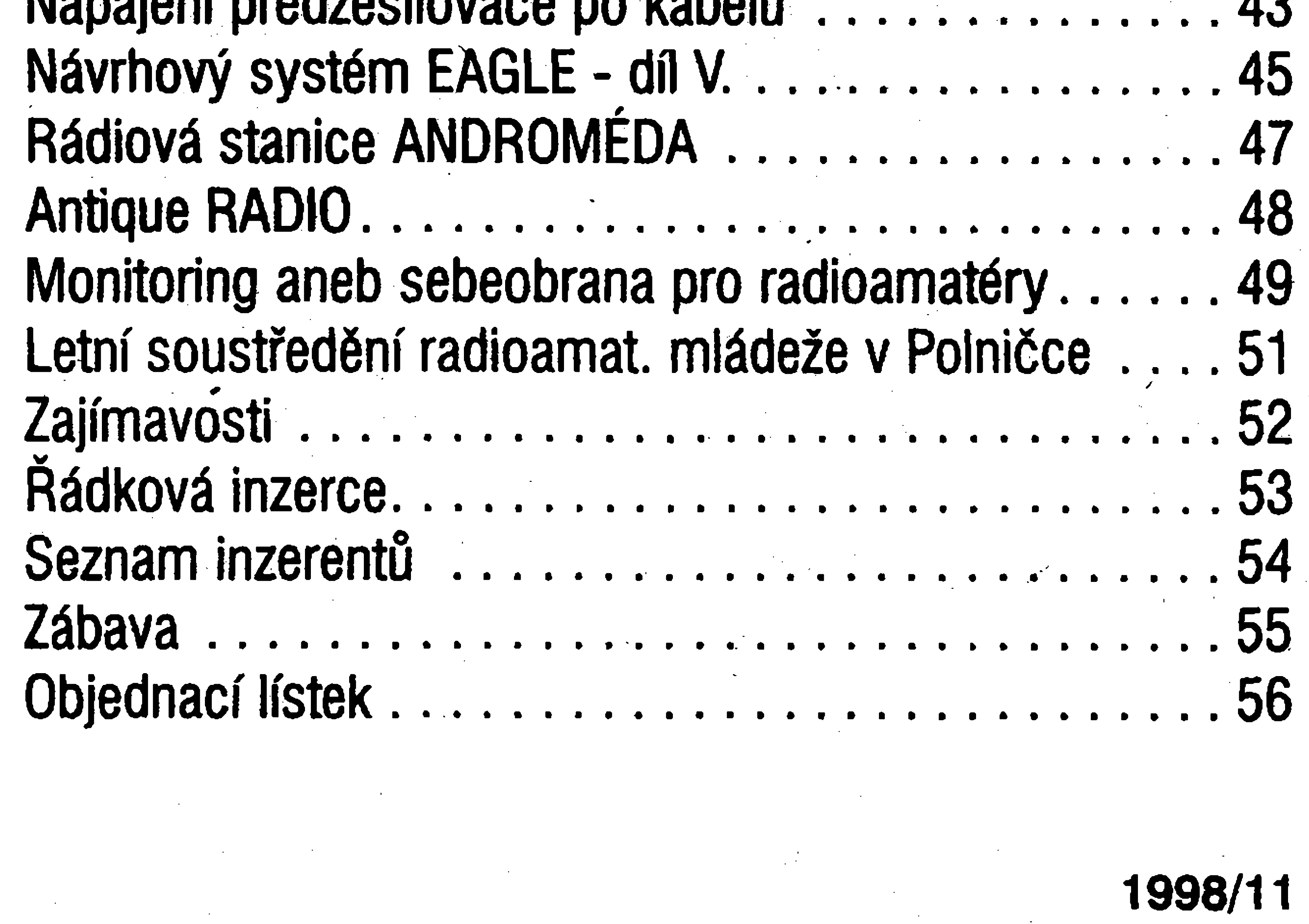

 $|\mathbf{A}|$ 

i když letošní rok ještě nekončí, přesto mám dûvod k urõité bilanci, nebof koncem listopadu uplyne právě rok od chvíle, kdy jsem se ujal funkce šéfredaktora. Bylo to kritické období Amatérského radia - vycházelo nepravidelnë ci spíse nahodile, se znacnÿm zpozdënim a s rûznÿm rozsahem, a redakce se měnila tak často, že víceméně přestala existovat. Zdálo se, ze uz múze jít pouze o to, aby casopis pokud mozno dústojnè ukončil svou mnohaletou působnost. Jenže právě skutečnost, že Amatérské radio má

EDITORIAL

mezi současnými českými časopisy závidënïhodnë dlouhou tradici, mi pfipadala nezrusitelnë závazná. Vytycil jsem si tedy za cíl dosáhnout toho, aby casopis i nadále vycházel, vycházel pravidelnë a ve standardním rozsahu. Přemýšlel jsem i dalších cílech, ale kazdÿ jinÿ mohl bÿt smysluplnÿ a dosažitelný pouze tehdy, podaří-li se časopis udržet. Víme všichni, že se to podařilo.

**Vázení ctenári,**

Následné cíle se vztahovaly k obsahu casopisu. Nepochyboval jsem, ze jistÿ podíl na problémech, do nichž se časopis dostal, mělo i jeho pojetí. Se změnou společenského fádu se velmi vÿraznë, avsak se zpozdënim, změnily i preference čtenářů, autorů a samozfejmë i vydavatelû. Opozdëna nebo nesprávná reakce redakce na prudké a zásadni zmëny pfivedly leckterÿ casopis do zkázy. V případě AR byla situace na jednu stranu lehčí, na druhou obtížnější. Lehčí v tom, že v době, kdy jsme se nad koncepcí časopisu zamýšleli, jsme velmi dobře splnovali Parkinsonovu podminku pro pocet jedincu ve skupinë, která se má dohodnout, a proto jsme se snàze shodli. Těžší v tom, že naše názory a záměry neprochâzey sitem kritiky a myslenkovÿch střetů, jako by tomu bylo v standardním redakcnim kruhu, a v dûsledku toho mohly být méně realistické a mít tudíž menší vyhlidky na ùspëch. Intenzivnë jsme hledali nové spolupracovniky; nëkteri na vÿzvy ke spoluprâci nereagovali, jini reagovali neurcitÿmi pfisliby, ci nabidku odmitli pro zaneprázdnénost vlastním podnikáním anebo pro pfílis vysokou vytízenost v zaměstnání, někteří měli nesplnitelné financní pozadavky. Kdyz pak jestë zcela náhle a necekané skoncila nase spolupráce s autorem rubriky Z radioamatérského

To bylo začátkem léta, času, kdy i plodní autofi podlehnou svodûm dalek a slunce. Celá redakcese vzdala dovolených a usilovala znovu o to, abychom vůbec časopis ve stanoveném termina vydali. Podarilo se nám to, ale jen za cenu ponëkud nadmërného

zvétseni nékterÿch schémat a obrâzkû a rozsáhlejsích pojednání. Nejhûfe v tomto směru dopadla "devítka", na níž se podepsal isotek,smim-li tak oznacit nasi redaktorskou nepozornost. Kdybychom plosné spoje publikovali v obvyklé velikosti, zûstala by nëkde bílá mista. A protoze bychom na në nemohli napsat "zabaveno cenzurou", nepochybujeme, ze byste to nesli nelibëji, než schémata pro "slabozraké", jak je označil jeden z čtenářů.

svëta, a má vÿzva k fadë vyznavacû lovû v éteru byla zcela neúspêáná, zdálo se, ze jsme v koncich.

Jak už jsem se na tomto místě zmínil dříve, časopis jako je Amatérské radio, je ve značné míře závislý na množství a kvalitě pfispèvkû z fad ctenâfû. Pocet nezâvislÿch pfispëvatelû oproti minulÿm letûm rapidnë poklesl. Nebýt několika "skalních" autorů, musei by bÿt rozsah casopisu vÿraznë menší. Naše apely na větší čtenářskou, pfesnëji pfispëvatelskou, soucinnost zûstaly

Ing. Radomír Klabal

amatérik

Uznáváme, ze máte pravo dostávat za své peníze nálezitou protihodnotu. A ze na nàs zůstávají povinnosti, především pak povinnost splnit vaše očekávání. Naše problémy nejsou vašimi problémy, ale obráceně to neplati. Je to nesymetrické, ale naprosto v pofádku. Anketa, kterou jsme zahájili v březnu, měla kromě zjištění reakcí na články v jednotlivých číslech, poskytnout i určité smërniky pro koncipování pojetí casopisu. Z poznámek, pfipominek a nàmëtû, které pfipisujete na anketní lístky nebo písete v dopisech, jsme zjistili, že čtenáře Amatérského radia tvofi dva pomërnë zřetelně vyhraněné tábory. Jsou to "kutilové" , tedy ti, co hledají pfedevsím nàvody na stavbu zarizení, která mohou nëjakÿm způsobem využít, a "čtenáři", kteří, řečeno obraznë, povësili pàjku na hfebik, pokud ji vûbec vlastnili. Existuje jestë jeden tábor, totiž radioamatéři "s jednou rukou na telegrafnim klici, s druhou na ladicim knoflíku a se sluchátky na hlavë". Tato skupina, a sc siuchalky na máve... Ialu skupnia<br>Iš nodle oblaců je méně nočetná a zřej soudě podle ohlasů, je méně početná, a zřejmé i proto nechtëné zmenseni rozsahu této rubriky vyvolalo negativni ohlas jen ve dvou případech, změna obsahu se však odrazila ve zvÿseni poctu tëch, které publikované stati zaujaly (v prumëru asi 50 % proti  $d\breve{r}$ ivějším cca 25 %). Shrnu-li poznatky za uplynulÿ rok, odezvy na zmëny obsahu a zjistëni z ankety, pak tématická skladba AR, a to i v plosném podílu, vcelku dobfe odrází spektrum ctenáfského zájmu. Není tedy duvod tento pomér mënit, a pokud nám to pîispëvky umožní, i nadále ho zachováme, i když se to nëkterÿm vyhranënëjsim pfíslusníküm jednoho či druhého tábora nebude zamlouvat.

bez odezvy a jelikož ve změnu k lepšímu už pfílis nevëfime, rozhodli jsme se spolu s vydavatelem posílit redakční zázemí v oblasti konstrukci, nebof tam se nejvice projevuji neetnosti dosavadniho pfispévatelského modelu. Podarilo se nám ndézt externí spolupracovníky, kteří jsou ochotni pracovat i na "objednávku". Tím, jak jsme přesvědčeni, mohou být v příštím ročníku splněna některá vaše volání po tom či onom, ale především to bude znamenat větší pestrost, zajimavost a samozfejmë i kvalitu publikovanÿch konstrukci. Vëfime, ze nam to umozni zlepsit grafickou kvalitu casopisu, zejména skoncovat s "XXL" schématy, plosnÿmi spoji a jinÿmi vyobrazenimi. Zvýšíme rovněž pestrost informativních článků, což znamená, že případná dlouhá pojednâni rozdëlime do vice pokraëovâni. Názor, že počítačovému světu bychom se nemëli vënovat, nesdilime. Pocet elektronikû-kutilû se mozna nezmensuje, méni se však zájem, technologie a součástková základna kutilství. Tak jako letečtí modeláři uz nevyfezâvaji z pfeklizky profily a pouze slepuji kvàlitni prefabrikované komponenty, i kutilové-drátaři se změnili v kutily-osazovače desek plošných spojů a budou se dál mënit. na kutily-montâzniky funkcnich jednotek a programátory procesorů. Počítače a pocitacové technologie vÿznamnë a nezastupitelně pronikají do všech oblastí spolecenského i individuâlniho zivota, a Amatérské radio se pfed timto faktem nemûze uzavirat do ulity tradice a nostalgie. V tomto duchu budeme vënovat i nadâle pozornost Intemetu; jednak jej povazujeme za příbuzného rádiové komunikace, jednak za nástroj komunikace budoucnosti. Počítač má své pevné misto v rychle se zvyáujícím počtu domácností; po instalaci modemové a zvukové karty si leckdo záhy pofídí sluchátka s mikrofonem, aby mohl komunikovat hlasovè. A stane se moderni obdobou minulého radioamatéra: telegrafai klíč ovšem nahradila pohodlnější a výkonnější klávesnice, ladicí knoflík získal podobu mysi, mikrofon se pfemístil ke sluchátkům. Z lovce v éteru minulosti se stal lovec v síti budoucnosti. Považujeme za syou povinnost na takové zmény reagovat a nálezité je reflektovat Pokud se rozhodujete, zda se stát předplatitelem, doufám, že jsem vás svým sdělením "vychýlil" kladně. A pokud silové úcinky mych slov nedosáhly potiebné intenzity, stante se předplatitelem, abyste se přesvědčil, že to opravdu bude lepší. Neboť připravujeme ještě další změny.

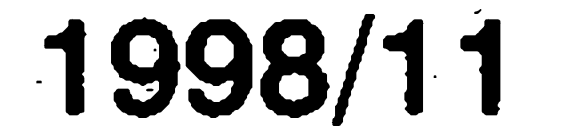

## **Zesilovac 150 W s tranzistory IGBT ÍB]**

Alan Kraus

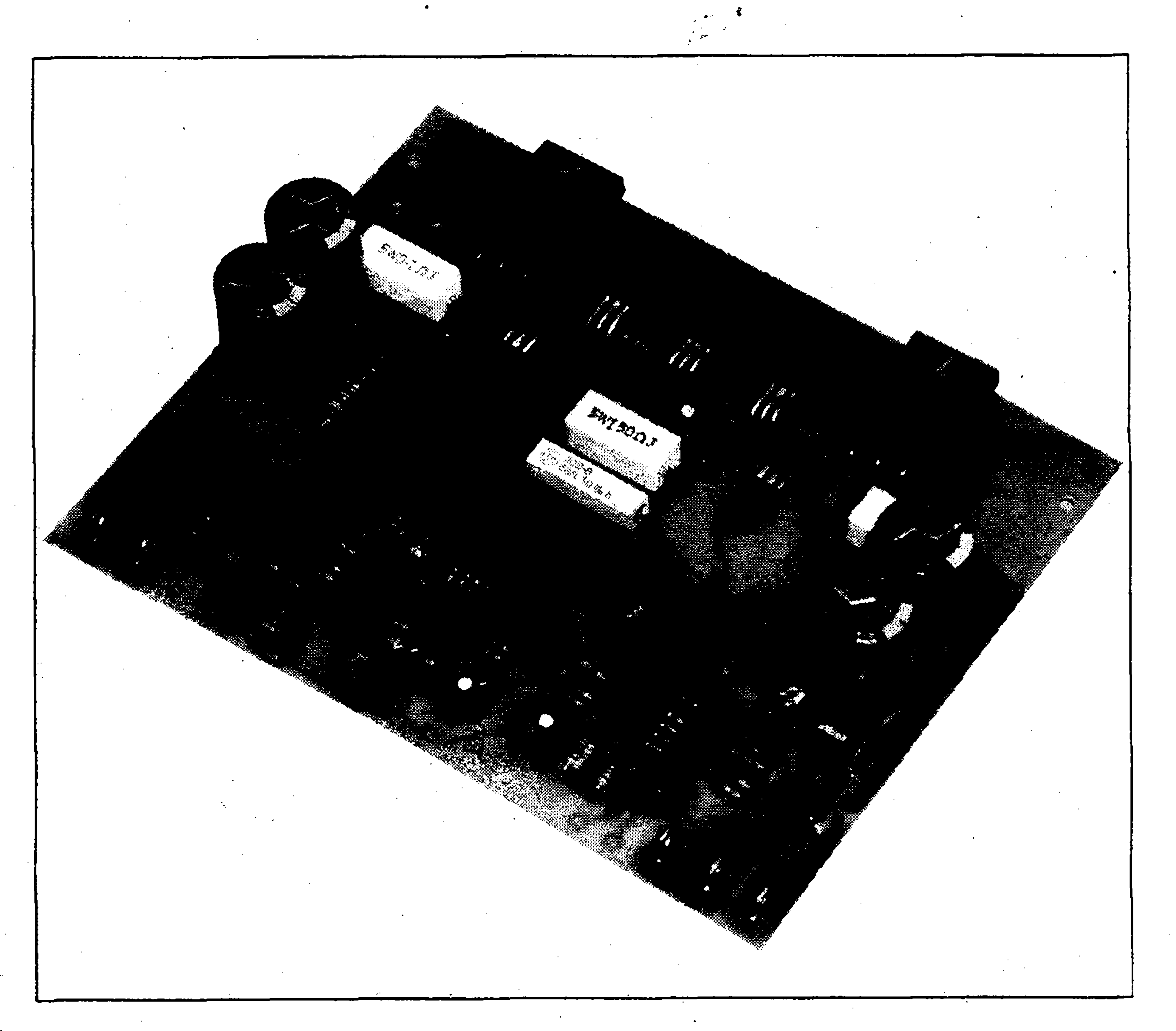

na obr. 3 je graf vymezující bezpečnou pracovní oblast tranzistoru při vÿkonovém zatízení.

V casopise Elektor 9/95 bylo otištěno schéma koncového zesilovače, puvodné navrzeného pro ponziti s tranzistory typu HEXFET. Protoze oba typy tranzistorú pouzívají shodné fesené budicí obvody, bylo púvodní zapojeni pouze mirnë upraveno a osazeno tranzistory IGBT. Výkonová cást naseho zesilovace je ponechána prakticky beze zmëny, zapojeni vsak bylo doplnéno o komplexnèjsí obvod elektronické ochrany, kterÿ zahrnuje zpozdënÿ start (ochrana reproduktorû proti lupání pfi zapnutí napájecího napëti), ochranu reproduktorû proti stejnosmërnému napëti na vÿstupu zesilovače a tepelnou ochranu (při pfehfátí koncovÿch tranzistorú). Vsechny uvedené ochrany vyuzivaji spolecnë relé, které odpojuje vÿstup zesilovače od zátěže.

vÿkonovà cást zesilovace je dûslednë symetrická. Vstupní signál je přes vazební kondenzâtor Cl a odpor R3 pfiveden na dvojici vstupnich zesilovacû s tranzistory T1/T2 a T3/T4. Tento stupeň má zavedenu silnou mistni zpëtnou vazbu s pomërnë malÿm zesilenim danÿm pomërem kolektorového a emitorového odporu. Sériová kombinace R13/C4 a R14/C5 omezuje homi pfenáèené pásmo celého zesilovace. Oba vstupní rozdílové zesilovače jsou napájeny ze zdrojú proudu, tvofenÿch tranzistory T5 a T6. Jako zdroj pfedpëti pro jejich báze jsou pouzity LED diody pro svoji strmější voltampérovou charakteristiku. Zesilenÿ signál z kolektorû tranzistorú Tl a T3 je pfiveden na první budicí stupeñ s tranzistory T7 a T9. Teplotní kompenzaci koncového stupnë zajisíuje tranzistor T8, upevnënÿ na chladici spolu s koncovÿmi tranzistory. Trimrem P2 nastavujeme na tranzistoru T8 pfedpëti pro komplementární dvojici budicú TIO a Tl 1. Z kolektorů těchto tranzistorů jsou přes odpory R30 a R31 napěťově

#### TO CONTRACTO  $\begin{picture}(130,10) \put(0,0){\vector(1,0){100}} \put(15,0){\vector(1,0){100}} \put(15,0){\vector(1,0){100}} \put(15,0){\vector(1,0){100}} \put(15,0){\vector(1,0){100}} \put(15,0){\vector(1,0){100}} \put(15,0){\vector(1,0){100}} \put(15,0){\vector(1,0){100}} \put(15,0){\vector(1,0){100}} \put(15,0){\vector(1,0){100}} \put(15,0){\vector(1,0){100}}$ THE REAL PROPERTY OF A REAL PROPERTY 3® ç **i k**wronické zkreslení (THD) (80 kHz šířka pásma):

#### **Popis zapojeni**

**pyáàífkapfenáseného pásma(40 W/8Q): 1,5 HzazllS kHz** Slevirite: 이 아래 가능합니다. 그 사이에 대한 기업을 통해 대한 사이를 받았다. 그 사이트 가능한 사이트 가능한 사이트 기업을 하는 것이다.<br>1993년 1993년 1월 1일 - 대한민국의 대학 대학 대학 대학 대학 대학 대학 대학 대학 대학 대학 대학 대학 **MARK MARK START AND START AND START AND START AND START AND START AND START AND START AND START AND START AND** 

Jiz pfed nëkolika lety se na trhu objevily nové typy tranzistorú IGBT (Insulated Gate Bipolar Transistor - Bipolární tranzistor s izolovanou fidici elektrodou). Tento "hybridni" typ se ze strany buzení chová jako klasickÿ polem fizenÿ tranzistor, kde se kolektorovÿ proud fidi napëtim U<sub>GE</sub>, kdežto výstup (C-E) odpovídá klasickému bipolárnímu tranzistoru. Tranzistory IGBT se pouzívají

zejména v prûmyslovÿch aplikacích. Firma TOSHIBA však jako jedna z prvnich uvedla na trh komplementární dvojici IGBT tranzistorú typu GT20D101 (N-kanál) a GT20D201 (P-kanál), vhodnÿch pro konstrukci vÿkonovÿch koncovÿch zesilovacû. Mezní hodnoty jsou uvedeny v tab. 1, základní elektrické parametry v tab. 2. Na obr. <sup>1</sup> a obr. 2 jsou grafy závislostí kolektorového proudu na napëti UGE,

Celkové schéma zapojeni je na obr. 3. Na.prvni pohled vidime, ze

Zakladní paranetry zesílovače podle původního pramene

 $\mathcal{F}_{\mathcal{F}}$ 

a an Caidh Air Cale an an Ailge.<br>Maraichean

**RACINE AND STRATEGIC weighthere**: (10.000)

**in the first of the community of the community of the community of the community of the community of the community** 

**\***

**; s .'«**

**!Í** W

**TUO) <sup>88</sup> wao**

**146 W/4Q**

**OLIVICIO** 

IGA WAG

h.

V

**SAV** 

*¿•.il* **STATISTICS** SAN ROCK STANDARD **Cinitel tlument (8 Q, 1 kHz):**<br>
(8 Q, 20 kHz):<br>  $\frac{1}{2}$  (8 Q, 20 kHz): **. Avi'X-**

DISO Amatérská !

8, **0,002%**

**OCCESS** 

**EXIMENT** 

c».

**>60**

**Í-. ; ¡ó.ífc-.**

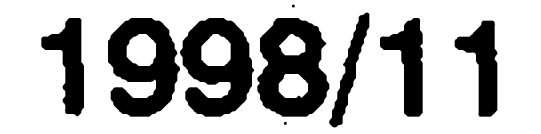

*Tab. 1. Mezni parametry tranzistorû GT20D101*

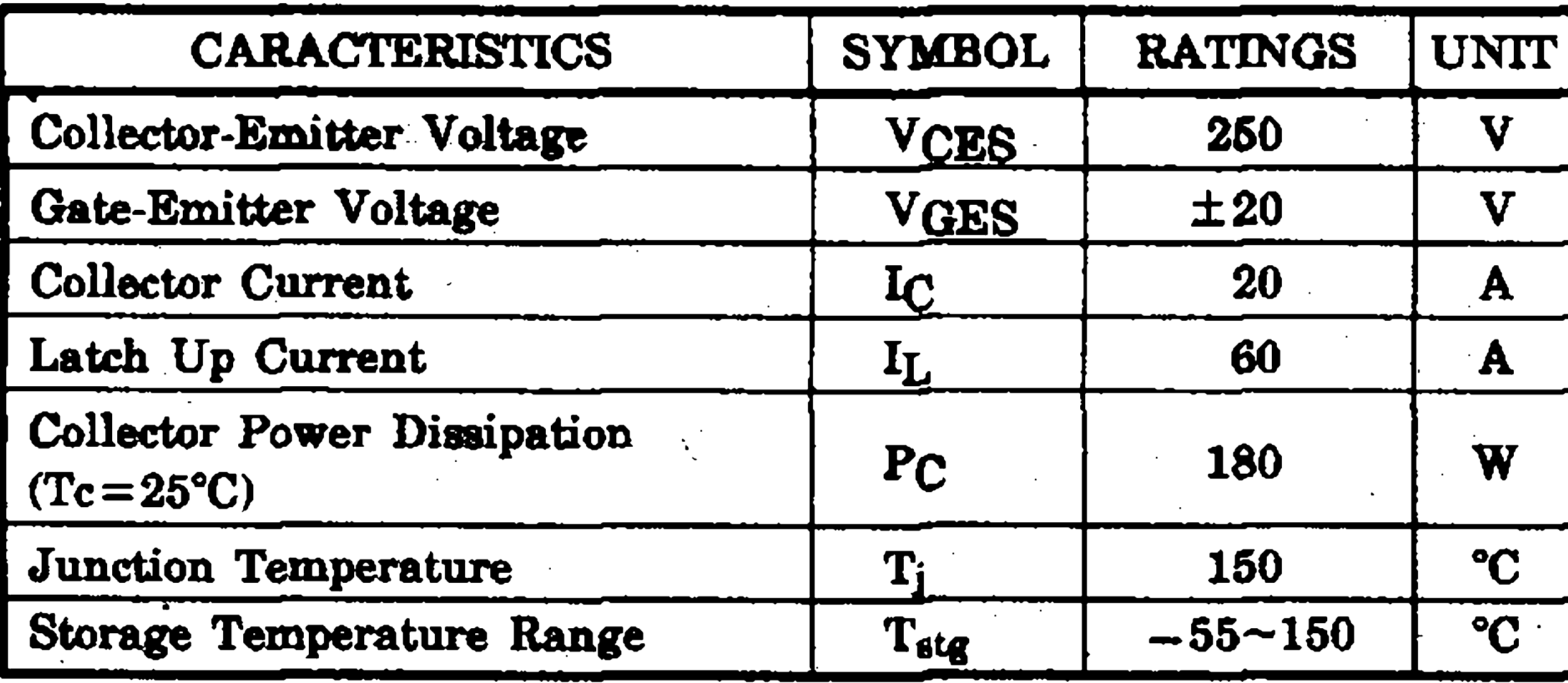

**odpor R36 pfiveden na dvojici kondenzátorù Clla C25, které dohromady tvofi filtr pro stfidavé napèti. Pokud se na vystupu zesilovace objevi kladné stejnosmèrné napèti pfesahujici asi 1,5 V otevfe se tranzistor T14 a proudem proté-**

**zorem TS1. Jako snimaè teploty je pouzit polovodièovy senzor typu KTY81-220 s kladnym teplotnim koeficientem. Senzor je v plastovém pouzdru stejného tvaru jako tranzistory fady BC 54x se dvèma vyvody a dobfe se da mechanicky upevnit na chladiè s koncovymi tranzistory. Pfesnou teplotu, pfi které se ochrana aktivuje, mûzeme snadno nastavit trimrem P3.**

STAVEBNÍ NÁVODY

**CARACTERISTICS SYMBOL TEST CONDITION MPL TYP. MAX. UNIT Collector Cut-off Current**  $ICES$   $VCE = 250V$ ,  $VGE = 0$   $\frac{1}{100}$   $\frac{1}{100}$   $\frac{1}{100}$   $\frac{1}{100}$ Gate Leakage Current  $I_{GES}$   $V_{GE}=±20V, V_{CE}=0$   $\longrightarrow$   $\longrightarrow$   $\pm 10$  $\mu$ A **Collector-Emitter**  $V_{CE(sat)}$   $C=15A$ ,  $V_{GE}=10V$   $1.5$   $3.0$   $V$ **Saturation Voltage Gate-Emitter Cut-off Voltage VOE (OFF)** Vce=10V, **Í£=100mA 1.4 3.2 V**  $|Y_{fe}|$   $|V_{CE} = 10V, I_C = 1A$   $3$ s **Forward Transfer Admittance**  $|Y_{fe}|$   $V_{CE} = 10V, I_C = 10A$   $- 10$  $V_{CE} = 10V, I_{E} = 0$  $1400$   $pF$ **Input Capacitance Cies**  $f=1MHz$  $V_{CE} = 10V, I_E = 0$  $400$  |  $-$  |  $pF$ **Output Capacitance** | Coes **f= 1MHz**  $V_{\text{CE}} = 10V, I_{\text{E}} = 0$ **Reverse Transfer Capacitance Cres**  $65$  |  $-$  |  $pF$  $f = 1$ MHz

**buzeny koncové tranzistory TI2 a T13. Také v koncovém stupni je pro dosazeni co nejmenàiho zkresleni zavedena silná lokální zpètná vazba odpory R28 a R29, která nastavuje zesílení tohoto stupnè na trojnásobek. Zpètná vazba (a tím i celkové zesílení) pfes cely zesilovac je dána odpory RI7, RI 8 a kondenzátorem C6. Vystup je pro zamezeni oscilaci zatizen obvyklym Boucherotovym èlánkem R34/C10. Vzduchová indukenost LI omezuje proudové spicky v pfipadè kapacitní zátèze. Trimrem Pl upravujeme vstupni napèfovou nesymetrii zesilovace pro nulové stejnosmèrné napèti na vystupu, trimr P2 sloúzí k nastaveni klidového proudu koncovych tranzistorù. Zátèz je k vystupu zesilovace pfipojována pfes spinaci kontakty relè REI, ovládaného ochrannymi obvody Vystup zesilovace je z kolèktorù koncovych tranzistorù pfes**

#### **Stavba**

**Zesilovac je postaven na jednostranné desee ploànÿch spojù o roz-**

**kajícím pres diodu D3 a T14 se zvÿài ùbytek napèti na odporu R42. Protoze invertujici vstup zesilovaèe 1C1A je na pevném napèti 5,1 V, pokles napèti na neinvertujicim vstupu IC1A pfeklopi vystup IC1A do nizké ùrovnè, takÈe mèrech 168 x 132 mm. Zesilovac je tranzistor T17 se uzavfe a relè REI navrÈen jako monofonni modul, to odpoji reproduktory od vystupu znamenà, Èe pro stavbu stereofonniho**

*Chvod zpožděného startu zajišťuje* **komparátor IC1B. Po pfipojení napájecího napèti se pfes odpor R43 zaène nabíjet kondenzàtor CI2. V okamziku, kdy jeho napèti pfekroci napèti Zenerovy diody D6 (5,1 V), vystup IC1B se pfeklopi do vysoké ùrovnè. Diodou D7 prestane protékat proud, na R42 je minimální ùbytek napèti, vystup IC1A se pfepne do vysoké ùrovnè, TI7\* se otevfe a sepne relé REI. Dioda D5 zajisti v pfipadè krátkého vypadku napájecího napèti rychlé vybiti kôndenzátoru C12 a pfipravenost pro opètovné zpozdèní »I« pfi zapnutí napájecího napèti. Posledni ochranou je jiàtèni proti pfehfátí koncovych tranzistorû. Posledni komparátor ICIB je zapojen do m&stku tvofeného odpory R49 R50, trimrem P3 a teplotnim sen-**

**ELECTRICAL CHARACTERISTICS (Ta = 25°C)**

*Tab. 2. Základní elektrické parametry tranzistorû IGBT GT20D101*

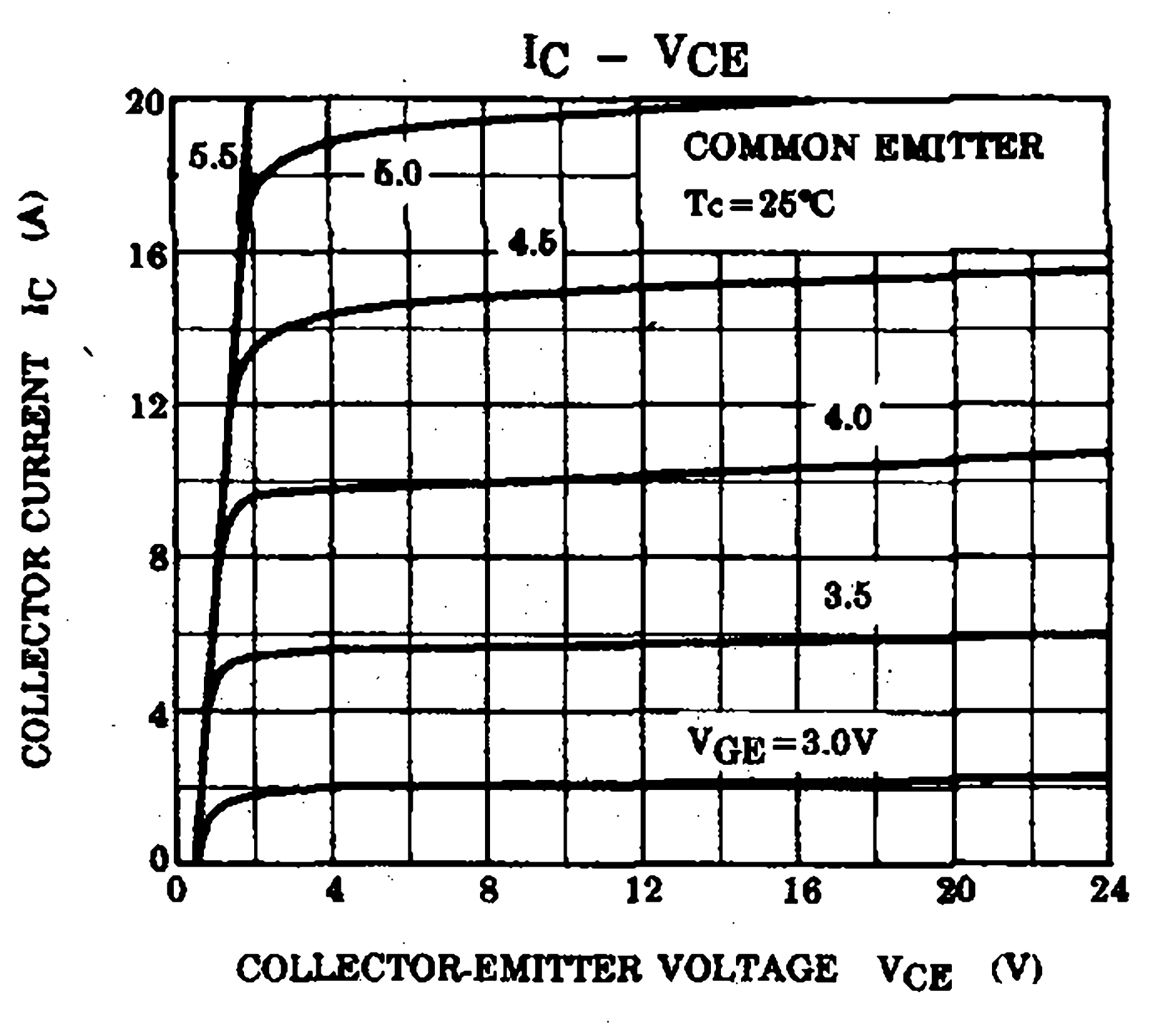

*Obr. 1*

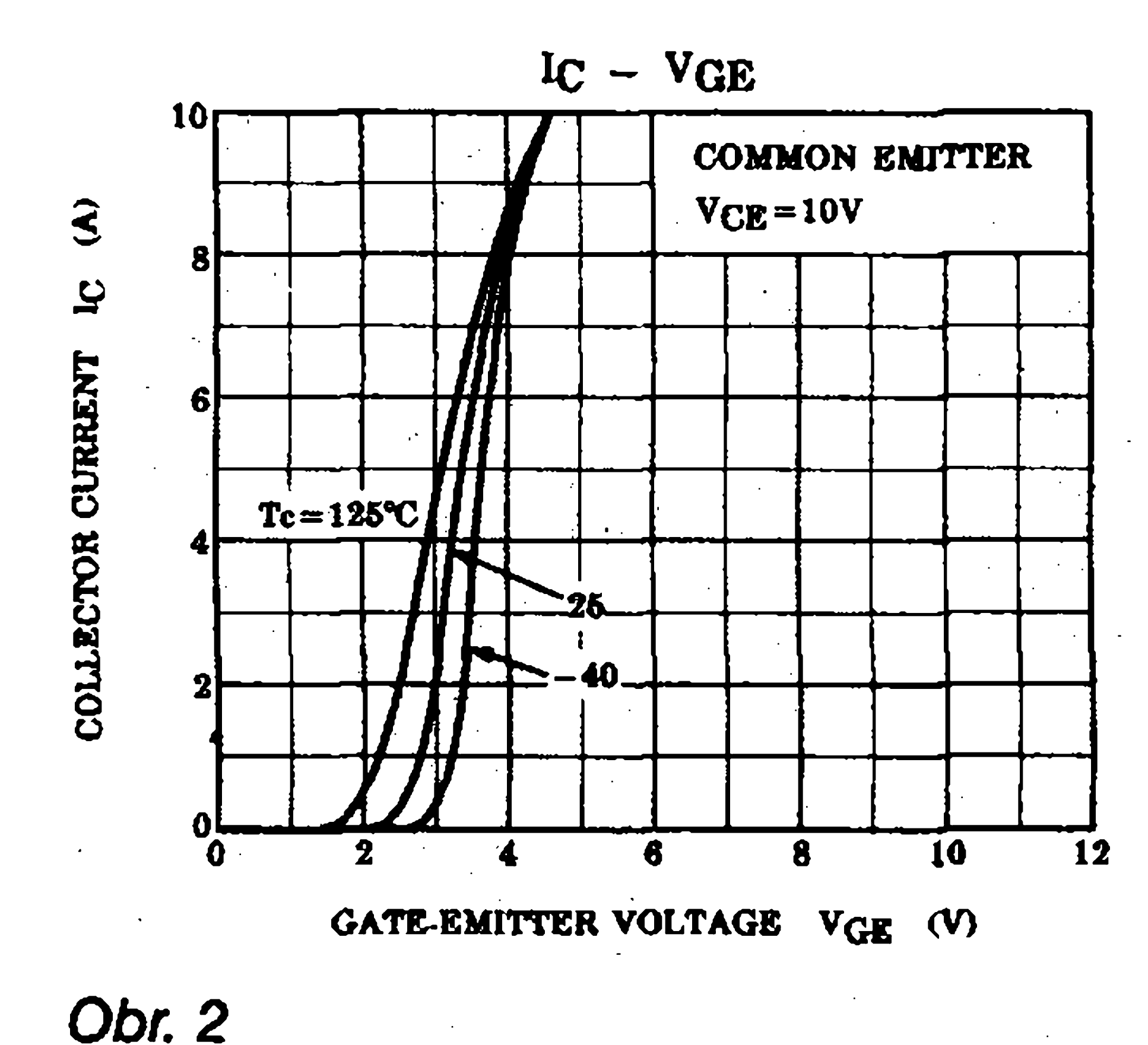

**zesilovace. Uroveñ stejnosmèrného napèti do ± 1,5 V na vystupu sice reproduktorùm neprospivà, ale nemüze zpüsobit jejich poskození. V pfipadè vyskytu zàporného napèti na vystupu se otevfe tranzistor TI6, tim i T15, a situace se, tentokrát pfes diodu D4, opakuje.**

**koncového zesilovaèe potfebujeme dva moduly Toto feseni usnadhuje mechanickou konstrukci, protoze mùzeme moduly umistit napfiklad proti sobè na bocni stény skfinè. Obdobnè feàené moduly koncovych zesìlovaèù byvaji èasto dodàvàny vèetnè vice ci ménè pfimèfené dimenzovaného chladièe, vètsinou jednostranného hfebenového profilu. Takovy modul sice na prvni pohled vypadá elegantnè, ale byvá problén fi**

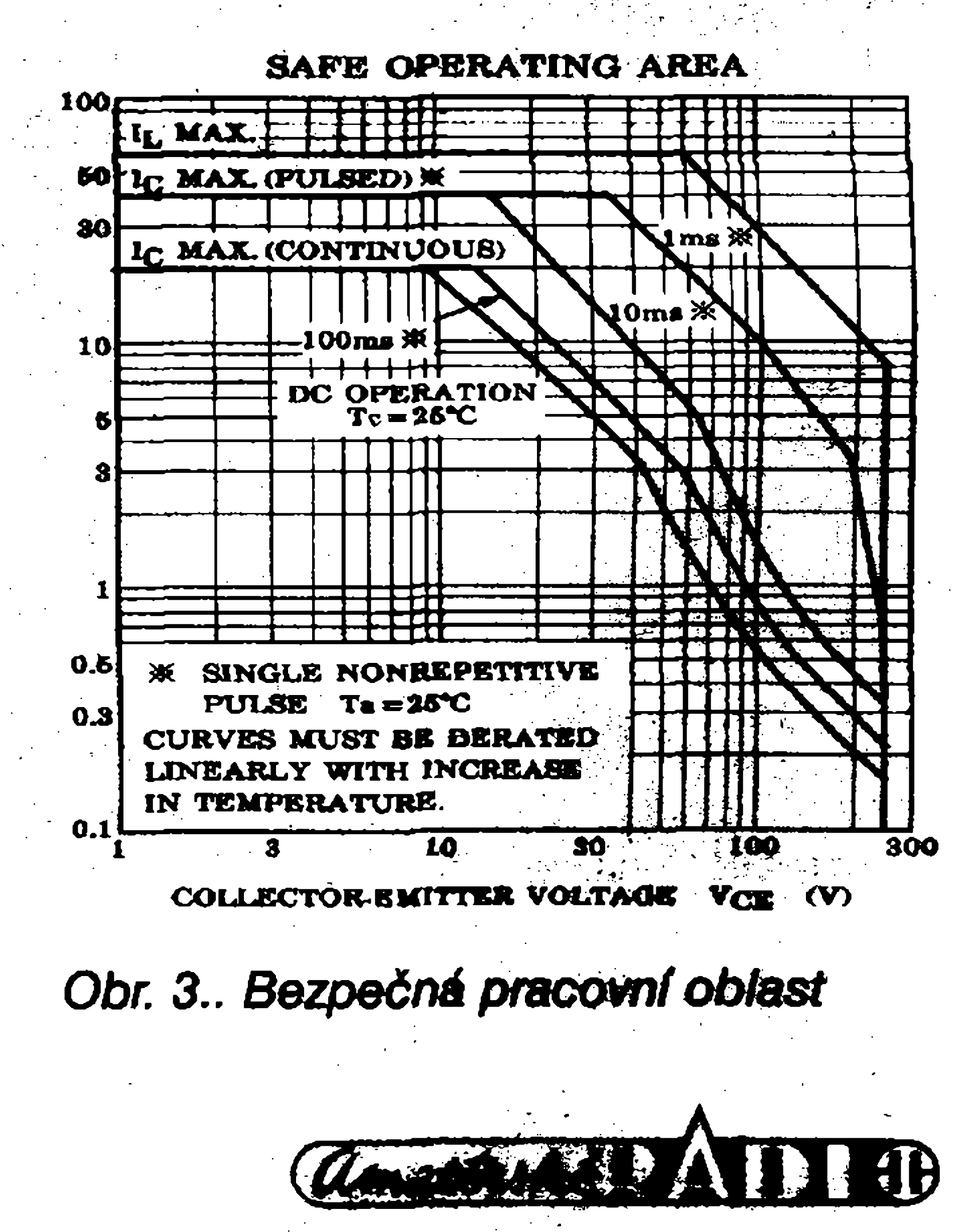

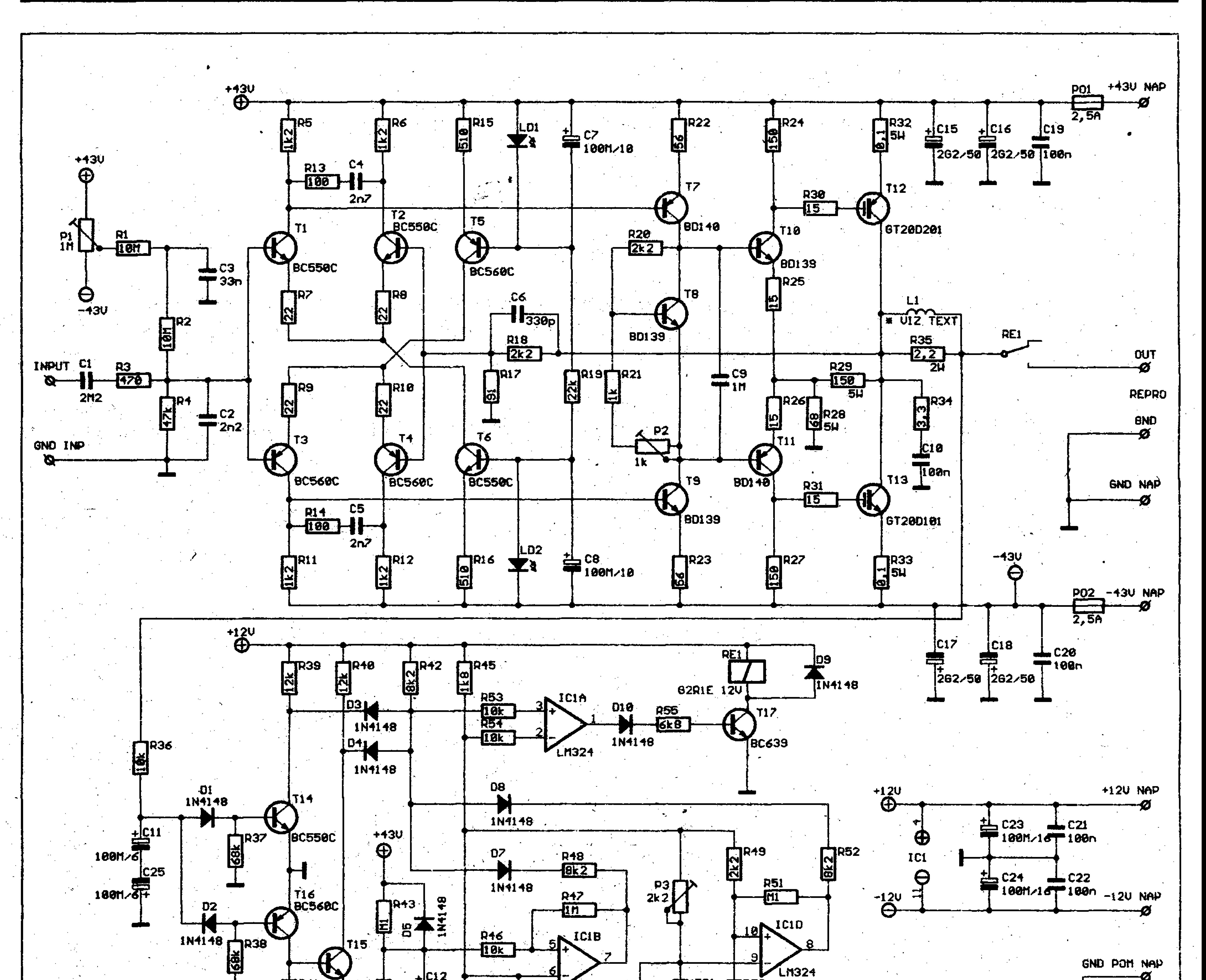

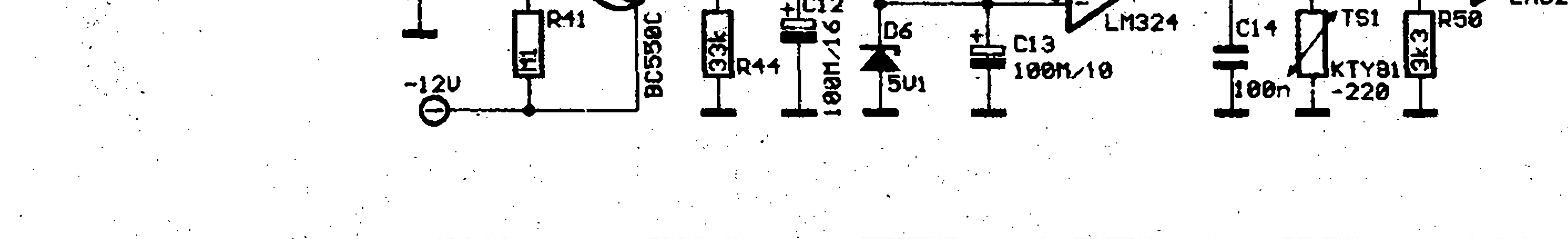

*Obr. 4. Schéma zapojení koncového zesilovace* s *tranzistory IGBT* **4**

**1 -**

jak ho inteligentnè zabudovat do skříně zesilovače. Proto jsem zvolil řešení s pomocným Al profilem. Budicí a koncové tranzistory včetně teplotního snímače jsou umístěny rovnobëznë s deskou spojû, pfisroubovány naplocho k Al profilu tvaru L nebo T (obdoba mechanického fesení zesilovaèú Tranziwatt 40). Ten slouzí jako tepelny most pro odvod tepla z koncovÿch tranzistorú nà chladic. Modul pak múzeme pohodlnè pfisroubovat napriklad na plechové bočnice skříně nebo libovolný jiný chladic. Pokud pouzijeme L nebo T profil s dostateènou tlouáfkou (alespoñ 4 az 5 mm), zvyáení celkového tepelného odporu chladiče nebude příliš podstatné. Doporučuji samozřejmě styèné plochy namazat silikonovou vazelínou.

Vlastní stavba zesilovače není slozitá. Desku spojû osadíme soucástkami a peèlivè zkontrolujeme. Koncové tranzistory nepatfí k nejlacinèjáím a případný výbuch se může prodražit. Dvojice tranzistorú vstupních diferenciálních zesilovacû T1/T2 a T3/T4 jsou na desce orientovány ploskami k sobe tak, abychom na né mohli po zapájení nasadit smršťovací buzírku a zahfátím je dokonale pfitisknout k sobè. To je dúlezité pro dobrou teplotní stabilitu celého zesilovače. Výstupní tlumivku L1 zhotovíme navinutím sesti závitú z mèdèného smaltovaného drátu o prúmèru 1,5 mm na trn o prúmèru 16 mm. Tranzistory musí být na chladič přišroubovány přes izolační podlozky.

**Ozivení**

Nejprve zkontrolujeme funkci ochran. Připojíme napájení  $\pm 12$  V (a zem!). Provizorné pfes odpor  $10 k\Omega$  připojíme +12 V na plus pól kondenzátoru C12 (obvod zpozdéného startu). Relé RE1 by mělo sepnout. Pokud ne, pootocíme trimrem P3 (nastavení teploty). Vypínací teplota jde totiž nastavit již od minusových hodnot. Pfi otácení trimrem P3 mezi krajními polohami by mèlo docházet k zapínání a. vypínání relé. Jako poslední zkontrolujeme ochranu proti stejnosmèrnému napèti na vystupu. Opět přes již použitý odpor 10 kΩ pfipojíme +12 V naplus poi kondenzátoru C1L Za okamzik, po nabití kondenzátoru, musí relé vypnout (pokud bylo pfedtím ovsem sepnuté!).

1998/11

Amatérikke AND 40

Tim je kontrola bloku ochran hotova. Nyní pfistoupíme k oziveni vlastního koncového zesilovace. Pokud nemáme laboratorní napájecí zdroj s možností nastavení proudového omezení, doporučuji z počátku nahradit trubickové pojistky odpory okolo 30 až 50  $\Omega/5$  až 10  $\Omega$ . Pro počátecní kontrolu správné funkce a nastavení klidového proudu je úbytek na odporech zanedbatelnÿ, ale pfi chybé v zapojeni je zkratovÿ proud omezen asi na <sup>1</sup> A, coz by vétsina soucástek (hlavnë koncové tranzistory) mêla bez problémů vydržet. Trimr Pl nastavíme do poloviny dráhy a P2 na maximální hodnotu odporu. Nyní múfeme pfipojit napájecí napëti ± 43 V. Pokud máme moznost, plynule zvysujeme napájecí napëti. Voltmetrem (nebo osciloskopem) kontrolujeme napëti na vÿstupu, které musí bÿt okolo 0 V. Mêfíme primo na vÿstupu zesilovace (kolektory Tl<sup>2</sup>

6

a T13), ne až za relátkem. Současně kontrolujeme klidovÿ odbèr, kterÿ by mël bÿt do 100 mA. Pokud je na vÿstupu nenulové napëti (samozfejmë bez vybuzení), trimrem P1 na výstupu nastavíme stejnosmërnou nulu. Pfipojíme voltmetr na drâtovÿ odpor R32. Trimrem P2 nastavíme napëti na R32 na 10 mV. Tomu odpovídá klidový proud koncovÿch tranzistorû 100 mA. Je li zesilovač teplotně stabilní, měl by v prûbëhu pûl hodiny stoupnout klidovÿ proud asi na 200 mA (20 mV na R32). Při výraznějším nárůstu ho mûzeme snízit trimrem P2. Vzhledem ke kladnému teplotnímu koeficientu

Na vstup zesilovače připojíme sinusovÿ signâl <sup>1</sup> kHz a zkontrolujeme tvar a symetrii výstupního signálu. Pokud je vše v pořádku, nahradíme provizorní odpory v napájení pojistkami F 2,5 A, pfipojíme zátéz a ověříme funkci zesilovače do zátěže. Tím je oživování skončeno.

Pro zesilovač s výkoném přes 300 W musíme mít již dostatečně dimenzovanÿ napâjeci zdroj. Vhodnÿ typ, určený pro stereofonní verzi zesilovače s IGBT tranzistory, naleznete v nàsledujícím clanku.

Stavebnici koncového zesilovače pod oznacením A98091 si mûzete objednat u firmy Jifí Mracek podle prehledu stavebnic na konci inzertní vlozky.

Použitá literatura: [1] Katalogovÿ list tranzistorû GT20D101 fy. HITACHI [2] IGBT Leistungsverstärker, Elektor 9/95 str. 22

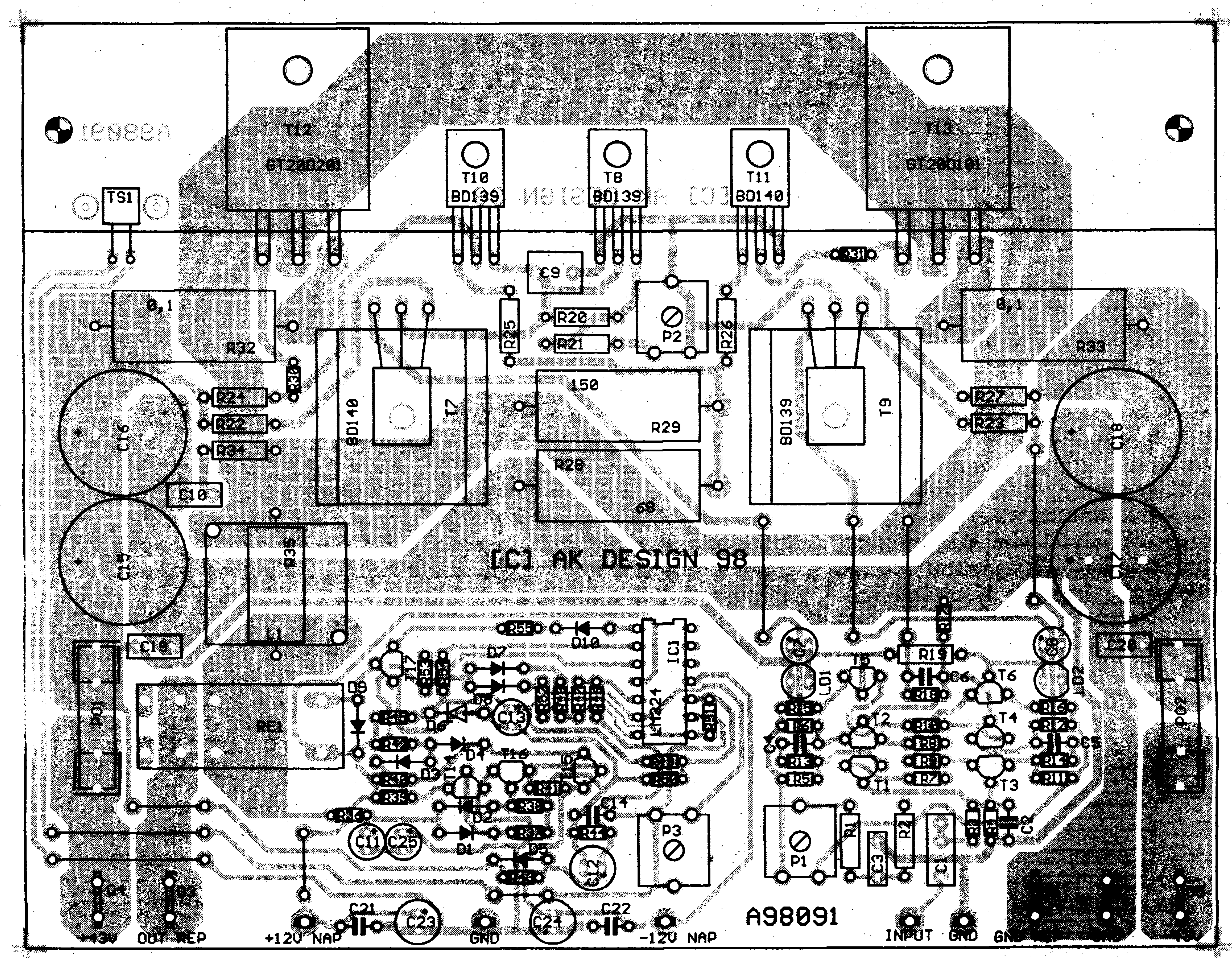

tranzistorû IGBT klidovÿ proud pfi vëtsim vÿkonu a oteplení nestoupá, ale naopak klesá.

#### **Zdroj**

*Obr. 5. Rozlození soucástek na desee plosného spoje koncového zesilovace*

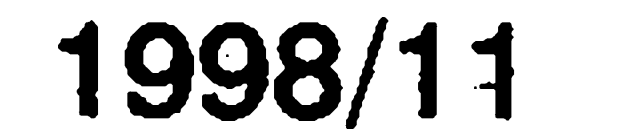

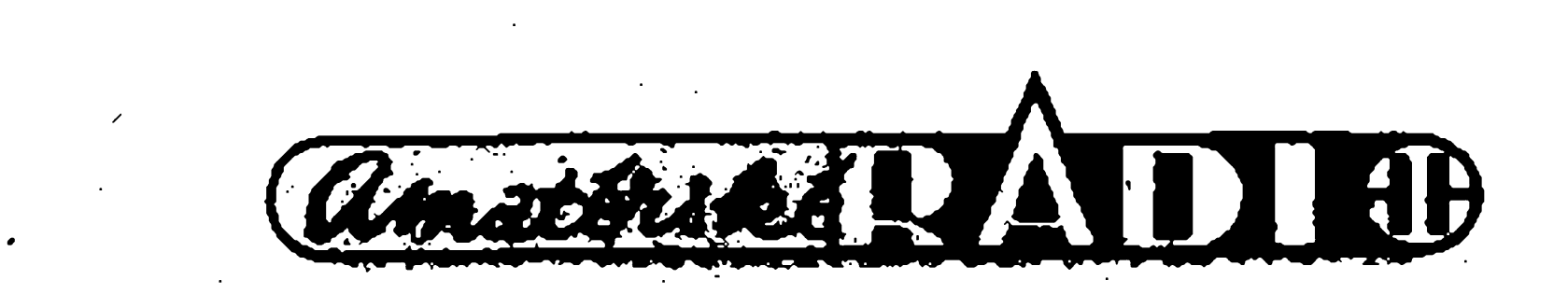

#### A98091 O

 $\left( \circ \right)$  $\bullet)$ 

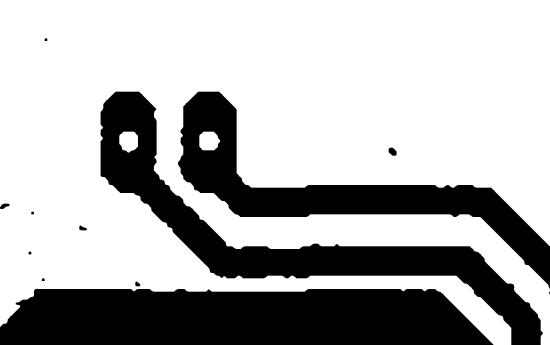

CCI AK DESIGN 98

 $\bullet$  0 0

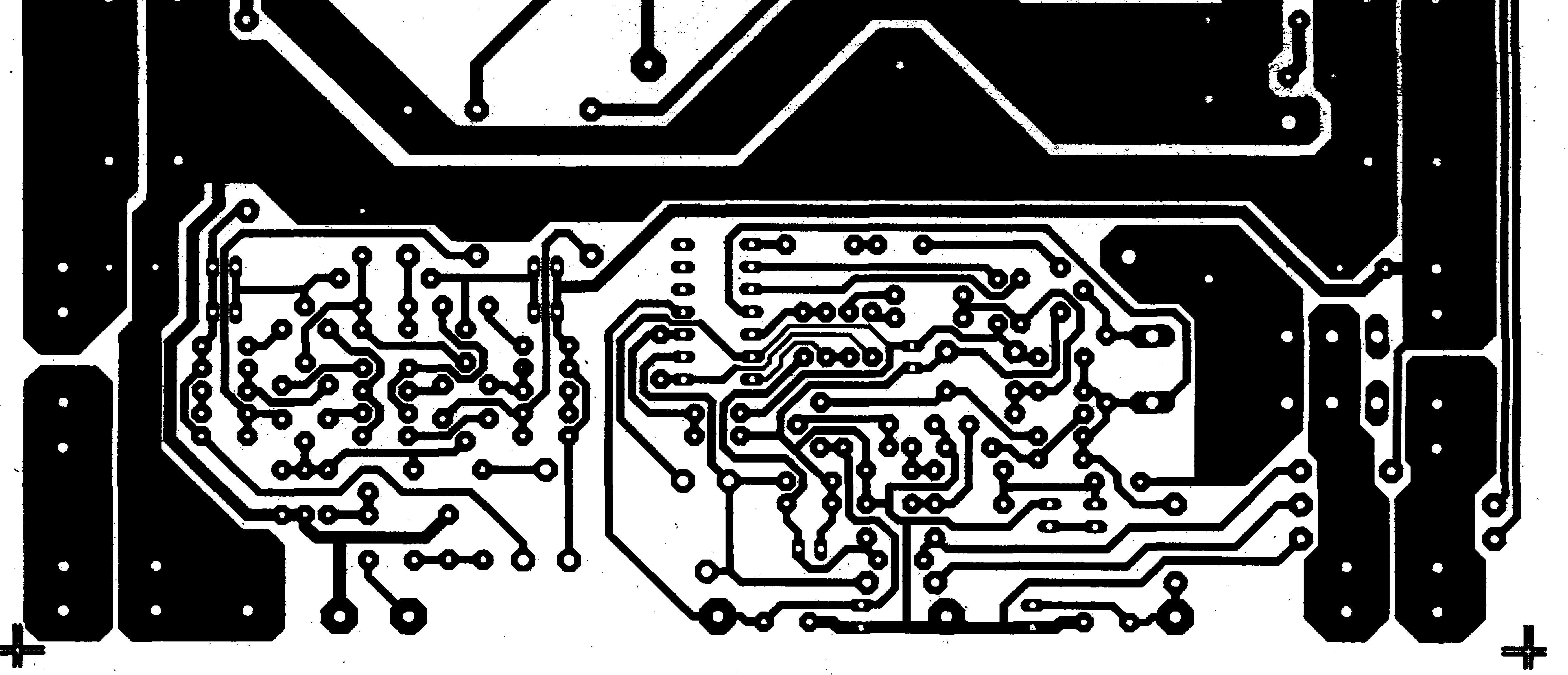

#### *Obr: 6. Deska ploèného spoje koncového zesilovace s tranzistory IGBT. Obrazec desky je v méfítku 1:1.*

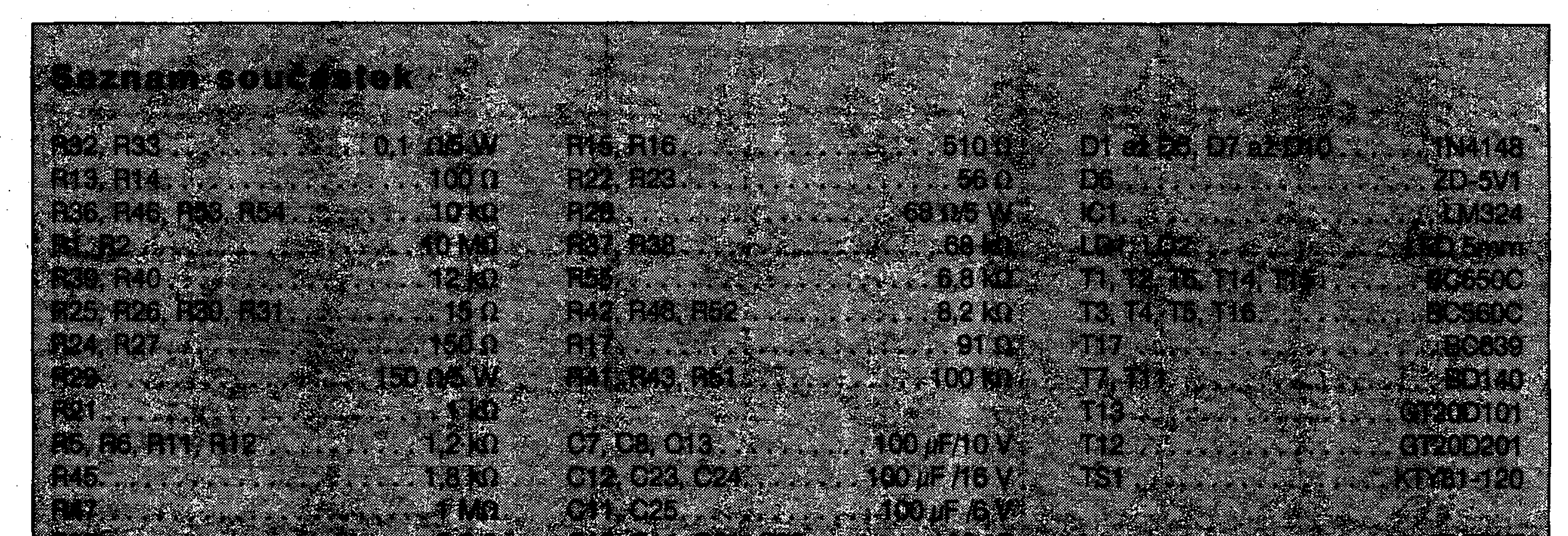

#### <u> De la provincia de la provincia de la provincia de la provincia de la provincia de la provincia de la provinc</u>

a da sensa da sensa da sensa de la construcción de la construcción de la construcción de la construcción de la

. Martin 1998, Martin 1998, Martin 1998, Martin 1998, Martin 1998, Martin 1998, M

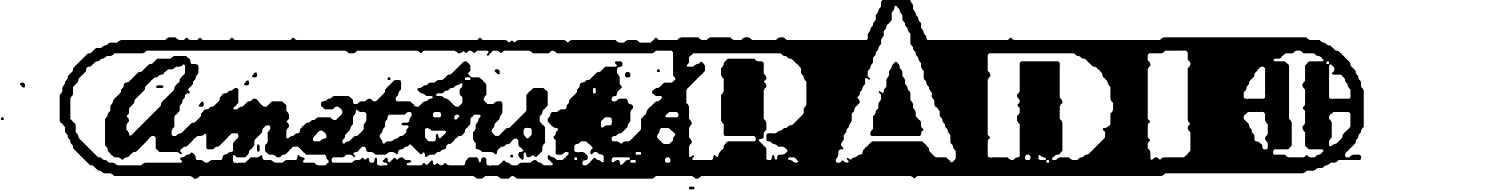

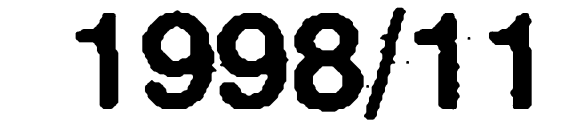

<u>. Kabupatèn Sebagai Kabupatèn Sula</u>t Kabupatèn Jawa Barat, Kabupatèn Jawa Barat, Indonesia. Kabupatèn Jawa Barat,

# **Napájecí zdroj pro koncovÿ zesilovac**

8

**P** Alan Kraus

symetrická s vyvedeným středem. V obou vÿkonovÿeh vëtvich jsou pouzity pioché usmérñovací mûstky 8 A/250 V. Pro omezeni vf ruseni ze sítě jsou všechny diody v můstcích zablokovâny keramickÿmi kondenzâtory 3,3 riF/500 V. V kazdé napájecí větvi výkonové části jsou dva filtrační kondenzâtory po 4,7 mE Pomocné napájecí napětí  $\pm$  12 V je stabilizováno

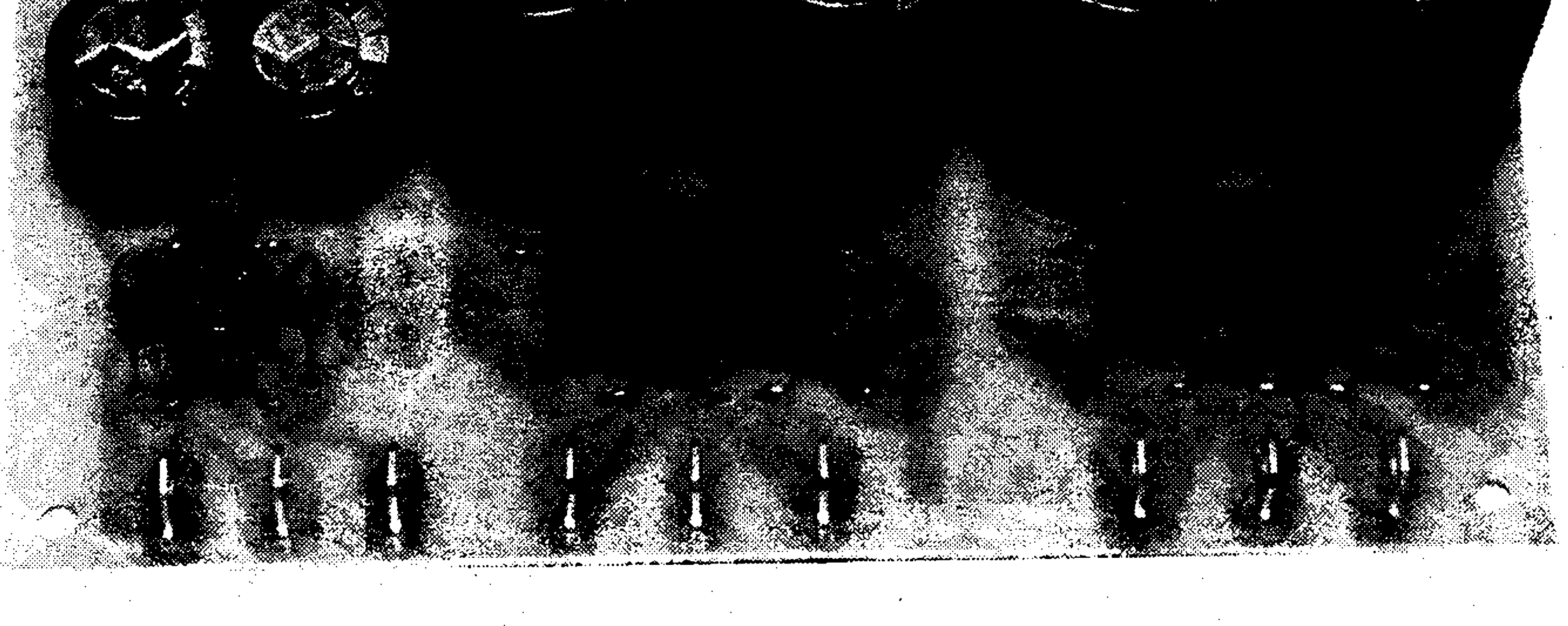

Uvedenÿ zdroj je navrzen pro napájení dvou modulû koncovÿch zesilovacû s tranzistory IGBT. Zdroj má oddëlenë napájecí cásti pro dva koncové stupně  $\pm$  43 V a společné napëti ± 12 V pro napájení obvodû ochrany pfipadnë LED indikátoru

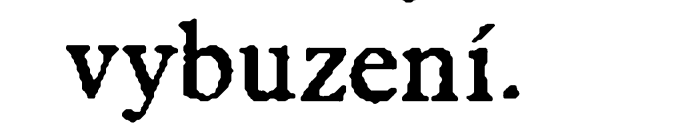

#### Všechna tři sekundární vinutí jsou

obr. 3 obrazec desky spojů.  $\mathbb{G}$ 

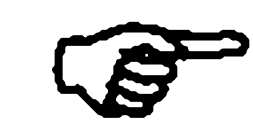

#### **Popis zapojeni**

Schéma zapojeni je na obr. 1. Sifové napëti je pfes vypinac a pojistku přivedeno na primár síťového transformâtoru. Nejvhodnëjsi je pouzít transformátor v toroidnim provedeni.

bëznÿmi monolitickÿmi stabilizâtory 7812 a 7912.

**Stavba**

Napájecí zdroj je postaven na jednostranné desce plošných spojů o rozmérech 125 x 90 mm. Veskeré soucástky s vÿjimkou sifového transformâtoru jsou umistény na desce spojů. Vlastní stavba je velmi jednoduchá. Vstupní i vÿstupni konektory jsou feseny pomoci konektorû faston v provedeni do plosného spoje. Protoze i sifovÿ transformátor by mél mit drátové vÿvody osazené stejnÿmi konektory, je konečné propojení zdroje velmi jednoduché. Na obr. 2 je rozlozeni soucástek na desee spojû zdroje, na

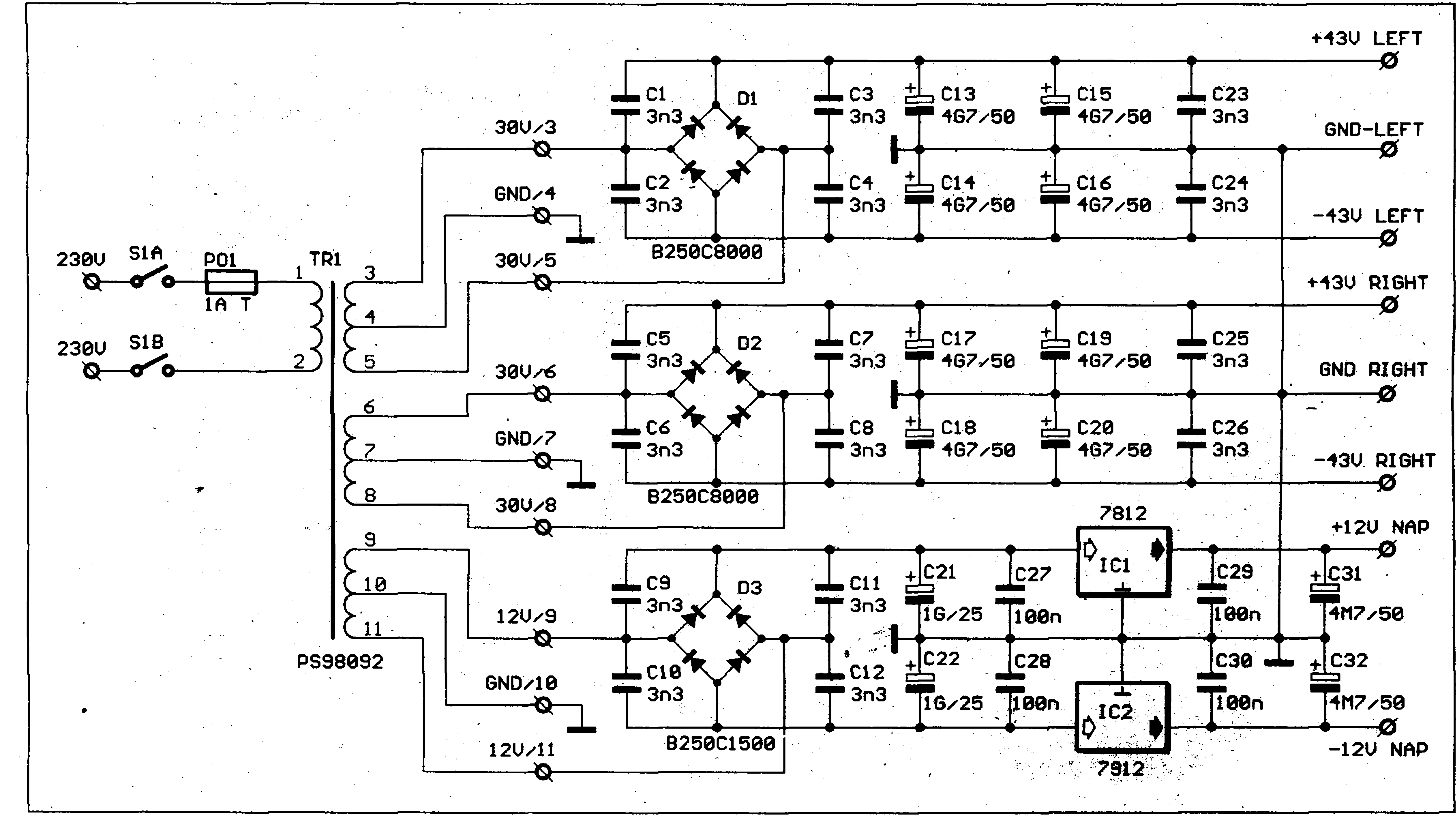

*Obr. 1. Schéma zapojeni napájecího zdroje pro koncovy zesilovac.*

**-•-W A**

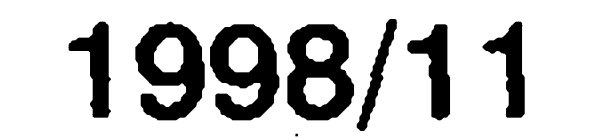

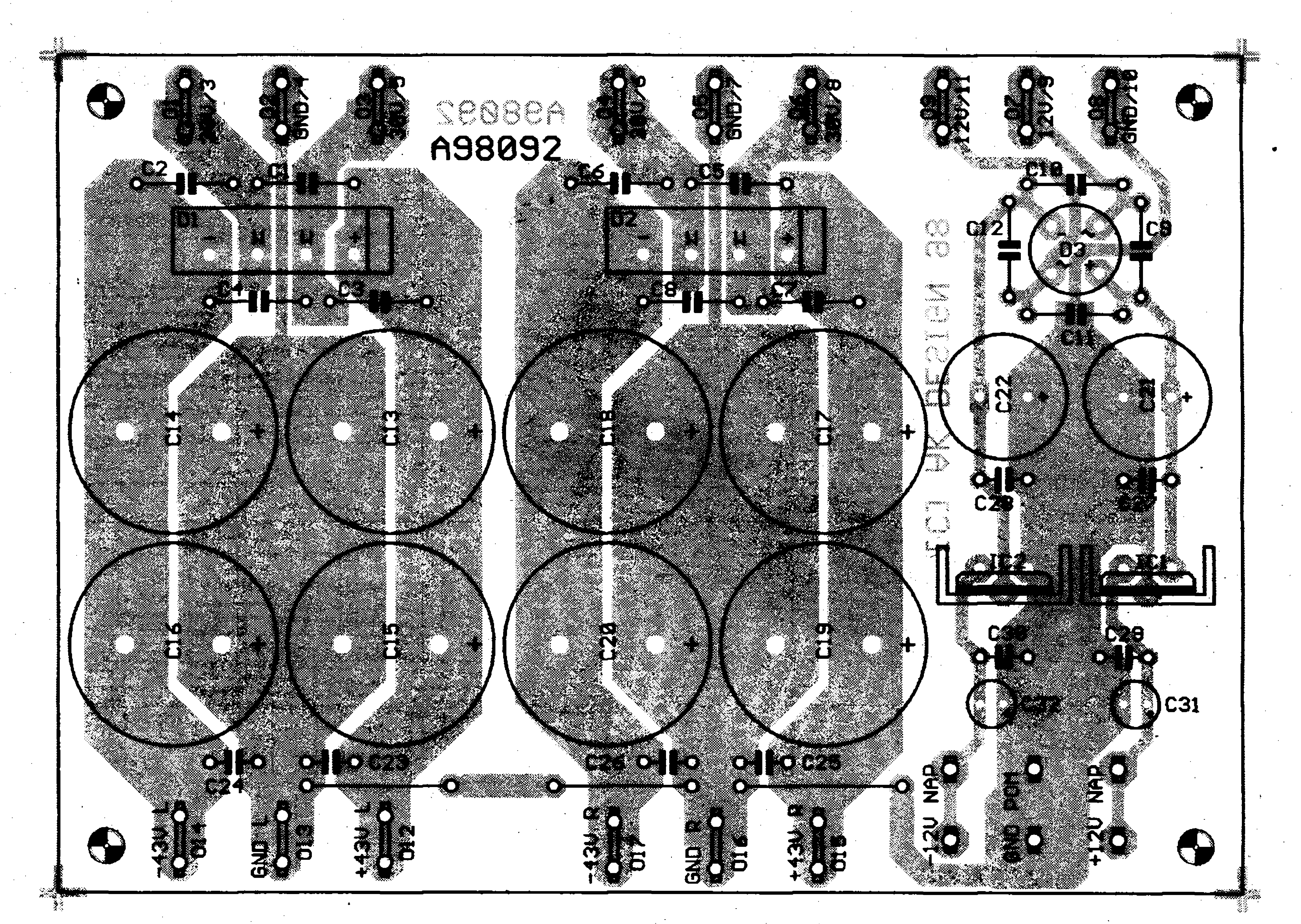

*Obr. 2. Rozlození soucástek na desce p/osného spoje napájecího zdroje.*

9

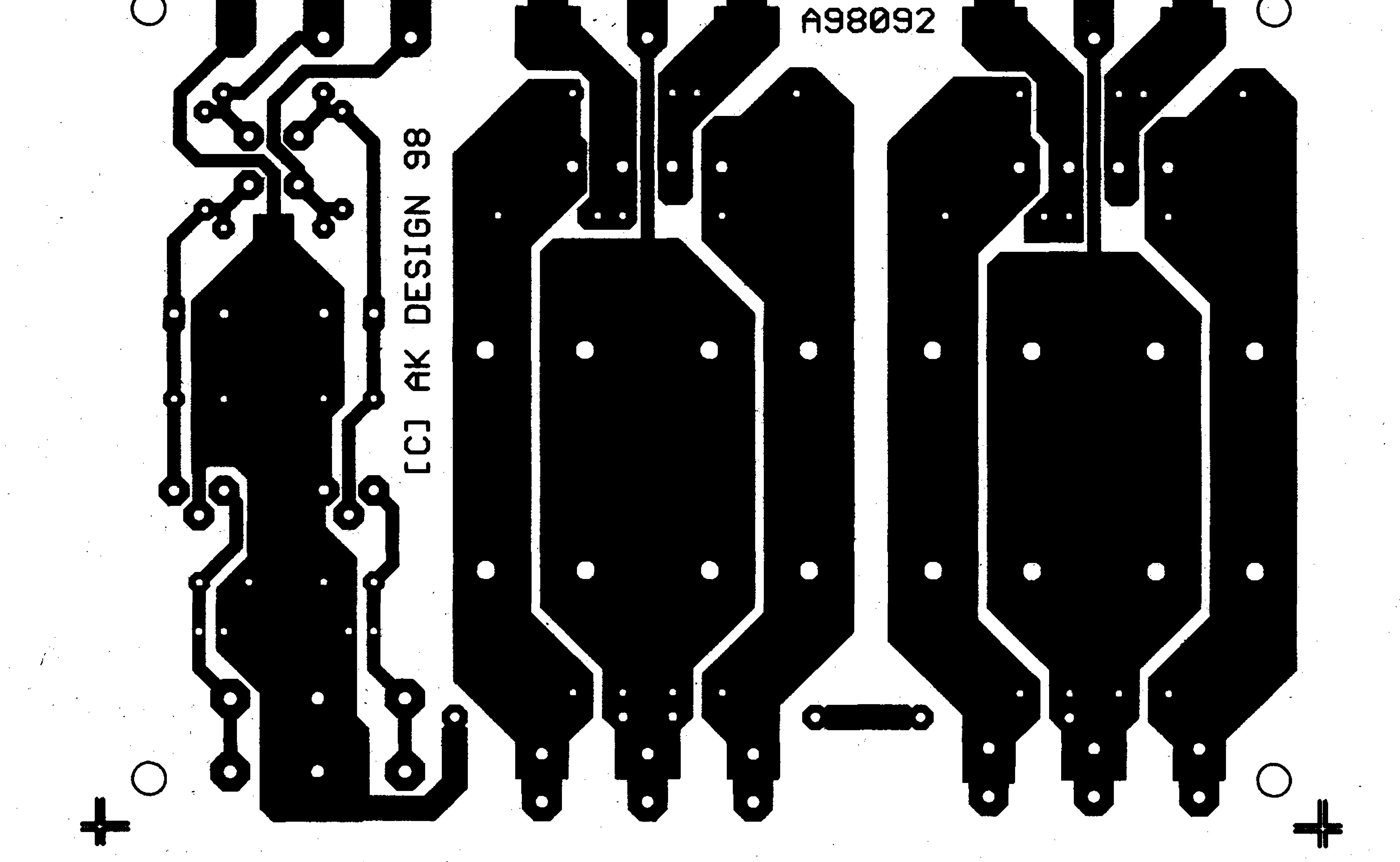

*Obr. 3. Deska plosného spoje napájecího zdroje. Skutecná velikost je 125 x 90 mm.*

![](_page_8_Picture_7.jpeg)

![](_page_8_Picture_8.jpeg)

## **D| Stereofonní LED VU metr s pamèti spicele**

**'s**

**\***

Alan Kraus

**Po odchodu budicú LED diod fady A 277 do penze se staly na dlouhou dobu nekorunovanym králem v této oblasti obvody LM3914 a 3915. Nyní se zdá, ze jim vyrustá (alespon v oblasti indikace úrovnè signálu - VU metru) silná konkurence. V císle 9/98 Amatérského radia uvefejnil Pavel Meca návod na konstrukci VU metru s pamètí èpicek,kde byl pouzit obvodXLB1412 finny SANYO. Dnesni konstrukee je navenek obdobná, jde také o VU metr s indikaci fadou 12 LED diod, èirèím zobrazovanÿm rozsahem -38 dB az +10 dB a pamëti èpiéek, kterÿ pouziva obvod BA6822S firmy ROHM. Novinkou**

**vsak je, ze budic LED pracuje v multiplexovaném rezimu, takze v pouzdru DIL s 22 vÿvody jsou integrovány budice obou kanálu stereofonního LED VU metru. Proti pfímému buzení LED diod, jako napf. u obvodû LM391x jsou pro multiplex zapotfebi navíc pouze 4 bézné tranzistory. Proti obvodu LB1412 má pouzitÿ obvod vÿhodu, ze vsechny LED diody jsou napájeny shodnÿm proudem a odpadá tak problem s rûznÿm svitem posledních péti LEDdiod v závislosti na napájecím napëti u obvodu LB1412. Obvod BA6822S navíc vychází cenovë vyhodnëji nez dva obvodyLB1412.**

#### **Popis zapojení**

 $$ 

**CR2** 4

DC N 8

AC/DC 0

MUTE 7

P.H. B

20010

 $GVD$   $11$ 

**Na obr. <sup>1</sup> je zapojení vÿvodû obvodu BA6822S. Na obr. 2 je základní doporuéené zapojení podle vÿrobce. Mezni elektrické parametry a doporuéené pfàcovni podminky jsou v tab. 1. Obr. 3 ukazuje éasové**

 $\mathbf{E}$  of

 $\overline{3}$ 

 $\frac{1}{10}$  o

 $\sqrt{10}$  a

 $\overline{17}$   $\alpha$ 

 $\overline{\mathbf{u}}$  b

![](_page_9_Picture_6.jpeg)

*Obr. 1. Zapojení vyvodû BA6822S*

**prubëhy signâlû pfi multiplexnim spínání LED diod. V tab. 2 jsou hodnoty odporû a kondenzâtorû uréujících nábéh (Attack time) a dobëh (Release time) zobrazovaného signálu pfi skokové zmënë na vstupu. Vlastní zapojení stereofonního LED VU metru je na obr. 4. Vstupni signâl je pfiveden na trimry Pla P2, kterÿmi nastavujeme potfebnou vstupni citlivost VU metru. Protoze VU metr je napájen nesymetrickÿm napëtim + 5 V, jsou vstupy zesilovaéû**

#### Závěr

**Uvedenÿ zdroj byl sice navrzen pro napájení dvou koncovÿch stupnû s tranzistoryIGBT ajejich ochrannÿch obvodû, ale moinosti jeho vyuziti jsou daleko univerzàlnëjèf Pouhou zmënou napétí transformátoru mûze bÿt pouzit k napájení koncovÿch zesiiovaeû s vÿkony od nèkolika desítek W az do asi 400 W. Pro nejvyèèi nároky mûzeme pro kazdÿ kanál pouzít samostatnÿ transformâtor. Stavebnici zdroje si mûzete pod oznacením A98Õ92 objednat u firmy <sup>J</sup>ifi Mraéek podle nabidky stavebnic na konci inzertni pfilohy.**

![](_page_9_Figure_14.jpeg)

![](_page_9_Figure_13.jpeg)

![](_page_9_Picture_15.jpeg)

![](_page_9_Picture_16.jpeg)

![](_page_10_Figure_1.jpeg)

![](_page_10_Figure_2.jpeg)

IC1A a IC1B oddèleny od bèzcù trimrù Pl a P2 kondenzatory Cl a C2. Odpory R8 a R7, zapojenými mezi napájecí napèti +5 V a zem, se udrzuje stejnosmèrné vystupni napeti operaéních zesilovacù pfibliznè na polovinè napájecího napèti. Napèfové zesílení vstupních zesilovacù je odpory R3/R5 (R4/R6) nastaveno na deset. Vystup zesilovacù je opèt stejnosmèrné oddélen kondenzátory C4 a C5. Střídavý signál je pak přes odpory R9 a RIO pfiveden na vstupy (vyvody <sup>1</sup> a 3) obvodu BA6822. Vstupni zesilovace umozñují pfipojit k VU metru i zdroje signálu s nižší úrovní (základní vstupní citlivost pro střídavý signál

a rozsvícenou indikaci "0 dB" je u BA6822S typicky 400 m $V_{eff}$ ). Současně zesilovače zvyšují vstupní impedanci celého VU metru, protoze vstupni odpor obvodu BA6822S je pomërnë nizky, pouze asi 300 Q. Tento obvod je též zajímavý tím, že je schopen (v jednom kanálu) zobrazovat další, tentokrát stejnosměrné napèti, pfivedené na DC vstup (vyvod 5). Pfepínání mezi zobrazenim stereofonního střídavého signálu nebo ss úrovně na DC vstupu se řídí logickou úrovní na vstupu AC/DC (vÿvod 6). To napfíklad umozní vyuzít stereofonní VU metr současně jako indikátor síly pole pri ladëni stanic rozhlasového

*Obr. 2. Základní doporuóené zapojeni BA6822S podle vyrobce.*

**\* Reduced by 10mW tor each increaseIn Ta of <sup>1</sup> \*C over <sup>25</sup>'C.**

#### $\bigoplus$ **Recommended operating** conditions ( $Ta = 25C$ )

![](_page_10_Picture_1655.jpeg)

*Tab. 1. Mezni elektrické parametry a doporucené hodnoty souõástek oscilátoru*

![](_page_10_Picture_18.jpeg)

![](_page_10_Picture_1656.jpeg)

Paralelní kombinace R21/C6 a R22/C7 určuje doby náběhu a doběhu zobrazovaného signálu při skokové zmënë na vstupu (to znamená, ze určuje, bude indikátor reagovat rychle na změny signálu, bude-li "živý" :- mensí hodnoty R a C nebo\* bude "líný" - větší hodnoty R a C). Typické hodnoty a časy jsou uvedeny v tab. 2. Kazdy kanál (12 diod) je rozdélen do dvou skupin. Vsech 24 diod tedy tvofí matici 6 fad x 4 sloupce. Vsechny diody v fadé jsou katodami připojeny přes společný omezovací odpor na jeden výstup (Ol až O6) budicü fádek BA6822S. Kazdy sloupec (vzdy anody sesti diod) je napájen z kolektoru jednoho ze čtyř spínacích tranzistorü typú PNP s emitory pfipojenymi na napájecí napétí. Podle casového prubéhu na obr. 3. vidíme, ze v prubéhu jednoho zobrazovacího cyklu, ktery trvá 8 ms, je postupné vždy po dobu 7/32 periody (1,75 ms)

napětím  $+7$  V až  $+12$  V. Potřebné napětí +5 V zajišťuje plastový regulátor 7805. Protože špičkový odbèr VU metru je max. 120 mA, nemusíme stabilizátor ani při připojení na +12 V chladit. Siroky rozsah napàjecich napèti a velkà vstupni citlivost (až 40 mV pro 0 dB, 120 mV pro plné vybuzení +10 dB) umožňují snadno pfipojit LED VU metr prakticky k jakémukoliv stàvajicimu

4 kHz. Od tohoto kmitoctu se odvíjí veékeré casování vÿstupû a také doba, po kterou je obvodem udrzována rozsvícená poslední špičková hodnota (pamëf spicek). Pro kmitocet oscilátoru 4 kHz je doba "podržení" spicky 2 s. Pfi zvysení nebo snízení kmitoctu se doba svitu diody ùmërnë zmèní.

pfijimace pouhÿm pfivedenim logické "0" na vstup AC/DC. V našem případě se tato funkce nevyuzívá a proto je fidici vstup AC/DC trvale pfipojen na napájecí napèti. Odpor R23 spolu s kondenzátorem C8 určují kmitočet vnitřního oscilátoru. S uvedenymi hodnotami soucástek oscilátor kmitá asi na VÙ metr napàjime stejnosmèrnym nf zafizeni.

*Tab. 2. Hodnoty odporù a kondenzàtorù prò rùzné òasy nàbèhu (Attack tìme) a dobéhu (Release time)*

jeden výstup D1 až D4 na úrovni LO, coz zpùsobi pfes odpory RI7 az R20 sepnutí jednoho ze čtveřice tranzistorů T1 až T4. Stav na výstupech O1 až O6 určuje, které LED v daném sloupci budou svítit (příslušný výstup musí být na úrovni LO). Uvedené časy platí pro kmitočet oscilátoru  $f_0 = 4$  kHz.

![](_page_10_Picture_1657.jpeg)

![](_page_10_Picture_19.jpeg)

jsem se rozhodl pro dvě řešení. Vy**a lisi se pouze v provedeni desky metr, ktery muzeme umístit jak sviste, tak i vodorovnë. Je zhotoven na jednostranné deseeploánych spojû o rozmérech 102,5 x 59 mm a osazen LED diodami o prûmëru 5 mm. Druhé provedeni má LED diody sefazeny do dvou obloukû vedle sebe, coz pfipo-Toto uspofádání LED vypadá zejména na koncovych zesilovacích yelmi zajímavé. VU metr je opët na jednostranné desee ploánych spojû o rozmérech 140 x 50 mm. Led diody jsou Postup stavby je pro obë varianty shodnÿ. Jako první zapájíme do desky drátové propojky, potom odpory, kondenzátory a polovodice mimo metru byl co nejlepsí, zálezí na peclivém zapájení LED diod. Ideální je, pokud múdeme jako áablonu pouzít horní panel, kterym budou LED**

![](_page_11_Figure_1.jpeg)

![](_page_11_Picture_6.jpeg)

![](_page_11_Picture_8.jpeg)

![](_page_12_Picture_2.jpeg)

*Obr. 7. Rozlození souáástek na desee ploéného spoje LED VU metro typ A98094*

![](_page_12_Picture_4.jpeg)

*Obr. 8. Deska p/osného spoje LED VU metru typ A98094. Rozmèr desky je 140 x 50 mm. (M 1:1)*

vyvody dolú do desky spojú, na distanční sloupky (mohou být zhotoveny provizorné i z deláího sroubku M3 a vymezeny matickami) pfipevníme desku VU metru, otocíme spoji nahoru a LED diody sklepneme do otvorú. Pokud je nyní zapájíme, máme jistotu, ze budou pfi konecné montázi pfesné tam, kde je chceme mít a všechny pékné vyskové zarovnané. Vÿsledky bez použití šablony jsou podstatně horší. Šablonu si můžeme zhotovit i z kousku kuprextitu. Je to pár minüt práce navíc, ale vyplatí se.

Po osazení všech součástek desku pečlivě prohlédneme. Připojíme napájení, zkontrólujeme, zda je na vÿstupu stabilizátoru  $+5$  V a zda jsou výstupy operačních zesilovačů asi na polovině napájecího napëti. Nyní mûzeme pfipojit vstupní signal - napfíklad sluchâtkovÿ vÿstup zesilovace nebo magnetofonu. Trimry Pl a P2 nastavime vstupní citlivost. Pro přesnější nastavení VU metru potfebujeme nf generator s kalibrovanÿm vÿstupem nebo nf milivoltmetr. Na frekvenci <sup>1</sup> kHz nastavime pozadovanou úroveñ signálu pro & dB (napf. 0,775 V)

diody procházet. Diody nastrkáme a trimry Pl a P2 nastavíme tak, aby cením A98093 pro rovnobézné LED

se právé rozsvítila osmá LED dioda (0 dB). Tím je nastavení skonceno.

#### **Závér**

Popsané zapojeni nabízí efektní Pouzitá literatura: variantu LED VU metru s pamětí [1] Katalogový list BA6822S fy. špiček při relativně jednoduché kon-<br>ROHM strukci a akceptovatelné cené. Staveb- [2] VU-Meter mit Peak-Hold, nici obou verzí VU metru pod ozna- ELVjournal 1/98 str. 39

diody a A98094 pro LED do obloukû najdete v pfehledu dodâvanÿch stavebnic firmy Jiří Mraček na konci inzertní vlozky.

![](_page_12_Picture_14.jpeg)

![](_page_12_Picture_15.jpeg)

![](_page_12_Picture_16.jpeg)

14

STAVEBNÍ NÁVODY

Mnoho automobilistû vlastní jednoduchou nabíjecku autobaterie. Popsaným doplňkem je možno doplnit libovolnou nabíjecku a tim nabijet baterii elegantnëji a setrnëji. Automatika odpojuje baterii při dosažení napëti 2,5 V na jeden clânek. Tato hodnota je doporučená výrobci baterií.

# **Automatika pro nabíjecku autobaterie**

Pavel Meca

![](_page_13_Picture_7.jpeg)

Popsanÿ obvod je zvlàstë vhodnÿ pro ty, kteří zapomínají baterii včas odpojit.

#### **Popis zapojení**

Spínačem S1 je možné zablokovat automatiku pfi nabíjení jiz starsi baterie, kdy je její vnitfni odpor velkÿ a automatika by vypínala velice brzy po pfipojení baterie. Dioda D2 tento stav indikuje. Je třeba použít

Na obr. <sup>1</sup> je zapojení automatiky. Zàkladem automatiky je komparâtor,

kterÿ po dosazeni napëti 15 V na autobaterii odpojí pomocí relé nabijeci proud. Komparator je napájen píes diodu D3, která zamezuje znicení obvodu pfi pfepólování napájení. Referenční napětí je tvořeno Zenerovou diodou DI o napëti 5VI. Referenční napětí se vede na trimr TPI, kterÿm se nastavuje úroveñ pro pfeklopení komparátoru. Na invertující vstup komparátoru se pfivede pfes dèlie R6 a R8 napëti baterie. Kondenzátor C2 odstraňuje překmity při manipulaci se svorkami na baterii. Odpory R4 a R5 a trimrem TP1 se zavádí hystereze pro zamezení kmitání relé po jeho odpojení. Vÿstup z komparátoru ovládá pfes zelenou svítivou diodu D4 tranzistor T2 a ten spíná vÿkonové relé. Dioda D4 tak indikuje sepnutí relé a tím i dobíjení baterie. V sérii s cívkou relé je odpor R10, který snižuje celkový proudovÿ odbër automatiky. Tranzistor Tl spolu s diodou D7 zablokuje sepnutí relé pfi pfepólování baterie. Dioda D5 chrání vstup komparátoru při přepólování baterie.

![](_page_13_Figure_15.jpeg)

*Obr. 1. Schéma zapojení automatiky pro nabíjecku akumulatoru*

![](_page_13_Picture_18.jpeg)

![](_page_14_Picture_2.jpeg)

#### *Obr. 2. Rozlození soucàstek na desce*

#### **Závér**

Stavebnici automatiky je možno objednat u firmy MeTronix, Masarykova 66, 31212 Plzeñ, tel. 019/7267642 za cenu 210,- Kc. Označení stavebnice je MS98160.

![](_page_14_Picture_12.jpeg)

*Obr. 3. Deska plosnÿch spojû automatiky*

LED s vysokou svítivostí, protože proud diodou je dán pfevázné trimrem TP1 a odporem Rl.

Propojkou J1 je možné nastavit dva rezimy ovládání relé po dosazení nastaveného napètí. V poloze A se nastaví volba, kdy se baterie po nabití odpojí a jiz se nepfipojí po opétovném poklesu napètí. V této poloze je nutno nabíjení nastartovat krátkym sepnutím SI. Je mozno také nahradit SI tlačítkem, popř. zapojit tlačítko paralelně ke spínači.

Zapojením propojky v poloze B bude automatika baterii znovu dobíjet po poklesu napètí na nastavenou hodnotu danou hysterezí komparátoru. Nabíjení se zapne automaticky po pfipojení svorek k baterii. Pak je mozné SI vynechat - pozn.: pfipojená baterie musí mít ustálené napètí 12 V.

#### **Konstrukce**

Na obr. 2 je osazená deska plosnÿch spojû. Jako relé bylo pouzito vÿkonové relé pro automobily od firmy CONRAD.

Automatiku je mozné instalovat do stáyající nabijeëky, nebo se vestavi do krabicky a pouzívá se mimo nabijecku.

![](_page_14_Figure_16.jpeg)

#### **Nastaveni**

 $S \times$ 

 $\mathbf{X}_1$ 

Pro nastavení potřebujeme regulovanÿ napájecí zdroj a nabíjecku. Nabíjecku múzemé pro potfeby nastavování nahradit jeáté jedním napájecím zdrojem. Pfed pfipojením napájení se vlozí mezi kontakty relé kousek papíru. Tím se izoluje vÿstup od napájení. Propojka na J1 se nastaví do polohy B. Na vÿstup se pfipojí regulovaný zdroj. Trimr TP2 se nastaví asi do poloviny dráhy. Na zdroji nastavime napëti 15 V a pomocí TP1 se nastaví vypnutí relé. Protoze se uplatñuje kapacita C2, je tfeba pfi nastavování počítat s určitým zpožděním odezvy relé. Je také možné pro. pfípad nastavování nezapojovat C2 a zapojit ho až po nastavení. Napětí na vstupu snizujeme. Relé by mèlo sepnout při napětí asi 12,2 V. Protože se nastavení obou trimrů částečně ovlivňuje, je třeba nastavení provést několikrát. Nejlepší je pak provést definitivní nastaveni v konkrétní nabíječce, kde napájecí napětí není stabilizované a má tedy i vliv na referenční napětí na diodě D1.

> víc než pravděpodobné, že se k souboru základních funkci vbrzku přidají různé "vymyšlenosti," které jeho uzitnou hodnotu posunou vÿs a do oblasti, kam walkman nebo discman nemohou. Nový přehrávač zaujímá objem jako kazeta, je vsak zatím asi 3krát dražší než dobrý diseman.

### Na obzoru digiman

Mozná, ze walkmanûm a discmanům začíná zvonit hrana. Americkÿ Diamond Multimedia RIO PMP300 je totiž zcela digitální prehrávac, kterÿ nepotfebuje k provozu zàdnÿ motorek a nemá zádné mechanické cásti. Hudba je ulozena v 32 MB cipùvé pamëti v pocítacovém formátu MP3.

S pfehrávacem se dodává i program, který umožňuje převod z WAW formátu; znamená to, ze do pamèti, která má hudební kapacitu cca 60 minut, je však rozšiřitelná až na 2 hod, si múzete ulozit nahrávky podle vlastního vÿbëru. Ale mûzete si je také stáhnout z Internetu. "Digiman" RIO má všechny funkce jako standardní pfehrávac. Vzhledem k poëitaëové technologii, na níz je zkonstruován, je

- aba -

![](_page_14_Picture_23.jpeg)

# C

# **Automatickÿ audio/video prepínac**

**«**

**\*1**

#### Pavel Meca

z konektoru SCART po spustèni videorekordéru se nastavi propojkou Jl. Propojkou J2 se voli automatické pfepnuti TV signälem ze satelitniho pfijimace. Propojky je mozno nahradit přepínači pro možnost ruční volby. Je mozno zapojit i obè propojky.

Dioda D4 indikuje stav pfipojeni napàjeciho napèti. Pro napàjeni Ize použít nestabilizovaný zdroj s napětím 12 az 15 V, popf. i stabilizovany s napètim 10 V. Pak se mùze vynechat stabilizàtor 78L10. Na jeho misto se zapoji propojka.

![](_page_15_Picture_8.jpeg)

#### **Konstrukce**

a satelitni pfijimac, ktery má pouze jeden konektor SCART, nastává problém, jak pfipojit oba pfistroje pfes videokabel. Pfipojení pfes videokabel je nutností, protoze je jiz obsazeno mnoho TV kanálů pozemními vysílači a také kabelovou televizi. Pokud se podaří najít volný kanál pro modulátor, pak bývá obraz dosti rušen. Popsaný A/V přepínač tento problém vyřeší. Přepínač je navržen jako stereofonní.

Pokud používáme videorekordér Stereofonní zvukový signál je veden z K1 na dva emitorové sledovače T3 a T4. V tomto pfípadé nemusí bÿt signál zesílen, protoze videorekórdér má úéinnou automatiku pro zvukovÿ záznam a u TV přijímače lze nastavit hlasitost. Zvukovÿ a obrazovÿ signál z videorekordéru je veden pfes relé REI na vstup TV pfijímace. Relé je spínáno z vývodu č. 8 konektoru K2 (SCART). Na tomto vÿvodu je pfi funkei pfehrávání (funkee PLAY) napèti 12V Relé je spínáno tranzistorem T5. Moznost automatického prepnutí TV přijímače pro vstup videosignálu

#### **Popis zapojeni**

Přepínač je připojen k TV pomocí kabelu s vidlici SCART. Vidlice se pfipoji pfes tfizilovÿ stinënÿ kabel pro stereofonní TV přijímač nebo stačí dvouzilovÿ stinënÿ kabel (stinënà dvoulinka) pro monofonni TV pfijimac. U kabelu musí bÿt kazdÿ vodic stíněn samostatně. Je možno použít konektor SCART nebo také konektory typu CINCH, což je však méně časté. Pokud budeme využívat vývod č. 8 pro automatické přepínání TV přijímače s konektorem SCART, musime pouzit jestë jeden vodic.

Na obr. 2 je osazenà deska plosnych spojů. Na desce jsou dvě zásuvky typu SCART. Relé je pouzito typu RP210. Je to relé se třemi přepínacími kontakty. Konektory je vhodné pfipàjet za vsechny vyvody, protoze je konektor dost mechanicky namáhán při zasouvání vidlice. Také u vidlice SCART od sat. přijímače a videa je vhodné osadit pouze pouzité vÿvody.

Na obr, <sup>1</sup> je zapojeni pfepinace. Videosignál ze satelitního přijímače je veden z vývodu č. 20 konektoru K1 a má úroveñ naprázdno asi 2 V. Zatízením jmenovitou impedancí pfedzesilovače 75  $\Omega$  (R1) se úroveň sníží na normalizovanou hodnotu <sup>1</sup> V. Zesilovač je nutný, protože signál je veden na dva vstupy s impedancí 75  $\Omega$ (vstup videorekordéru a vstup TV pfijímace). Toto zapojeni umozní nahrávat programy ze satelitniho pfijimace na videorekordéru a také jeho přímé sledování na TV přijímači. Tranzistory lze použít libovolné. Při pouzití jinÿch typû nez je uvedeno, bude zřejmě třeba mírně upravit odpory v bázích tranzistorú.

![](_page_15_Figure_16.jpeg)

![](_page_15_Picture_17.jpeg)

![](_page_15_Picture_18.jpeg)

![](_page_16_Figure_1.jpeg)

![](_page_16_Figure_4.jpeg)

*Obr. 1. Schéma zapojeniautomatického audio/video pfepínaèe*

#### **Závêr**

Stavebnici automatického přepínace je mozné objednat u fírmy MeTronix, Masarykova 66,312 12 Plzen, tel. 019/7267642. Stavebnice má označení MS98170 a obsahuje všechny soucástky podle rozpisky mimo stínéného kabelu a vidlice SCART. Cena stavebnice je 290,- Kč.

![](_page_16_Picture_9.jpeg)

![](_page_16_Picture_10.jpeg)

<u> Kabupatèn Bandaran Sulawestan Kabupatèn Bandaran Sulawestan Kabupatèn Bandaran Sulawestan Bandaran Sulawesta</u>

*Obr. 3. Deska pfosnych spoju audio/video prepinace*

![](_page_16_Picture_12.jpeg)

![](_page_16_Picture_16.jpeg)

# **Hi HUSH stereofonní omezovac sumu.**

Alan Kraus

![](_page_17_Figure_4.jpeg)

**V prûbëhu let se v reprodukcní technice objevilo nëkolik systémû pro potlacení Sumu. Mezi nejznâmëjSi a také nejrozsífenêjsí patri systémy Dolby B aC a systém DBX. VSechny tyto systémy mají jedno spolecné. S rûznÿmi modifikacemi pracují na principu komprese originálního signálu, to znamenà zmenseni dynamického rozsahu signálu, záznamu nebo pfenosu takto komprimovaného signálu místem akustického fetêzce, kde je pouzitelny dynamicky rozsah z nëjakého dûvodu omezen a na vÿstupu opét dekomprese tak, aby se vÿslednÿ signál maximálnê podobal signálu na vstupu. I kdyz vzpomínané systémy pracují na stejném základním principu, kazdÿ z nich pfistupuje ke** kompresi jiným způsobem, to **znamená, ze napríklad zvuková**

**nahrávka, která je pfed zàznamem na magnetofón upravena systémem DBX, nemûze bÿt' na vÿstupu zpracovâna systémem Dolby B bez znacného zkresleni pûvodniho signálu. Proto se tyto systémy pouzívají pouze lokâlnë, to znamená ze kazetovy magnetofón je vÿrobcem osazen systémem Dolby B (nebo Dolby B + C) a tim je pfi nahrávání i nàsledné reprodukci zajistënô korektni obnoveni reprodukovaného signálu do pûvodni podoby. Z vÿie popsanÿch dûvodu jsou tyto systémy nepouzitelné väude tam, kde nebyl pûvodni signál zakódován (komprimOván) stejnÿm zpûsobem. Pokud tedy chceme zlepàit kvalitu signálu napfíklad pri pfehrávání klasickÿch desek, videa (kde pri horsi kvalitë kopie je âum ve zvukové stopë**

ANS PRODUCED AND RESEARCH

ARA MARINE AND DESCRIPTION

**START COMPANY** 

e Ko

**casto velmi nepfijemnÿ) nebo staráích magnetofonovÿch nahrávek, které jeâtë nebyly upraveny nëkterÿm ze jmenovanÿch systémû, musíme pouzít jinou techniku.**

**Prvni pokusy s tëmito systémy, realizované jak diskrétni obvodovou technikou, tak i v monolitické podobë,** se objevovaly už počátkem osm**desâtÿch let (napfíklad obvod DNL firmy TELEFUNKEN). Vzhledem**

#### 

**k nepfiliS pfesvëdcivÿm vÿsledkûm vsak tyto obvody nedosáhly vÿraznëjsiho rozsifeni. Vÿvoj mezitim znacnë pokrocil**

**a americkà firma Analog Devices, která má mimo jiné bohaté zkusenosti s vÿrobou vysoce kvalitnich obvodù s integrovanÿmi VCA (napëfovë fizenÿmi zesilovaci) pro studiovou techniku uvedla na trh v rámci zmínené fady obvodû typu SSM. (tato série byla dfíve vyvinuta firmón PMI) monolitickÿ stereofonní omezovac sumu s adaptivñím obvodem treshold, kterÿ vyuzívá patentovanÿ princip HUSH firmy Rocktron Corporation.**

**Obvod SSM20Ó0 kombinuje dva základní postupy potlacení sumu.**

**První je nelineární komprese signálu v celém pfenáseném pásmu, kdy se práve patentovanou technologií vyhodnocuje Charakter zpracovávaného signálu a obvod sám nastavuje úroveñ treshold (to je prahová úroveñ nasazení kompresoru, bod zlomu ktivky závislosti vstupního signálu na vÿstupnim). Laicky feceno, pfi bëzné úrovni signálu je vstupní úroveñ úmérná vÿstupni. Pokud dojde ke snízení hlasitosti na vstupu (napfíklad pauza mezi skladbami) a úroveñ vstupního signálu poklesne napfíklad o 40 dB proti jmenovité (plné hlasitosti), obvod automaticky vÿstupni signál potlaëi az o daláích 15 dB. Druhÿ zpûsob omezení sumu**

**vyufívá takzvaného maskovacího efektu. Ten je zalozen na nedokonalosti lidského sluchu. Pokud máme tichou pasáz nebo úsek bez signálu, vnímáme áum velmi intenzivnë. Obsahuje-li signál (i relativnë hlasitÿ) napfíklad sólo na basu, violoncelo apod. prevázné hluboké tony, stejnë vnímáme rusivÿ áum. Pokud vsak signál obsahuje dostateënë hlasité tony vyááích kmitoctú, sum se**

![](_page_17_Picture_16.jpeg)

![](_page_17_Picture_17.jpeg)

![](_page_18_Figure_1.jpeg)

obsahuje opët dynamicky fizenou dolní propust se strmosti -6 dB/okt., s meznim kmitoctem od 3 kHz do 37 kHz. Ta je plynule přelaďována právê podle okamzitého obsahu a úrovně vyšších tónů v signálu.

Spolecnÿm pûsobenim obou filtrû, které jsou v obvodu zafazeny za sebou, se dociluje celkového zlepsení odstupu s/š (potlačení šumu) až o 25 dB.

Podrobnëjsï technické údaje tohoto jistë velmi zajímavého obvodu najdete v aplikacních listech na jiném misté tohoto časopisu.

*Obr. 1. Schéma zapojení* za nimi skryje. Obvod SSM2000

S rozvojem výroby polovodičových prvků si můžeme všimnout snahy omezit na minimum pocet externích souëâstek, nutnÿch k realizaci zapo-

jení. Záfnym pfíkladem tohoto tvrzení je obvod zesilovaëeTDA8560Q 2 x 40W pro autorádia firmy Philips, kterÿ s výjimkou doporučeného blokování a filtrace napájecího napětí nevyžaduje ani jednu externí soucástku! Obdobná situace piati i o obvodu SSM2000. Na obr. <sup>1</sup> je schéma zapojení omezovače šumu. Signál ze vstupních konektorû typu CINCH je pfes vazební kondenzàtor C1(C2) a sledovac s ICI pfiveden pfes dalsí vazební kondenzàtor C3 (C4) pfímo na vstup obvodu SSM2000. Vÿstupy SSM2000 jsou natvrdo spojeny s výstupními konektory typu CINCH. Vidíte sami, že signálová cesta už ani jednodušší bÿt nemûèe. SSM2000 má na cipu integrovány veskeré obvody, nutné k cinnosti. Z vnëjsku se k obvodu pfipojuje pouze nékolik kondenzátorú, nutných pro definici časových konstant. Jediný vnější obvod tvoří filtr, zapojenÿ okolo IC2A. K cinnosti obvodu neni sice nezbytnÿ, ale zlepsuje vlastnosti obvodu adaptivniho tresholdu. Na vstup filtru je přiveden souctovÿ signál ze vstupû obou kanálú. Cinnost obvodu (potlačení šumu zapnuto nebo vypnuto) je možné řídit logickou úrovní na vstupu DEFEAT (vývod 16). Pro  $log.$ ,  $1$ " na tomto

Umatérská DAVIDTHE

Obvod pfitom splñuje vysoké nároky na kvalitu zpracovávaného signálu, uvedené zlepéení odstupu s/S není doprovázeno žádnými vedlejšími rusivÿmi projevy. Podle vyrobce je obvod schopen v perfektní kvalitë zpracovat i signál, zakódovany systémem Dolby B.

#### **Popis zapojení**

Umlčovač šumu je postaven na jednostranné desce s ploènÿmi spoji o rozměrech 120 x 120 mm. Všechny součástky včetně konektorů jsou na desce spojû. Pouze napàjeci konektor je sroubovaci do panelu a s deskou propojen kablikem. Vzhledem k malému poctu soucàstek, které zapojení obsahuje, by sio obvod realizovat na vÿraznë mensi desce, ale tento plosnÿ spoj byl navržen pro vestavbu do krabicky U-KM60 z nabídky GM Electronic. Proto jsou vstupní i vÿ-

vstupu je obvod potlacení sumu vypnutÿ a signál prochází pfes SSM2000 nijak neupraven. Spinacem SI zapiname funkci "potlačení šumu", což současně indikuje rozsvícená LED dioda LD1. Umlčovač šumu je napájen z externiho zdroje nestabilizovaného napětí 12 V až 16 V (běžného síťového adaptéru). Spinacem S2 se zapne napàjeni, které je stabilizovàno obvodem 78L10. Pro symetrické napàjeni je druhou polovinou operacniho zesilovače IC2B odporovým děličem R10/R9 vytvofena umèlà zem na polovinè napàjeciho napèti.

#### **Stavba**

![](_page_18_Picture_15.jpeg)

![](_page_19_Figure_1.jpeg)

stupní konektory umístény na zadní stranë a oba tlaëitkové spinaëe a indikační LED diody vpředu.

*Obr. 2. Roziození souóástek na desee plosnych spoju*

Desku osadíme soucástkami a peclivë zkontrolujeme. Pfipojíme napájení a zkontrolujeme napájecí napétí (± <sup>5</sup> V proti umëlé zemi). Protože obvod neobsahuje žádné nastavovací prvky, můžeme umlčovač áumu zapojit do signálové cesty a prakticky vyzkouset jeho funkei. Tím je oživování skončeno.

Stavebnici umlčovače si můžete objednat pod císlem A98095 u firmy Jiri Mracek viz nabídka na konci inzertní éásti.

Použitá literatura: [1] Katalogový list SSM2000 fy. Analog Devices [2] Audio-Rauschunterdrückungssystem NRS 401 ELVjournal 5/98 str. 86

**Zàvër**

Přes svoji jednoduchost díky

pouzitému spickovému obvodu SSM2000 umlëovaë vyraznë pfekonává vsechny podobné u nás dosud publikované konstrukce.

![](_page_19_Picture_10.jpeg)

#### *Obr. 3. Deska plosnych spoju omezovaáe sumu. Cisty rozmér desky 120x120 mm.*

![](_page_19_Picture_12.jpeg)

![](_page_19_Picture_13.jpeg)

# **Jean-Baptiste BIOT a Felix SAVART**

![](_page_20_Picture_2.jpeg)

Jjean Baptiste Biot zemřel 3. února 1862 v Pafizi.

Projdete-li jakoukoli knihou pojednávající o elektřině a magnetismu, nemůzete si nepovsimnout, ze linie bádání, která vede pfímo k dnesnímu vyuzití elektřiny a magnetismu, byla vytyčena béhem krátké doby v roce 1820 a jen malym poctem védeú. Byli by mezi nimi i Francouzi Savart a Biot. Na rozdíl od ostatních nejsou tak známí, patmé proto, ze ti druzí dali své jméno dnes bézné pouzívanym jednotkám velicin, jimiz se vlastností či projevy elektřiny a magnetismu mèri, kdezto Biot a Savart dali svá jména fyzikálnímu zákonu,

na kazdÿch 174 m poklesne téplota o <sup>1</sup> stupeñ Celsia. Z dobové kresby se nezdá, že by byli tak dobře oblečeni, aby ve vÿsce, které dosáhli, dûkladnë nevymrzli.

Jak už měli vědci z konce předminulého a počátku minulého století ve zvyku, i Felix Savart pfispël k lidskému poznání objevy i z jinÿch vëdnich oblasti. Mimo jiné vynalezl disk, kterÿ generuje akustické vlny o známé frekvenci, tedy sirénu. K určení kmitočtu zvuku sloužilo rotujici ozubené kolo. F. Savart zemfel v Pafizi 16. kvëtna 1841, ve vëku 50 let. Jean-Baptiste Biot se narodil 21. dubna 1774 v Pafizi. Byl vychovân na škole Louis-Le-grand v Paříži, po jejímž absolvovani v r. 1793 vstoupil do armády Později však začal studovat pařížskou Ecole Polytechnique. V té dobë to ve francouzské společnosti revolučně vřelo a Biot nezůstal stranou, připojil se k povstání roajalistů proti Konventu, což mu posléze "vyneslo" vězení. Nebýt primluvy jednoho z jeho ucitelû, kterÿ v něm už v době studií rozpoznal vÿraznÿ vëdeckÿ talent, mohla Biotova vědecká kariéra skončit pod gilotinou dříve než začala. V roce 1797 byl J. B. Biot jmenován profesorem matematiky na Ecole Centrale v Beauvais. O tři roky později byl vlivem vÿznamného matematika P S. Laplaca jmenován profesorem matema- resp. magnetická síla přímo závisí na tické fyziky na College de France. Matematicky zájem Biota byl velmi siroky a pfeváznè slo o problémy aplikované matematiky v astronomi^ v nauce o magnetismu, elektřině, optice a teple. Podilel se rovnëz na méreních Fyzik Felix Savart, se narodil 30. , délky zemského poledníku, od níz je odvozená délková míra 1 metr ("desetimilontá cást kvadrantu zemského"). Má také zásluhu na tom, že meteority začaly bÿt správné povazovány za télesa mimozemského původu. Vynikl však i v teoretické matematice a také v geometrii; podle dochovaných záznamů uvazoval o neeuklidovské geometrii jesté pfed Jánosem Bolyaiem. J. B. Biot byl výjimečná vědecká osobnost své doby a uz svÿmi soucasníky byl povazován za genia, kterÿ vyniká precizním analytickÿm myslením, originalitou myslenek a bohatou invencí. Zřejmě však byl i dost velkým dobrodruhem, nebof s jinÿm znâmÿm francouzskÿm vëdcem, chemikem a fyzikem Luisem Gay-Lussacem (1778 - 1850) vystoupili v r. 1804 neupoutanÿm, vodikem plnënÿm balonem do vÿsky 7376 m. Dobrodružství obou pánů však mělovelkÿ vëdeckÿ vÿznam, nebof mèfeni, která při výstupu prováděli, prokázala, že složení vzduchu je všude stejné, což se v té dobë povazovalo za nemozné, a ze

kterÿ navíc není v bézné praxi tak hojné vyuzíván jako zákon Ohmuv nebo zákony Kirchhoffovy.

cervna 1791 v Mezieres. Od roku 1825 pusobii jako pedagog na francouzské College de France, kde byl o 11 let pozdëji, vr. 1836, jmenován profesorem fyziky. Z hlediska pfínosu pro védu byla velmi plodná zejména jeho spolupráce s matematikem a rovnëz fyzikem J. B. Biotem. Po objevu, kterÿ v roce 1820 učinil dánský vědec H. Ch. Oersted, že magnetická střelka se vlivem elektrického proudu vychyluje z ustálené polohy, se oba francouzští fyzikové začali zajímat o magnetismus a ve spolecné práci jesté v témže roce prokázali, že magnetismu je fundamentální vlastností fyzikálního svéta a nikoli, jak se domníval A. M. Ampér, pouhÿ dûsledek elektrického proudu protékajícího vodicem. Ukázali, ze intenzitu magnetického pole, vyvolaného elektrickym proudem, Ize stanovit pfesnë vÿpoctem podle vztahu, kterÿ definovali společně a s přispěním dalšího slavného francouzského vëdce té doby, matematika, fyzika a astronoma, Pietra Simona Laplaca ((1749 - 1827).

![](_page_20_Picture_11.jpeg)

Objévy z r. 1820, které stoji na pocàtku teorie elektromagnetismu a moderni éry, v níz technické vyuzití elektromagnetismu hraje zcela klicovou a ve vëtsinë pfipadû i nezastupitelnou roli, zahájil H. CH. Oersted zjištěním, že proud procházející vodiëem, vychyluje magnetickou stfelku. Slo ovsem pouze o kvalitativni zjistëni, které vsak vzbudilo velkou pozornost a podnitilo dalsi bádání. Směr, kterým se střelka vychyluje, určil v témže roce A. M. Amper a formuloval jej v tzv. pravidlu pravé ruky. Ale ani to nebylo nic jiného, než kvalitativni zjistëni. Teprve Biot a Savart svÿmi pokusy prokâzali, ze kolem vodice, jímž prochází proud, vzniká magnetické pole, jehoz silocáry mají podobu soustředných kružnic, ležících v rovině kolmé na vodic, tedy na procházející proud, a ze intenzita magnetického pole velikosti elementu proudu, procházejícího daným úsekem vodiče a na sinusové hodnotě úhlu, který svírá směr proudu se spojnicí k bodu měření, avšak klesá s druhou moeninou vzdálenosti od vodice. Mezi intenzitou magnetického pole a magnetickou indukcí piati v prostfedí se stejnÿmi vlastnostmi ve všech směrech (izotropním) vztah přímé úméry, tj. magnetická indukce je rovna souëinu intenzity magnetického pole a konstanty vyjadřující magnétické vlastnosti prostředí tzv. permeability. Zjistënim Biota a Savarta a formulováním matematické závislosti pro určení intenzity magnetického pole byl polozen zàklad pro technické a pozdëji průmyslové využití elektřiny a magnetismu. Ještě v témže roce 1820 zjistil jiný francouzskÿ vëdec Dominique Arago (1786 -1853), zë zelezo vlozené do civky, jiz prochází proud se zmagnetuje. Byl to v podstatë první elektromagnet (ale za jeho vynálezce je považován Angličan William Sturgeon, kterÿ v r. 1825 ovinul masivni podkovu izolovanÿm drátem a pustil do nëho elektrickÿ proud). A kdyz krátee poté, v roce 1821 M. Farady sestrojil první "elektromotor", byla éra šírokého využívání elektřiny a magnetismu zahájena.

1998/11

rk

![](_page_21_Picture_2.jpeg)

# **Digitální echo jestè jednou**

#### Pavel Meca

![](_page_21_Figure_8.jpeg)

V AR 6/98 byla popsána konstrukce digitálního echa s obvodem PT2397. Tento obvod se již přestal vyrábět. Proto byla navržena deska plošných spojů s podobným a novějším obvodem PT2399. Ten je na rozdíl od PT2397 v pouzdře DIL16. Zapojení vÿvodû je vsak velice podobné. Elektrické parametry jsou shodné. Na obr. <sup>1</sup> je zapojeni upravené pro PT2399. Je to zapojeni témëf shodné jako z AR 6/98. Jsou tu však dva rozdíly: <sup>1</sup> - obvod PT2399 nemâ vyveden vstup

MUTE pro umlčení zpožděného signálu. Pokusem bylo zjištěno, že vývod č. 7 (CC1) se chová jako vstup MUTE u PT2397, pouze s tim rozdilem, že je třeba tento vstup uzemnit pro vypnuti zpozdëného signálu. Vypnutí se tedy provede spojenim svorek označených S1 a S2, popř. pfivedenim externiho napëti na svorku S2. **<sup>b</sup>**

Stavebnici modulu echa je možno objednat u firmy:

2 - v zapojeni byla provedena ùprava, umožňující použít echo tak, že na vÿstupu je pouze signâl zpozdënÿ.

Pomoci zkratovaci propojky Jl se voli obë funkce. V poloze B funguje echo stejnë jako v AR 6/98. V poloze A se odpoji pfimÿ signâl a na vÿstupu je pouze signâl zpozdënÿ.

**Zavër**

MeTronix, Masarykova 66, 312 12 Plzeñ pod oznacením MS98050. Tel. 019/7267642.

![](_page_21_Picture_16.jpeg)

*Obr. 2. Deska plosnÿch spojû a rozlození soucástek.*

S2 SI

![](_page_21_Picture_20.jpeg)

# **Aplikacní list SSM2000**

SSM2000 firmy Analog Devices je obvod stereofonního omezovače šumu s adaptivnim fízením úrovnè treshold

> $\lambda$ **INANY**

**DALLA** r

#### 

> **minimum externích soucástek. Obr. 3 a 4 znázorñují princip potlaëeni Sumu. Na obr. 3 vidime nelineární potlaceni signálu, kdy nejvëtSi nàrûst potlaèeni je pro vstupní úroveñ mezi -30 dBt**

**Obvod pouzívá patentovë chránêné zapojeni HUSH firmy Rocktron Corporation, které kombinuje systém nelineamí komprese signálu v závislosti na charakteru aúrovni zpracovávaného signálu (max. potlaceni Sumu 15 dB) spolu s pfeladitelnou dolni proposti s mezním** kmitočtem dynamicky **nastavitelnym od 3 kHz do 37 kHz (max. potlaceni Sumu 10 dB). Oba systémy jsou v obvodu zafazeny za sebou-a umoznuji tak docilit potlaceni sumu (zlepSeni odstupu s/S) az o 25 dB. SSM2000 se dodává v úzké II 24**

![](_page_22_Figure_8.jpeg)

**vÿvodovém pouzdie DIL. Zapojeni vÿvodû je ná obr. 1. Na obr. 2 je základní doporucené zapojeni. Vidime, ze obvod ke své ëinnosti vyzaduje** *Obr. 3. Funkoe komprese signálu*

*Obr. 2. Zakladni doporuèené zapojeni obvodu SSM2000*

![](_page_22_Picture_21.jpeg)

![](_page_22_Figure_12.jpeg)

*Obr. 1. Zapojeni vyvodù SSM2000*

**a -40 dBt (0 dBt = treshold). Obr. 4 znázornuje rozsah pfeladèni obvodu VCF (napët'ovë fizeného filtru). Tab. <sup>1</sup> uvádí základní elektriçké vlastnosti obvodu SSM2000.**

![](_page_22_Figure_15.jpeg)

*Obr. 4. Rozsah preladéni VCF*

![](_page_22_Figure_19.jpeg)

#### *Obr. 5. Vnitfni blokové zapojeni obvodu SSM2Ò00*

#### **SSM2000-SPECIFICATIONS**  $w_s = +8.5$  V, ACOM = V<sub>s</sub>/2, f = 1 kHz, R<sub>L</sub> = 100 kΩ, 0 dBu = 0.775 V rms. <sup>T</sup><sup>a</sup> **= +25°C, Noise Reduction and Adaptive Threshold enabled (Pin 14 at V\$/2), unless otherwise noted.)**

![](_page_23_Picture_1233.jpeg)

![](_page_23_Figure_4.jpeg)

**Specifications subject to change without notice.**

![](_page_23_Figure_9.jpeg)

![](_page_23_Figure_8.jpeg)

![](_page_23_Figure_5.jpeg)

*Obr. 8. Funkce kompresoru (VCA)*

Vnitrní blokové zapojeni obvodu je na obr. 5. Obr. 6. znázorňuje typické zapojení pro symetrické napájecí napëti ±<sup>5</sup> V.

Na obr. 7 je grafzávislosti zkreslení THD+N na velikosti zpracovávaného signálu. Z grafu je patrné, ze obvod dosahuje minimálního zkreslení pro vstupní signál o velikosti 300 mV<sub>eff</sub>. To je výhodné pro běžné jmenovité úrovně signálu při propojování jednotlivých přístrojů (drive obvyklÿch 200 az 250 mV nebo soucasnych  $0$  dBu = 775 mV), kdy může být obvod SSM2000 vložen $\mathbf{I}$ přímo do signálové cesty bez nutnosti nějak upravovat vstupní a výstupní úrovně. Obr. 8 ukazuje graf vstupně - výstupní charakteristiky, kde je dobře patrný vliv adaptivního tresholdu na kompresi výstupního signálu. Na obr. 10 je vnitrní zapojeni jednoho kanálu obvodu SSM2000.

#### Použitá literatura:

[1] Katalogovÿ list obvodu SSM2000 fy. Analog Devices.

![](_page_23_Figure_14.jpeg)

*Obr. 6. Typické zapojeni pro symterické napájeci napëti Obr. 9. Vnitrní zapojeni jednoho kanálu obvodu SSM2000*

![](_page_23_Picture_17.jpeg)

![](_page_23_Picture_18.jpeg)

![](_page_24_Picture_0.jpeg)

**4?**

## **Software na Internetu**

### Ing. Tomáš Klabal

program pro viastní potfebu a poté jej daji k dispozici i ostatnim. Pokud nechcete za software platit, poohlédněte se po programech z této kategorie.

Internet není jen médiem, z nèhoz Ize získat zajímavé informace, médiem které slouží k pobavení, ale i médiem, na němž je k dispozici obrovské množství software. Ai už potřebujete nějaké ovládače pro svůj hardware, nový spořič obrazovky, hru pro ukràceni volné chvile nebo program pro ùèetnictvi, je témèf jisté, ze nèco vhodného na Intemetu najdete. Najdete tam

**4. Warez:** Komeréní software, ktery byl *f ¿* hackerem upraven tak, aby jej mohl terem. Nëkteré firmy dávají k dispozici jiz pouzivat kdokoli (tzn. ze z programu byla odstraněna určitá ochrana, např. nutnost vložit registrační kód), a je zdarma distribuován. To je samozřejmě porušení autorskÿch práv a jako takové protíprávní. Mimochodem, pokud jste se podívali na některý z žebříčků nejhledanějších slov, o nichz jsem psal v minulém cisle, mozná vás překvapilo proč na jednom z čelních míst figuruje toto u nás málo známé slovo. Nëkdy se mùzete setkat i s jinÿmi označeními pro softwarové produkty. Ty pak vëtsinou lezi nékde mezi shareware a freeware. Jde například o "postcardware", coz, jak název napovídá, je program, ktery mûzete volnë uzivat, pokud autorovi pošlete pohlednici. U některých programů se tak vlastné nahrazuje povinnost zaplatit program penèzi néjakym ménè materialistickym pozadavkem. Kromè jiz zminèné pohlednice to mùze byt jen e-mail s vasim hodnocenim programu nebo cokoli jiného. Rozáífené je také distribuování programů zdarma s tím, že vás autor zádá o zaslání penézní càstky die vašeho vlastního uvážení, pokud program pouzíváte, ale neni to povinnost, byf slusnost. Casto se zdarma distribuuji také tzv. demoverze. Ty většinou nejsou plně funkční (např. neumožňují ukládat vytvořené dokumenty, nebo je nějak omezen jejich rozsah) a slouzí jen k seznámení s programem, abyste se mohli rózhodnout, zda jej potřebujete a chcete koupit. V souvislosti se software se nëkdy setkáváme s označením verze programu písmenem  $\beta$  (beta) - hovoříme pak o tzv. beta verzi programu. Tímtó pojmem se oznacují nové verze programu, které ještě nejsou plně vyzkoušené a mohou obsahovat chyby. Firmy dávají programy v tëchto ne zeela doladënÿch verzieh k dispozici pro tzv. beta testování, které oznacuje tu fázi vÿvoje, kdy program má k dispozici omezené množství uživatelů (tzv. beta testerà), ktefí jej intenzivnë pouzívají a hledají jeho chyby (tzv. buggs). O nalezenÿch nedostatcích a problémech s používáním referují výrobci, který je může ještě před začátkem distribuce finální verze z programu odstranit. Fázi beta testování předchází alfa testování; alfa

Nez pfistoupime k objasnèni, jak stàhnout software (tzv. download), je třeba zmínit se o některých termínech, které s programy úzce souvisí. V zásadě je možné rozdělit software do čtyř skupin: **1. Komerëni software:** Ten si musite koupit. Zaplatíte požadovanou cenu a dostanete program, který byste měli co mozná nejdrive zaregistrovat. Vÿhodou registrace je přístup k určité podpoře, kterou vyrobci programù uzivatelùm poskytuji. DalSi vÿhodou registrování jsou slevy na nové verze (tzv. upgrade - viz dále). 2. **Shareware:** Od předešlé kategorie se liší tim, ze jej mùzete pfed nàkupem po určitou dobu testovat bez nutnosti po toto období program zaplatit. Období trvá zpravidla 30 dni, ale existuji spousty vyjimek - informace o délce zkusebni doby (evaluation period) se dovíte při instalaci programu. Pokud se rozhodnete pouzivat software i po skonéeni zkusebni doby, jste povinni (!) jej zaplatit a zaregistrovat se. Samozfejmè se mùzete bèhem doby k odzkouseni rozhodnout, ze program pouzivat nechcete. Pak jej musite pouze odstranit ze svého disku a nadàle nepouzívat. Pokud tak neuciníte a pouzíváte program i nadàle, dopouStite se trestného cinu kràdeze. Tento jev je bohuzel velmi rozšířen, ale to jej samozřejmě nemůže omluvit (netÿkà se jen shareware, ale i bëzných komerčních programů; označuje se také jako softwarové pirátství). To že máte možnost program zdarma vyzkoušet, neznamenà, ze jej mùzete zdarma pouzivat navèky. 3. **Freeware:** Jedinë programy pattici do této kategorie jsou zdarma a mùzete je pouzivat libovolnë dlouho bez povinnosti komukoli cokoli platit. I programù tohoto typu existuje mnoho a mnohdy se svou kvalitou vyrovnaji éi dokonce pfedéi komeréní produkty. Vëtsinou podobné programy dávají dohromady fandové a studenti, ktefí pûvodnë nâpisi takovÿ

![](_page_24_Picture_12.jpeg)

verze jsou prvni, vëtsinou jestë màio stabilni verze, které jsou zkouseny obvykle jen v rámci daného podniku. Ovšem na to, abyste se dostali k beta verzi určitého programu, nemusite bÿt nutnë beta tesrelativné stabilni beta verze svÿch programù i §ir§i vefejnosti, protoze vëdi, že uživatelé, kteří o ně projeví zájem, jsou většinou zkušení a dokáží si s možnými problémy poradit (a pfipadnè o problémech vÿrobce rovnéz informovat). Podle beta verzi se obvykle také zacnou psàt pfirucky k programùm, které jsou tak na trhu k dispozici prakticky v téze dobè, kdy je program oficiálnê uvádèn do prodeje. Navíc, pokud jsou s programem spokojeni lidé, kteří drží krok s posledním vývojem (tedy ti, ktefí neodolají a instalují si na svüj pocítac novy program jesté v dobè, kdy je ve fázi beta testování), müze se program dík jejich dobrozdání dobfe a rychle sírit i mezi béznymi uzivateli. I když je většina dostupných beta verzí dostatečně stabilní, doporučuji se jim vyhnout, pokud nejste spíše nadprůměrně dobře seznámeni s fungováním vašeho pocitace a operaéního systému. Dalším termínem, který je vcelku obvyklý, je tzv. servicepack. Termín "servispak" se běžně používá i v češtině (méně se užívá slovo inovace). Přestože kazdy program prochází dùkladnym alfe a beta testováním, jen výjimečně se podaří odstranit úplně všechny chyby. Navíc vyvoj se nezastavuje a pokrok jde stále dál a dál, objevuje se nový hardware (z poslední doby napf. sériové rozhraní USB - Universal Serial Bus), ci nové pozadavky na programy (jedním z takovÿch problémû, které se objevily v nedâvné minulosti, je vznik nové mënové jednotky - eura; zatímco pro dolary, jeny ci libry pfisluânÿ symbol v ùëetnich programech najdete, pro euro jen stěží - což je důvod pro inovaci neboli servicepack). Z toho dûvodu dávají vyrobci software spotřebitelům tyto "opravné balicky"; jejich nainstalováním sice nezískáte novÿ program, ale ten stávající začne fungovat lépe nebo si bude umět poradit s novou situaci. Pfestoze bëznÿ uzivatel jen stëzi pozná, je-li nebo není-li některý program ošetřen servicepackem, vyplatí se čas od času se porozhlédnout, jestli uz neni k dispozici nový "servispak" pro váš oblíbený program.

software pro nejrůznější operační systémy, i pro počítače jiných typů než klasická PC, takže opravdu každý má z čeho vybírat.

![](_page_24_Picture_13.jpeg)

**40** INTERNET<br>
Servicepacky jsou většinou distri-<br>
buovány zdarma (jsou bezcenné pokud<br>
buovány zdarma (jsou bezcenné pokud<br>
ludžením adresy začínající fip:// (viz. též<br>
takže jejich nainstalování je jen ve vašem středí In Servicepacky jsou většinou distribuovány zdarma (jsou bezcenné pokud nemáte program, pro který jsou určeny), takže jejich nainstalování je jen ve vašem zájmu. Tyto opravy nejsou samoúčelné. Pro příklad nemusíme chodit daleko - pro operacní systém Windows 95 (jeho nejstarší verzi) existuje servicepack, který je nezbytnou podminkou fungování některých nejnovějších programů. Solidní firmy distribuuji servicepacky pro Windows (které samozřejmě dává dohromady Microsoft) spolu se svÿmi programy, pokud jej pro svou funkci pozaduji, takze je nemusíte nikde pracně shánět.

Stručně se ještě zmíním o dalších

terrainech.

Upgrade: Objeví-li se nová verze určitého programu, mají registrovaní uzivatelé moznost nahradit svüj stávající program touto novou verzí za zvýhodněných podmínek (nákup upgrade je vždy finančně vyhodnéjsí nez nákup téhoz produktu; pokud vsak nemáte pfedchozí verzi, upgrade nebude fungovat). Müzete se setkat i s termínem "konkurenční upgrade", který se používá pro označení situace, kdy Ize za zvyhodnénych podmínek získat program konkurenční firmy. **Update -** tirato terminem se oznacují vylepšení software, která nejsou skutečným upgradem (tedy přechodem na novou verzi) - příkladem "update" je situace, kdy nainstalovanÿ program je opraven servicepackem.

souborů iniciován z prostředí prohlížeče vlozením adresy zaéínající ftp:// (viz. téz adresy zacínající na http:// - AR9) V prostředí Internetu se setkáte také s termínem anonymní FTP, což je počítačový systém obhospodafující soubory, které si z néj mûze kdokoli stáhnout. Dnes je obvyklé hledat soubory v archivech na www stránkách, které jsou uživatelsky velmi pfátelské (nékteré známé jsou pfedstaveny níze v textu) a obsahují odkazy na soubory ulozené v FTP archivech - pro stahování souborů pak vystačíte s prohlížečem. Existují ovsem i speciální programy pro práci s FTP archivy.

Největším problémem bývá nalézt vhodný program pro konkrétní potřebu. Archivü software existuje mnoho, samozřejmě ne všechny jsou stejné a stejně dobré a jejich prohledávání mûze bÿt nekonečné. Vzhledem k celkovému smérování tohoto seriálu a situaci na trhu v Cesku, se zamefím na programy pro operační systém Windows 95 od Microsoftu. Pokud pouzíváte software této společnosti, jsou nejlepším startovacím místem její WWW stranky ([www.micro](http://www.micro-soft.com)soft.com, ceskou verzi najdete na [w](http://www.microsoft.com/cze)[ww.microsoft.com/cze](http://www.micro-soft.cz) nebo www.microsoft.cz viz obr. 1), kde najdete mnoho uzitecnÿch informaci, ale také programu. Microsoft samozřejmě na svých stránkách nabízí vice nez jen software ke stazení, ale v dnešním pokračování se zaměříme právé na néj.

v levé části umístěn odkaz "Free Downloads" (na další stránce se pak vyplatí kliknout ještě na položku "Alphabetically", tim se dostanete k abecednimu seznamu software ke stažení); alternativou, pokud hledáte jen software tÿkajici se Windows 95, je tato adresa (dostanete se k domovské strànce pro Windows 95): www.micro[soft.com/windows95/default.asp](http://www.micro-soft.com/windows95/default.asp). Programy vztahujici se k Office se skrÿvaji na domovské strànce tohoto produktu: [www.microsoft.com/office/default.htm](http://www.microsoft.com/office/default.htm). Domovské stranka pro Internet Explorer je na [www.microsoft.com/windows/ie](http://www.microsoft.com/windows/ie). A konečně existuje ještě jedna stránka, ze které se dá stahovat vše, co se týká

**tí flieste «** novém vzhředu nelsen websveských stráriak!

**FTP (File Transfer Protocol) - je** protokol (dohodnutÿ format) pouzivany pro zasilani souborû po siti (napf. Internetem). Obsahuje funkce pro přihlášení k siti, vypsani adresârü a kopirovani souborû. Minio jiné mûze bÿt transfer

K seznamu software určeného ke stažení se dostanete následujícím zpüsobem: - na úvodní obrazovce českých stránek klikněte na položku "Stažení software" v levé části okna,

Windows (všech), a to: www.micro[soft.com/windows/downloads/](http://www.micro-soft.com/windows/downloads/default)default.asp.

Jak už víte, pokud chcete brouzdat sítí, potřebujete prohlížeč. Jestliže se nespokojíte s produktem jednoho z gigantů (Microsoft a Netscape - kde je v siti najdete jsem uvadél v AR c. 9), mûzete vyzkouSet nëkterÿ z jinÿch dostupnÿch prohlížečů. Nejznámějšími jsou: - Opera; dnes asi nejvážnější konkurent obou vÿse zminënÿch. Jeji obrovskou vÿhodou je minimální velikost. Pfi necelé

- na anglickÿch stránkách je rovnéz

![](_page_25_Picture_15.jpeg)

![](_page_25_Picture_18.jpeg)

#### Yfrazná slavy pro Windows NI Server a Small Business Server!

- Microsoft Windows NI Server 4.0 <u>Ismmal Sarver Edition</u>
- <u>Český Windows NT Berver Kaspercu Kit</u> zdarma!

![](_page_25_Picture_22.jpeg)

#### Poslední eksualicece 28. září 1998

**II 2998 Wi**ria**ch Cospernion.**<br>Výbehre arásk sphe**aze**na, <u>řídzil Goldřie,</u>

PYUZING SIGNAMARS xxxod Publikuseme mmoho bauplatorich zprovođaj $\boldsymbol{\tilde{a}}$ , kturć grafi ärskov škátu ണ്ണ്ങ്കെ

Pokud jde o vlastni programy, které na tëchto mistech najdete, Microsoft dává možnost stáhnout rozmanité produkty - od servicepackû a drobnÿch vylepseni pro Windows ci Office a ostatni hlavni produkty, přes drobné utility a vylepšení až po beta vérze nejnovějších programů. Ovšem pozor, ne vše, co zde najdete, je zdarma.

Microsoft také s pfichodem Windows 98 usilovnè pracuje na projektu tzv. kontinuálního upgradu (částečně fungoval už u pětadevadesátek), což v praxi znamená, že bude "průběžně" na svých domovských stránkách dávat k dispozici další a další vylepšení (opravy) k tomuto operačnímu systému tak, jak se budou objevovat nové pozadavky (a chyby) a uzivatelé Windows budou mit moznost si tato vylepáení kdykoli z Internetu stáhnout a nainstalovat. Tím si zajistíte, ze váè operacní systém bude drzet krok s dobou. To bude jisté krásné fungovat u anglickÿch verzi (ostatnë uz funguje), ale není jisté, zda to bude platit i o české verzi, protoze je otázkou, jak moc se Microsoftu budou dañt kontinuální lokalizace (tedy poceáfování). Blizsí informace o Windows 98 v češtině získáte na adrese: www.microsoft.com/cze/products/window s/windows98/faq.htm. Domovskou stránkou pro Windows 98 je: www.microsoft.com/windows98/default.asp (v anglickém jazyce).

**Prohlízece**

#### *Obr. <sup>1</sup> Titulní strânka Microsoft CZ*

1998/11

Amatériké!

INTERNET **41**

**Extra Directores** General Interest 签除法 **f igj Mitmour** TOO *<b>Intil Name* 第23 Linthe Munawa Mko **Music TV Mouves »MJÖLW BSW** 秘书 irch Ennings **Yahon!** Amctions «CflETAVENtSk **Schrete Download Bumtwa** a 1991 bid & sel for free **CONTROL w R W\$\$ÍRÇ' 7<8w?\*«W - ^weh- M^»- TümiA^M • C5wfÄ\*Af-? - <SmM -** Email - Calendar - Pages - My Yakoos - Today's Nous - Sports - Weather - TV - Stock Quotes - marv... . . . . . . . . **In the Hours Name & Modia**<br>FullCorning, Newspapers, TV... **Arts & Humanities**<br>Lawards: Photography...  $\ddot{3}$ **, Hkm)..** a mana ya mwaka **R«ctmHm** & wort« **Butin«»» < Eccrfwny** a di Liberia **startiTitrer £M&wf...** Compenses, Researce, Jobs... \$£¿S<sup>4</sup> **S»ä\ .** <u> Maria Ma</u> **Computers & Wittnet**<br>Intensit WWW, Schwam, Osmas... Reference **AnaVieta**<br>Beaucouoi **stvi [dnesj X'** Librance, Inctromentes, Quotamans... an ang pangangang pang **Ittek** SHI Požak, **DaysNews (Usangt erch) Education Regional ÜwsN\*wíPcw»r Se&C Doqpä«** ÄawtÄk **Email address tookap**<br>**Excite Easter Lessensons ? \* Ettawne Swrmsto Showersho & Wiek apuni & Magaille nam & Nomiama na Swraamo** 

*Obr. 2 Opera - prohlizeà trochu jinak*

![](_page_26_Picture_3.jpeg)

- Web Prowler je dalsím vcelku zdafilÿm browserem. Existuje jiz v pàté verzi, ale je to také shareware, kterÿ mûzete bezplatně používat jen jeden měsíc. Stáhnout si jej můžete na [www.macrobyte.com](http://www.macrobyte.com).

- Další prohlížeče ke stažení najdete na [www.download.com/Browsers](http://www.download.com/Browsers).

prohlížečů. Alternativou je například Outlook 98 öd Microsoftu (je soucástí kancelářského balíku Office a je podstatnÿm vylepSením svého jmenovce Outlook Express), ale především velmi dobrý a znacné rozsífeny postovní program Pegasus od Davida Harrise (www.pega[sus.usa.com](http://www.pega-sus.usa.com)). Ten má hned několik výhod. Vedle značného rozšíření (je na trhu už dost dlouho, zacinal jeâtë pod DOS), je hlavní výhodou fakt, že je zdarma (natrvalo) a existuje i v pocestëné podobë (byf ne zcela nejnovější verze). Na obr. 3 si můžete prohlédnou, jak Pegasus v češtině vypadá. Stáhnout si jej mûzete na: [www.pegasus.usa.com/dl](http://www.pegasus.usa.com/dl). V levé cásti stránky klikněte nejprve na "Pegasus Mail for Windows" (užíváte-li Windows 95, pak je to verze označená jako 32-bit) a stáhněte si pozadovanou verzi. Pak znovu v levé cásti kliknëte na »Pegasus Mail in Other Languages", v dalším okně zvolte "Czech" a stáhněte všechny počešťovací soubory. Počeštění sestává ze tří součástí, ale vystačite jen s jedinou, a to: WPMCZ32.ZIP (v případě, že používáte česká Win 95 a připojení telefonní linkou). Vlastní lokalizace je pak trochu krkolomná a vyzaduje pakovací program PKUNZIP (ke stazení na [www.pkware.com/download.html](http://www.pkware.com/download.html)). Pokud chcete užívat českou verzi musíte si také napsat spouâtëci program. V Poznámkovém bloku Windows napište "winpm-32.exe -x cz" (bez uvozovek; winpm-32.exe je název souboru, kterÿm se program

#### **Postovní programy**

Pegasus spouští, takže si zkontrolujte, jestli se tak skutečně jmenuje) a uložte pod názvem xxx.bat (xxx mûzete nahradit libovolným řetězcem, důležitá je přípona bat). Soubor xxx.bat umistëte do stejného

![](_page_26_Picture_12.jpeg)

Pokud jde o zpracování elektronické posty, spoléhá fada lidi na produkty

dvou hlavních konkurentú (Outlook Express, kterÿ je soucástí Explorera nebo Messenger, jenž je součástí balíku od Netscape), ale jejich podíl rozhodnë není tak drtivê dominantní jako v pfípadê

desetinè zabraného mista na disku (soubory potfebné pro instalaci se vejdou na jedinou (!) disketu) poskytne prakticky totéž, co oba zmínění obři. Její velkou výhodou je to, že i při současném brouzdání na několika Internetovských stránkách zústává otevfeno jen jedno prógramové okno a jednotlivé stránky se chovaji obdobnë jako tîeba nëkolik otevfenÿch dokumentú v MS Wordu (obr. 2). Pokud jde o funkčnost, nejenže se obëma konkurentúm vyrovná, ale v nëkterÿch ohledech je i pfekonává (jak v Exploreru, tak v Netscape jsem měl napf. problémy s korektním zpracováním nëkterÿch' multimediálních souború - Opera si se souborem (mimochodem <ware.com> (v anglictinë) a tady si tento vytvofenÿm ve Front Page Express, kterÿ je souëàsti Microsoft Internet Explorera 4.0) poradila bez problèma). Podle mëîeni je Opera i rychlejší v načítání stránek, než oba hlavni konkurenti. Nedostatkem je, že neobsahuje podporu pro jazyk Java. (To je objektovë orientovanÿ programovaci jazyk vyvinutÿ spolecnosti Sun Microsystems, kterÿ je nezâvislÿ na operacnim Systému; na Internetu se můžete setkat s drobnými programy oznacovanÿmi jako Java applets (aplety Java), které mohou být nataženy a spuštěny v prohlížeči Navigator, Explorer a v dalších, a jejichž pomocí se dosahuje napf. nëkterÿch zvláStních efektû). Dalším, v českém prostředí významným nedostatkem je i to, že Opera není zdarma - stojí 35\$. V každém případě si ji ale můžete vyzkoušet po dobu 30 dní zdarma. Domovské stránky jejiho norského vÿrobce najdete na www.operasoft-

prohlifec úfete také stáhnout. *Obr. 3 Postovní program Pegasus - v ceském jazyce*

![](_page_26_Picture_14.jpeg)

![](_page_26_Picture_15.jpeg)

adresáfe jako je winpm-32.exe. Nyní spustíte anglickou verzi Pegasu dvojim poklepanim na winpm-32.exe a ëeskou poklepáním na xxx.bat). Uvedenÿ postup se týká prostředí Windows 95. Pro podrobnëjsi informace si pfectëte nàvod, ktery je po stazení zapakován spolu s počešťovacími soubory.

Dalsím vcelku známym a zdafilym poãtovním programem je Eudora ([www.eudora.com](http://www.eudora.com)), kterou podle ùdajû vÿrobce pouzívá cea 18 milionû uzivatelû. Tento program bohužel není zdarma.

Existuji desitky dalsich postovnich programů (užívá se také termín poštovní klient), takze si kazdÿ mûze vybrat podle

![](_page_27_Picture_5.jpeg)

Jak jsme si již řekli v jednom z předchozich dilû, jsou plug-ins jakési doplñky pro vás prohlízeõ (browser), které vám umožňují prohlížet dokumenty specifického formátu. Existuje nespocet doplnkû, ale o tfech je mozné vcelku s jistotou prohlásit, že jsou nezbytné, pokud chcete siti brouzdat plnohodnotnê. Jsou jimi RealPlayer spolecnosti RealNetworks, Quick Time od Apple Computer a Shockvawe od firmy Macromedia. Všechny tyto programy jsou svým způsobem standardy. Postupně si je pfedstavíme.

RealPlayer je program, který vám umožní sledovat a poslouchat živě vysílàné nebo nèkde na siti ulozené hudebni či video klipy - sportovní události, živě vysílající radiostanice, rùznà interview a podobnë. Program si **<sup>u</sup>** ûzete stahnout na adrese [www.realnetworks.com](http://www.realnetworks.com) a mûzete jej pouzivat i nezavisle na prohlizeci. Je k dispozici zdarma (jen "lehká" verze, které chybí nëkteré funkce). Pomoci Quick Time mûzete prohlízet videosoubory, animace, prehrávat hudbu nebo prohlízet obrázky. Získáte tedy plný přístup k multimediálním souborům na Internetu. Quick Time si mûzete stáhnout na adrese: [www.apple.com](http://www.apple.com) /quicktime. Také on k fungòvání prohlîzec nepotřebuje a rovněž jej můžete používat Kromě zmíněných existují i jiná plug bezplatnë (i v pfipadë Quick Time je potfeba za plnou verzi zaplatit, ale pro běžné použití stačí verze distribuovaná zdarma). A konecné Shockvawe je nezbytnÿ chcete-li prohlízet multimediâlnë zpracované stránky. Na Intemetu se pomëmë rychle rozmáhají stránky, jejichž grafická úprava je nadprúmérná a faktem je, ze stránky navržené pro prohlížení v prohlízeci pracujícím s plug in pro Shockvawe byvají casto velmi efektní. Do budoucna se Shockvawe stane asi zbytečným,

individuálního vkusu.

**Plug-ins**

*Obr. 4 Throzmërnÿ model si mûiete libovolnë otëëet zvëtsovat èi zmensovat*

protože stejné efekty umožňuje vytvořit tzv. dynamické HTML (DHTML, které by se mohlo stàt novyrn standardem pro www stránky - DHTML je podporováno nejnovějšími verzemi obou hlavních prohlízecü bez nutnosti pouzít speciální plug-in. Naneétéstí Netscape a Microsoft pouzívají zatím pro své prohlízece odliéné standardy - existuje ovšem snaha vytvořit standard jediný. Velmi dobře jsou napfiklad zpracovány stránky vénované Alfé Romeo 166 ([www.alfal66.com](http://www.alfal66.com) vyberte si jazyk a pak klikněte na "Shockwave Version"), kde si mûzete udëlat dobrou pfedstavu o tom, co to vlastnë "Shockwave" je, ale najdete i spousty dalších stránek plně využívajících možnosti, které Shockvawe tvûrcûm dává (pro plnÿ pozitek se neobejdete bez zvukové karty a také kvalitní grafická neni na ékodu). Tento plug-in si mûzete stahnout na adrese: [www.macromedia.com/shock](http://www.macromedia.com/shock-wave/download)wave/download (domovská strânka společnosti [Macromedia](http://www.macro-media.com) je www.macromedia.com).

objevil, byl pasován nabudoucí standard pro zpfistupnënî 3D modelû na Internetu. Dnes je ovšem situace poněkud jiná a formât zapada. Pfesto stále najdete spoustu strânek, kde jsou obrázky ulozeny v tomto formátu (podivejte se napf. na stránky vénované vozitku pro vÿzkum Marsu (viz obr. 4), kde najdete modely tohoto prvniho dopravniho prostredku na Marsu právé jako VRML soubory <http://entertainment.digital.com/mars/JP> L/vrml/vrml.html - modely byly vytvoreny proslulou Jet Propulsion Laboratory JPL) ve spolupráci se Silicon Graphics). Navic jej podporuji nëkteré znâmé nàvrhové a modelovaci programy, takze moznà nerekl jestè své posledni slovo uvidime. Programů schopných pracovat s tímto formátem existuje celá řada. Microsoft nabízí zmínény plug-in pro svúj Internet Explorer zdarma na www.mi[crosoft.com/vrml](http://www.mi-crosoft.com/vrml). Jinÿm, zdarma dostupnÿm prohlízecem tohoto typu souborû, je Cosmo Player od Silicon Graphics (ke stazení na [www.sgi.com/software/](http://www.sgi.com/software/) cosmo/player.html). Blizãí informace o formátu VRML najdete na www.con[struct.net/tools/vrml](http://www.con-struct.net/tools/vrml). Kliknete-li v levé části na odkaz "VRML Browsers" dostanete se na strânku, odkud mûzete stáhnout celou fadu rûznÿch prohlízecü těchto souborů. -O spuétèni prisluéného plug-inu se nemusíte starat; pokud je řádně nainstalován, spusti se automaticky, kdykoli prohlîzec pfi stahování stránky narazí na soubor, kterÿ zpracování pomoci nëkteré z nadstaveb vyzaduje. Dokončení příště

Umatérské!

-ins, jen namátkou uvádím dvě další, která se mohou hodit:

- Beatnik player - Plug in pro přehrá-

vání multimediálních stránek navrzenÿch pro tento standard. Domovská stránka a moánost staéení: [www.headspa](http://www.headspa-ce.com/beatnik)ce.com/beatnik (pro stažení klikněte na "Player" v levé části okna). - Microsoft VRML Viewer - prohlížeč souborů s příponou VRML (VRL) - Virtual Reality Modeling Language. Tëmito soubory jsou 3D objekty, obrázky ci modely. V dobë, kdy se tento format

![](_page_27_Picture_16.jpeg)

## **Dálkové ovládání po sít'ovém rozvodu [M**

Pavel Meca

Zde je popsán netradiční způsob ovládání spotřebiče po síťovém rozvodu. Při pokusech je nutno dbát zvýšené opatrnosti, protože obě cásti ovládání jsou trvale pod sífovym napëtim.

Na obr. <sup>1</sup> je zapojení vysílace. Obvod ICI je zapojen jako generâtor obdélníkového kmitoctu, Jeho kmitocet je asi 36 kHz a je určen odporem R5 a kondenzátorem C5. Generâtor se spoustí rozpojením SI. Celÿ obvod je napájen přímo ze sítě 230 V. Diody D3 a D4 stabilizují napâjeci napëti na 20 V. Signál z generátóru je pfenesen kondenzátorem C3 do sítě. Diody D5 a D6 chrání výstup ICI před přepětím.

Na obr. 2 je zapojení přijímače. Ten je napájen malym transformátorkem.

Přes kondenzátory C7 a C8 je napájen rezonancní obvod L1 a C6 naladënÿ na 36 kHz. Přes odpor R7 je signál veden na vstup pásmové propusti, která je tvofena obvodem IC2. Potenciometrem P1 se propust nastavuje. Germaniová dioda D9<sup>'</sup>usměrňuje vystupní napëti z propusti a toto napëti pak spíná tranzistor Tl a ten pak následně T2, kterÿ spíná relé.

![](_page_28_Figure_6.jpeg)

Na obr. <sup>1</sup> je zapojení napájece. V zapojení se vyuzívá tzv. gyrátor, kterÿ elektronicky simuluje velkou indukcnost tvofící dolní propust. Pro napâjeci napëti se uplatňuje velice malá impedance a pro střídavý signál je impedance veliká. Tím se oddëli napájení od signálu. Proudovÿ odbër mûze bÿt do 10 mA. Je mozné experimentovat s hodnotami kolektorovÿch odporû obou tranzistorû. Maximální napâjeci napëti stabilizâtoru je 35 V. Pokud bychom chtëli pouzít pro napájení napětí vyšší, např. fantomové napájení 48 V, pak je nutno zafadit pfed první stabilizátor Zenerovu diodu s pfedfadnÿm odporem. Obvod Ize také pouzít pro napájení vestavěného mikrofonního předzesilovače.

![](_page_28_Figure_13.jpeg)

![](_page_28_Picture_14.jpeg)

Elektor 7/8/96

## **Napájení predzesilovace po kabelu**

V AR 9/98 byl popsán předzesilovač pro kytaru. Pro jeho napájení Ize pouzít 9 V baterii, která sice vydrží v tomto zapojení velice dlouho, ale je tfeba zajistit její vypínání. Je tu riziko (a také zákon schválnosti), že předzesilovač přestane fungovat bëhem hry z dúvodu vybité baterie. Popsaný napájecí systém tento problém odstraní a ušetří se tak i vypínač.

#### Popis zapojení

UZITEÓNÁ ZAPOJENÍ

**Byl u nás skudce**

44

**Nikoli hmyzí, ale spß krysí, a ne dál, nez v postovní schránce. Ríká se mu hacker. Vyloupí-li nékdo banku, má urcitou Sanei, ze ukradené peníze bude uzívat nêkde na opacném konci svëta. Podpálí-li nékdo jinému dum ¿i úmyslnê poákodí nêjakou véc, má k tomu vëtSinou nëjakÿ "düvod" vycházející ze závisti éi vzájemného sporu, a pachatel provedenym einem dosáhne jakéhosi ukojení. Uz se strujei prvních pocítacovych viró vsak vznikla otázka, jaky patologicky vryp**

**na duSi a mozku mají lidé, kteri vénují cas a námahu na to, aby poSkodili zcela neznámé blizní, s nimiz nikdy nephsii do styku a ktéfí jim zcela urcité nie neprovedli.. A presto je poSkodí, aniz se pfitom mohou zvrácené kochat pohledem na své neSfastné obéti. S rozvojem Internetu se tato sorra**

#### **intelektualnë chorych jedincú, ale bohuzel schopnych, »pfeskolila" a uhihnává se krysí radostí, kdyz se jí podafí pfekazit mezilidskou komunikaci.**

**Ve dnech 5. - 11. 10. 1998 byl hackerem napaden server spoleénosti <Post.cz>. Krátce poté, co jsme zde zpfístupnili elektronickou adresu pro vasi rychlejSí komunikaci s námi, se tak stalo, ze jsme o vSechnu poStu pfisli. Vzhledem k tomu, ze schránku kazdÿ den vybíráme máme za to, ze jsme o mnoho nepfiSli. To také proto, ze u posty doSlé y kritickÿ den, zustaly zachovány adresy, takze jsme sie- ai aily vyzádali znovu. Ovëfili jsme si tak velmi záhy, ze Internet má svá úskalí a ze pozitivnë fungující mozky bude stát jeste mnoho usili, nez patologickému pocínání nekterych**

**jedincú "pfestfihnou" dráty. Do té doby to bude pouze monopolní Telecom, kdo si nad poéínáním hackerû mûze spokojenë mnout ruce. Povazujeme tuto událost rovnëz za dûraznou pfipominku, ze Internet má jistä bezpeë-nostni rizika. Proto se o ni také zmióujeme - nezapomínejte na caste zálohování dar a ochranu pocítaée kvalitnim antivirovym programem. Bezhlavé stahování vSeho, na co pfi toulkach po "svètové pavucine" narazite, je nejlepSi cesrou, jak mit problémy. Ale ty mûze dokonce zpùsobit i nàstroj jako napf. Internet Explorer 4.0, v nëmz je ùdajnè tzv. bezpeënostni dira, skrze kterou si kdokoli ai ú¿e z vaSeho pocítaée stáhnout kterykoli soubor.**

TK

### **Vysiedky nasi ankety z cisla 9**

![](_page_29_Picture_7.jpeg)

**Pficházejí k nám také anketni listky sestrizené na minimum. To by samo o sobë nevadilo, ale pokud odstfihnete i záhlavi s císlem i zápatí**

**s logem AR a rokem vydání, u nëhoz je i cislo vÿtisku a hodnotí clánky jen z poéátku a ze stfední éásti AR, nemuze ti e z takovÿch odstfiàkù zjistit, ke kterému cislu se vztahuji, protoze soucasne pficházejí i listky ze straSích císeL Do slosování je proto nezafazujeme. Pokud tedy odstfihne vsechny moznosti identifikace listku a chcete se úcastnit slosování, napiite pfísluáné cislo pfed borni fadu policek. K cislu 9 pfislo v terminu do 31.10. 1998 85 anketnich listkû. Z konstrukcnich éiánku vás nejvice zaujaly clánky Dálkové ovládání autora P. Mecy (99 % pozitivních odpovëdi,**

**pfi nejvyááím poétu hodnocení), Nf zesilovac 2x20 W Ing. Z. Zátopka (96 % pozitivních odpovëdi) a VU metr II s pamétí P Mecy (91 % kladnÿch odpovëdi). Z "nekunstrukéních" se nejvíc libia Elektronická poáta Ing. T. Klabala (78 %).**

**Sfastnÿm vylosovanÿm se stai ëtenâf:**

> **Josef Chlupatÿ Osadní 244 739 31 Repistë**

**Blahopfejeme!**

### **Svètlo v tunelu handicapovanych**

**Lidem s poäkozenym zrakem je svët poëitacû zcela uzavîenÿ, nebof vystupní informace jsou vnimatelné pouze zrakem. S pfichodem multimédii vsak svûj handicap zacali pocifovat i sluchovë postizeni. Vzhledem k tomu, ze pocitacové zpracoväni a zprostfedkování informaci nezadrzijelnë narûstà a patrnë pfekonà ostami formy sdëlovâni, jsou zrakovë a sluchovë postizeni lidi vytlaéování z úcasti na déni soucasného svëta. Tato situace by se molila zàsadnë zmënit,**

**bude-li k úspésné u konci dovedenÿ Projekt, ktery byl nedávno zahájeny v USA. Projekt, jehoz cílem je nalézt zpûsob pfevodu Braillova pisma na fee a zpët, byl dotován 98 000 USD americkÿm National Science Foundation. Resitelé mají podle svéhp tvrzeni problem teoreticky zvlàdnutÿ, nyni viak hiedaji zpûsob, jak potfebné komponenty zabudovat do laptopu. Bude-li feSeni ùspëâné a cenovë pfijatelné,mûze to znamenat prûlom do komunikace mezi handicapo-**

**vanÿmi a ostatnimi. Ta totiz vzdy narázela na problémy; u némÿch a hluchÿch je nutné pro primou komunikace znát jejich znakovou feé, se slepÿmi je psanà korespondence nebo standardní tiâtënà nemozná. Podari-li se dosahnout rovnocenné komunikace, mûze to znamenat zvrat v zapojování handicapovanych do spoleéenského a ekonomického ¿ivota dnesniho svëta.**

Amatérské RAD HD

**- aba -**

![](_page_29_Picture_18.jpeg)

# **Navrhovÿ systèrri EAGLE - dii V.**

Alan Kraus

#### **Vytváfení polygonû**

**V poslední dobëse s roziífením CAD systémû pro návrh desek ploi nÿch spojû dostáváiv amatérské praxi do módy rozlévání plochy mèdi (vëtiinou zemë) do volnÿch mist desky. Tato technika má samozfejmè opodstatnëni u vicevrstvÿch desek, kde se takto vytvofené vrstvypouzivaji jako vnitfni, pfevâznë napájecí. U jedno nebo dvoustrannÿch desek, pokud nejde o speciální aplikace napf. z vf techniky, kde jsou pouzity jako stinëni, je vyplnëni plochy desky za kazdou cenu zbyteèné. Hovofím o kusové amatérské vÿrobë. V sériové produkci mohou hrât roli i dalsí aspekty, jako je uspora leptaci làznë a v neposledni fadë i ochrana zivotniho prostfedi - menii mnozstvi odleptané mèdi, která se musí likvidovat. Z praxe vim, ze osazovàni takto zhotovené desky, zejména pokud neni opatfena nepàjivoù maskou (a ani to** není stoprocentní) vyžaduje vyšší **nároky na peèlivost pájení, protoze se velmi snadno vytvofi cinové mùstky, které se i pod lupou obtízné hiedaji. Pokud tedy skutecnë potfebujeme \* vytvofit mëdënou plochu, pouzijeme pfikaz POLYGON. Nejprve se pfepneme do vrstvy, v které chceme polygon vytváfet(obvykle <sup>1</sup> nebo 16). Klikneme myií na poèáteèní bod polygonu a dále pokracujeme stejnè, jako kdyè kreslíme èàru (WIRE). Tlousfka ¿áry mûze bÿtsice libovolnà, ale doporuèuji volit spíse slabii (10 mil), protone siroká èàra vice zatëzuje procesor poèitaèe pfi generování.** Vykreslování zejména složitějších **polygonu je jedna z casovë nejnàroènèjiich operaci pfi bèhu programu EAGLE (samozfejmè s vÿjimkou cinnosti autorouteru). Cáru polygonu vederne po obvodu plochy, kterou chceme vyplnit. Pfi tazení se nemusime vyhÿbat zádnym pfekázkám (jiz natazenÿm spojûm, pájecím bodñm, otvorům), protože program je při generování polygonu bere v úvahu a vyhne se jim. Tvorbu polygonu ukonèime kliknutí <sup>o</sup> v poèáteèním bodè. Musime se skuteènë "trefit" do vÿchoziho bodu, jinak se polygon neuzavre. Zvolte proto pfed zaèàtkem kreslení polygonu rozumnou velikost mfizky (GRID). Pfi prilii jemném**

![](_page_30_Picture_5.jpeg)

*Obr. <sup>1</sup>*

**nastavení se budete spatnè trefovat. Polygon totiz musite vytvofit v jednom kuse, nelze ho pri kreslení pferuiit jako obyéejnou éáru (WIRE). Polygon mûze bÿt veden po obvodu celé desky nebo pouze pfes vybranou èást. Na desce mûze bÿt prakticky libovolné môozstvi polygonu. Pokud**

**pfi kreslení sloZitëjsiho polygonu cáru "pretáhnete" , pokraèujte dál. Funkce UNDO zde na poslední úsek cáry nefunguje, smazete tim cely polygon. Je jednoduiii po dokonceni polygonu kliknout na jeho obrysovou cáru a fiinkci MOVE ji posunóut. Müzeme tez pouzit fiinkci DELETE a pfisluiny segment polygonu vymazat. Pro pfedstavu, pfikaz DELETE udélá .ze étvercového polygonu trojúhelníkovy.**

**Aby se po dokonèeni obrysu polygon vyplnil mèdi, musime pouzit pfikaz RATSNEST.**

**Obecnë jsou dva druhy polygonû. Jeden je jako samostatná piocha, která pouze vyplnuje ohranièenÿ prostor a neni vodivè spojena s zàdnÿm spojem (siti) na ploie, kterou vyplfiuje. Takovÿto polygon dostaneme po jeho vytvofeni. Na obr. <sup>1</sup> vidite naii zkuiebni desku, kde byl vytvofen polygon pfesnë podlè celého obvodu desky. Protoze neni vodivè spojen (nemà jméno zádné sitë na desce), obkreslil viechny spoje na danou izolaèni mezeru. Pokud chceme, aby byl polygon vodivè spojen s nëjakou**

![](_page_30_Picture_12.jpeg)

**siti (napf. zemi), staèi zvolit pfikaz NAME, kliknout kdekoliv na obrysovou cáru polygonu a do dialogového okénka, které se oteyfe, napsat název pozadované sité (napf. GND) - viz obr. 2. Polygon se pfekresli, eventuâlnè pouzijeme pfikaz RATSNEST. Vÿsledek vidíme na obr. 3. (Signâl GND je çpodni vodorovné spojeni tfí pájecích bodû). Izolaèni mezera mezi spojem a rozlitou plochoù mèdi zmizela. Protoze pfi pájení vÿvodû souèàstek na velkou mëdènou plochu by se zejména pri pájení vlnou spoj dostateènè neprohfál, je pájecí bod od okolní plochy oddèlen izolaèni mezerou, která je pferuiena pouze ètyfmi vodivÿmi mûstky. To zaruèuje dokonalé elektrické spojeni plochy a pájecího bodu a zabrañuje nadmèrnému odvodu tepla do okolí pfi pájení. Tvorbu tèchto izolovanÿch bodû mûzeme pfi generování polygonu vypnout. Pak je pájecí bod na souvislé ploie. Jeitë jedna pî•ICDznâmka k tvorbè polygonû. Pokud nejprve propojime celou desku ruènè a pak aplikujeme funkci POLYGON se zapnutÿmi termálními mûstky, povede z pájecího bodu kromè ètyf pûvodnich mûstkû také ruènè vytvofenÿ spoj. Pfi podrobnëjsim pohledu je vidèt i na obr. 3. Zejména, je-li z ploiky veden pod úhlem 45°, vypadá pájecí ploika oiklivë. Pokud dopfedu poéítáme s tím, ze napf. zem budeme rozvádét rozlitou plochou (polygonem),**

 $\ell$  –  $\ell$  –  $\ell$  –  $\ell$  –  $\ell$  –  $\ell$  –  $\ell$  –  $\ell$  –  $\ell$  –  $\ell$  –  $\ell$  –  $\ell$  –  $\ell$  –  $\ell$  –  $\ell$  –  $\ell$ 

*Obr. 2*

![](_page_30_Picture_13.jpeg)

**46**

**A**

#### CAD PROGRAMY PRO ELEKTRONIKU

![](_page_31_Picture_2.jpeg)

*Obr. 3.*

spojü (napájení koncovÿch tranzistorů apod.), kdy potřebujeme maximálné vyuzit veskerÿ dostupnÿ prostor na desce.

nemusíme vÿvody soucástek, které jsou na síti zem (GND) vůbec ručně propojovat. Po nakresleni polygonu a přejmenování na GND se všechny uzemnëné vÿvody automaticky propojí pfes termální mûstky s plochou. Usetfíte si práci a deska lépe vypadá. Podmínkou samozřejmě je, aby vývod soucástky lezel na plose vyplnëné polygonem. Pouze pro ilustraci, všechny plochy na deskách spojů zesilovače, zdroje a omezovače šumu z tohoto cisla AR jsou vytvofeny polygony s vypnutou tvorbou termálních mûstkû. Tato technika je vÿhodna zejména pro kresleni proudovë zatëzovanÿch

*Obr. 4*

**Kpntrola dodrzeni návrhovych pravidel**

Hlavní požadavky při návrhu a následné kontrole desky plosnÿch spojû (DPS) jsou dány technologickÿmi moznostmi vÿroby (pfípadné vÿrobce). Program EAGLE umozñuje provést kontrolu desky s ohledem na řadu vybraných parametrů. Jejich volbu provedeme v dialogovém oknë na obr. 4, které se objeví po zadání

![](_page_31_Picture_11.jpeg)

Program EAGLE je vybaven pomërnë silnÿmi podpûrnÿmi prostfedky pro vytvofení bezchybného návrhu plosného spoje. Jako velkÿ krok kupředu je již zmíněná zpëtnà anotace. Pokud dodrzíme podmínky návrhu a není v prûbëhu zpracování desky provedena néjaká nedovolená operace, která by porusila vazbu mezi schématem a deskou, odpovídá deska 100 % schématu.

![](_page_31_Picture_6.jpeg)

spoje, které jsou vedeny pod jinÿm úhlem nez po násobku 45°. Tato chyba vznikne zejména pfi posouvání součástky nebo spoje. Poslední test OffGrid označí vývody součástek, které lezi mimo zvolenÿ rastr. Pokud jsou pouzity knihovní prvky, které mají vÿvody jiz definovány mimo rastr (metrické rozteče), doporučuji tuto kontrolu vypnout, při složitějších deskách by program hlásil příliš velké mnozství chyb. V oknë MaxErrors můžeme udat, po kólika chybách se má kontrola desky zastavit. Pfednastavená hodnota je 50. Příkaz DRC spustíme po zatržení vybranÿch testû a nastavení mezních parametrû tlacítkem OK. Pokud je deska bez chyby, ve stavovém fádku se objeví NO ERROR, případně počet chyb. V tom případě klikněte na ikonu Errors vlevo zcela dole a zobrazí se vám okno se všemi chybami. Vybraná chyba je ukázána na desce spolu s popisem (napf. Overlap, OffGrid apod.) Příklad chybného zobrazení dvou pfekfizenÿch spojû je na obr. 5. Soucasné se srafované promítne i na desce spojů. Takto oznacené chyby se nesmazou ani po pfekreslení obrazovky! Odstraníme je kliknutím na tlacítko Clear z ovládacího panelu DRC. Kontrolu nàvrhovÿch pravidel múzeme provést i na jednom vybraném spoji (siti) po zadání jeho jména do okna Signal.

![](_page_31_Figure_14.jpeg)

Pfi návrhu desky spojû vsak musime dodrzet daleko sirsi okruh podminek, nez pouze to, ze budou propojeny odpovidajici vÿvody.

pfíkazu DRC (Design Rule Check). K základním vëcem, které musí program zkontrolovat, patri mëfeni minimálních izolacnich mezer(mezi spoji navzàjem, mezi vÿvody navzàjem a mezi spoji a vÿvody), minimální a maximalni prûmëry vrtâku, tloust'ky spoje a prümëru pájecí plosky. V dialogovém oknë vidime, ze u vsech zminènÿch parametrû musime zadat minimální hodnotu, pro nékteré i maximální. Dalsí kontrola (Overlap) testuje, zda se nékde nepfekrÿvají dva spoje s rûznÿm potenciálem. Funkce Angle nalezne

Pokračování příště.

#### *Obr. 5*

![](_page_31_Picture_23.jpeg)

# **Rádiová sta\* nica ANDROMEDA**

**V tomto príspevku nechcem spominäf na ziadne antické báje, dnes znovu moderne (Sindibád, Herkules, Xena a pod.). Cheem tu predstavi! jedno zo zaujímavych zariadení, ktoré bolo pouzívané MZVa MVÖSSR a az na niekoFkych radistov MZV a MV je medzi amatérmi úplne neznáme. Toto zariadenie slúzilo pre spojenie zastupiteFskych úradov s ústredím. Vzniklo v dielñach VI. správy (technickej) MV v rokoch 1966 az 1967**

**(podFa mne dostupnych údajov).**

**Celé zariadenie sa skladá z troch casti tvoriacieh jeden celok s rozmermi 700 x 460 x 400 mm, obr. 1.:**

**- skriña ANDROMÉDA, slúziaca na prepojenie vysielaéa so zdrojom aprijimacom,**

**- vysielad 4- zdroj so spolocnym názvom MARS,**

**-prijímac TABOR.**

**Jednotlivé celky sú riesené v panelovom prevedeni ako tri zásuvné bloky a prepojené nozovymi konektormi. Na zadnej casti skrine sú umiestnené konektory pre anténu prijímaéa, vysielaca, pripojenie siete 120/220 V 50 az 60 Hz, cfalekopis, linkovy vystup prijímaca, dávac, reproduktor, vystup druhej mf prijimaca (40 kHz) pre (falekopisny demodulàtor a svorky pre jednosmerné napätie 12 V. Predny panel skrine je umiestneny v najnizsej casti a obsahuje reproduktor prijimaca, prepinac napàjania BAT, 0, SIET s prislusnymi kontrolkami, vypinac osvetlenia, volici sieiového napätia, prepinaè slùchadiel VYSIELAC/ PRIJIMAC pouzivany pri kalibràcii vysielaèa, jack konektor pre slùchadlà, prepinac SLÙCHADLÀ/ REPRO-DUKTOR a konektor pre pripojenie telegrafného kFùca. Za tymto panelom**

**je ventilàtor pre chladenie koncovych elektroniek vysielaèa, transformàtor pre oSvetFovacie ziarovky a napàjanie prijimaca a ventilàtoru striedavym napàtim 220 V pri pripojeni na sie! 120 V. Na vrchu skrine je osvetFovacia rampa 2x 12 V/5 W pri siefovom napàjani, alebo 1x12 V/5 W pri batériovom napàjani.**

**Vysielac MARS mà rozsah 3 az 24 MHz v 24 FubovoFne voliteFnych pàsmach so sirkou 200 kHz. Umoz-**

![](_page_32_Picture_5.jpeg)

**fiuje prevàdzku Al a FI. Pri Al je mozné kFùcova! az do 150 znakov za minutu a pri FI max. 500 Bd d'alekopisom alebo kFùcom so zdvihom 0,5 az 2 kHz. Vysielac je osadeny dvanàstimi elektrónkami, dvomi stabilizàtormi, piatimi diódami a jednym germàniovym tranzistorom. Blokova schèma jenaobr. 2. Zaujimavosiou je ladenie jednotlivych stupùov zmenou indukenosti (okrem oscilàtora). Stupnica oscilàtora mà lineàrny priebeh a je konstrukène vefmi podobnà zariadeniam fy Collins. Vystupny vykon je 100 alebo 30 W/50 W. Fresnos! nastavenia frekvencie po skalibrovani je 300 Hz a doba nepretrzitej prevàdzky 8 hodin svykonom 100 W pri napàjani zo siete. Pri batériovom napàjani sa pouzivalo 30 W a prevàdzka Al, pretoze elektrónky vysielaèa neboli chladené ventilátorom. Sùcasiou vysielaca v samostatnom bloku je zdroj dodávajúci vsetky potrebné napätia pri prevàdzke zo siete alebo akumulàtoru 12 V/l06 Ah. Pri napàjani z akumulàtoru pracuje tranzistorovy menic, pricom anódové napätia poklesnú asi o 10 %. Prijímac TÁBOR boi vyràbany v dvoch verziách. Ide o celotranzistorovy superhet s dvojitou mfurceny pre**

*Obr. 1. Predny panel vysielacieho a pri]¡macieho komplexu Androméda*

**rozsah 3 az 24 MHz v 24 Fubovolnych ùsekoch po 200 kHz. Umozñuje prijem Al, A2, USB, LSB as pridanym demodulàtorom (najcastejsie sovietsky TOPOL) aj FI.**

**Blokovà schèma je na obr. 3. V prijimaci s citlivosibu lepsou ako ImV**

**pre Al a odstup signal/àum 10 dB bolo pouzitych 24 germàniovych a 4 kremikové tranzistory. Stupnica je riesenà rovnako ako na vysielaci. Na vstupe prijimaca je àtvorobvodovy filter sustredenej selektivity ladeny zmenou indukenosti, ktory umoznuje duplex\* nù prevàdzku pri rozdiele frekvencii 250 az 300 kHz pri vfvykone vysielaca az do 500 W. Prvà mfpracuje na frekvencii 1050 kHz. Hlavnà selektivita prijimaca je sùstredenà v druhej mf**

![](_page_32_Figure_17.jpeg)

**~ konc. zos.**

![](_page_32_Figure_18.jpeg)

**- ECC85**

**\_ zmies.^**

**nf zosil.**

*Obr. 2. Blokova schèma vysielaèa MARS*

#### **48** Z HISTORIE RADIOELEKTRONIKY

![](_page_33_Figure_2.jpeg)

Kalibrácia prijímača je možná vlastnÿm kalibrátorom. Regulácia citlivosti je oddelená pre nf a vf pri vypnutom AVC, pri Al je mozné rozlaďovať BFO o 1,8 kHz na-obe. strany.

Do vÿbavy tiez patri nf filter a obmedzovac porúch. Prijímac má celkovo veFmi dobré vlastnosti, az na pomerne silnÿ a ostry vlastnÿ sum. Bloková schéma je na obr. 3. Prijímač sa vyrábal aj v samostatnej skrini s napájaním zo siete alebo suchých

*Obr. 3. Bloková schéma prijímaca TÁBOB*

s frekvenciou 40 kHz a má styri stupne: 300 Hz, 1,3 a 4,5 kHz pre 6 dB. Pomer sírky pásma pre 6/60 dB je lepsi ako 3, okrem polohy 300 Hz, kde je lepsi ako 5.

#### In venditas L. 180.000 *Obr. 1*

Casopis se zabÿvà radiotechnickÿmi přístroji z celého světa a tedy i naší provenience. V červnovém čísle z roku

clánkov s napätim 12 V. Na kontrolu napájacieho napätia slúzi merací prístroj pracujúci aj ako S-meter. Rozdiel medzi verziami spoéíval v pridaní atenuátoru do prijímaca TABOR II.

Kontakt na redakci: Adresa: Mosč Edizioni, Via Bosco 4, 31010 Maser (TV), Italy; E-mail: [mose@apf.it](mailto:mose@apf.it) **OK1DVA**

![](_page_33_Picture_19.jpeg)

**Miro Homík, OM3CKU**

![](_page_33_Picture_10.jpeg)

 $7 \div 27.8$  MHz

**BIMESTRAL« 01 RADIO D'EPOCA <sup>E</sup> DINTORNI**

Od roku 1994 vychází v Itálii casopis s názvem ANTIQUE RADIO MAGAZINE, určený pro sběratele a příznivce staré radiotechniky, v současné době jako dvouměsíčník. Je tištěn na kvalitním křídovém papíře, ovšem s uměle a velmi vërohodnë zazloutlymi okraji stránek, kterych je v jednom sèsitë 60. Je rozdëlen do nëkolika kapitol, jako

![](_page_33_Picture_15.jpeg)

např. Vojenská radiotechnika, Historické osobnosti, Galerie (velké barevné snímky historických přijímačů), Radio burza aj.

1998 je v rubrice Vojenská radiotechnika dosti podrobny popis ceskoslovenskÿch pfijimacû R4 a R5 s mnoha fotografiemi (obr. 2). V rubrice Radio burza je nabízen československý rozhlasovÿ prijímac TESLA 308U z roku 1954 za 150 000 lir (obr. 1). Jako příloha časopisu ANTIQUE RADIO MAGAZINE vychází pravidelnë katalog monografické radiotechnické literatury.

#### NAGAZINE

#### **con alimentatore cuffie, antenna ??????.**

*Obr. 2*

Amatérika!

![](_page_33_Picture_22.jpeg)

#### Z RADIQAMATÉSKÉHO SVÉTA

![](_page_34_Picture_1.jpeg)

## **MONITORING aneb sebeobrana pred ztrátou mista v éteru**

S odstupem času je to v pořadí již třetí článek v radioamatérských časopisech, kterÿ má radioamatérskou veřejnost seznámit s posláním monitoringu a zárovneň apelovat na všechny, kterÿm neni soucasnÿ stav na pásmech

Ve volné návaznosti na předešlé dva články (AMA magazin CRK č. 6/92 a 3/96) je nutno alespoň krátce připomenout, o co v podstatë jde.

Ihostejnÿ a jsou ochotni a schopni nëco smysluplného pro jeho zlepseni ucinit.

Jako vÿhradni pásma byly radioamatérské sluzbë v I. oblasti IARU přiděleny následující kmitočtové úseky  $(v kHz)$ :

Pozn. 1: V případě přírodních katastrof mohou bÿt tato pásma docasnë

vyuzita pro nouzovÿ provoz (viz Radiokomunikační řád - Rezoluce 640).

Na zàkladë mezinárodních dohod je celé kmitoctové spektrum rozdëleno pro nejrûznëjsi sluzby. Nëkteré ùseky jsou tzv. **vyhradní,** coz znamená, ze kromë pfidëlené sluzby je zádná jiná sluzba nesmí vyuzívat, a dále jsou to tzv. kmitoctová pásma **sdílená,** coz znací, ze jsou pfidëlena k vyuzití vice službami. Zároveň je však stanoveno, pro kterou sluzbu je ponziti na **prioritní (primámí)** ci **sekundární bázi** a od toho se pak také odvíjí postup při řešení pfípadného vzájemného rusení.

7000 - 7100 14 000 - 14 250 14 250 - 14 350 18 068 - 18 168 21000 - 21450 (pozn. <sup>1</sup> a 2) (pozn. 1) (pozn. <sup>1</sup> a 3) (pozn. 1) (pozn. 1)

28 000 - 29 700 24 890 - 24 990 144 000 - 146 000 (pozn. 1) J (pozn. 1)

**Pozn.** 2: V nëkterÿch africkÿch státech má pevná služba dodatečný pfidël v pasmu 7000 az 7050 kHz na primární bázi.

**Pozn. 3:** V Afghanistánu, Cinë, Iránu, Pobfezi Slonoviny a bÿvalém SSSR má pevná služba dodatečný pfidël v pàsmu 14 250 az 14 350 kHz na primární bázi.

- Obsah spojení neni v souladu s Povolovacimi podminkami (PP).
- 2. operátor evidentnë vysílá bez fyzické pfitomnosti a kontroly držitele povolení.
- Dtto obsluha operâtorem klubové stanice (obvykle ze stanovistë /p) bez dozoru vedoucího operátora (VO) či pověřeného operátora.

Dalsí radioamatérská pásma na krâtkÿch vlnách jsou pfidëlena radioamatérské sluzbë na primární bázi jako pásma sdílená spolu s dalsími sluzbami na primární bázi (na sekundární bázi je to pouze pásmo 10 100 az 10 150 kHz ). Primární sluzba má pfednost pfed sekundární. V pfipadë vzájemného rusení se sekundární služba musí okamžitě přeladit na jiný kmitočet, nebo ukončit vysílání. Primární sluzby mají vzájemnè stejná práva a předpokládá se, že se vzájemně nerusí. Totéz platí o vzájemném vzahu sekundárních služeb. Radioamatéfi pro své pokusy a vzájemná rádiová spojení mohou pouzívat pouze pásem pfidëlenÿch radioamatérské sluzbë. Jejich ràdiovÿ provoz má probíhat podle platných předpisů a zàkonnÿch ustanovení. Navíc radioamatérské organizace apelují na své cleny k obecnému chování na pásmech v duchu tzv. **hamspiritu,** jehoz zásadním smyslem je vzájemná ohleduplnost, přátelský a vstřícný pfístup ke svému protëjsku s cílem pomoci jak při řešení příp. problémů, tak i nezištným předáváním svých poznatkû ostatním. Při rádiovém provozu je možno setkat se na pásmu s celou fadou stanic. Kromë stanic radioamatérù se ve sdilenÿch pásmech zcela jistë setkáme s fadou stanic, patfících jinÿm službám. S těmi nejenže nesmíme navazovat rádiové spojení, ale nasím vysíláním jejich provoz ani nesmíme vèdomè rusit. V pásmech, která jsou vÿhradnë pfidëlena radioamatérské sluzbë, by se nemëly vyskytovat zádné jiné signály, nez legálních, tedy koncesovanÿch radioamatérskÿch stanic a jejich chovâni - provoz by mël odpovidât tomu, že tito uživatelé byli povinni prostudovat předpisy o rádiovém provozu a skládali také z nich zkousky. Poslechem na radioamatérskÿch pásmech však bohužel velmi rychle zjistíme, že provozní situace je dosti casto znacnë odlisná.. Je dobré začít pohledem do vlastních fad - tedy.chovâni a zpûsob provozu koncesovanÿch stanic. Jaké jsou nejcastější prohřešky našich (a nejen našich) stanic?

![](_page_34_Picture_5.jpeg)

- Povolenÿ vÿkon bÿvà nëkterÿmi stanicemi značně překračován. - Provoz bez volacích znaků či daleko pfesahujici casovÿ limit stanovenÿ PP (5 min.).

- Volaci znaky komoleny (pfi fonickém spojeni pomërnë casto napf. misto OK1XYZ/p OK1XYZP, často též jen sufixy - tedy XYZ atd.)

![](_page_34_Picture_24.jpeg)

![](_page_34_Picture_25.jpeg)

#### Z RADIOAMATÉSKÉHO SVÉTA

Dále je to pak nedostatek hamspiritu - zejména ohleduplnosti vúci ostatním uživatelům pásma, např.:

- zbytečné použití max. povoleného výkonu i při lokálních spojeních; zahájení práce na kmitočtu bez provèfení, zda je kmitocet volnÿ, a to jak v pripadech volání vÿzvy, tak pfi vyladování anténního systému - neúmérné dlouhá komunikace a obsazení kmitoctového kanálü zejména na pfevádécích, mnohdy pfi lokálních spojeních, kdy direktní spojení by bylo naprosto reálné.

Pak jsou to činnosti zcela záměrné, které ztěžují či znemožňují ostatním

jasné, že jen v této oblasti je k dosažení lepšího stavu třeba trpělivé práce. Jaké? Pfedevsím vlastním provozem se vyvarovat výše uvedených "neřestí", dále pak na takovéto provozní nedostatky přímo upozorňovat dané aktéry, v křiklavých případech, za pfedpokladu moznosti prohfeéky doložit (záznamy spojení, další svědci apod.) tyto hfíáníky zvefejnovat v radioamatérském tisku. U zcela otrlÿch jedincú, pokud se jedná o hrubé porusování Povolovácích podmínek, jejich počínání, řádně doložené, nahlásit povolovacímu orgánu.

U koncesovanÿch stanic, zejména poslední dobou, Ize pozorovat nárúst vÿrazû a komunikacních návykú, bežných v řadách uživatelů CB. Na jednu stranu potěšující zjištění, že řady OK se rozrůstají o další zájemce, na druhé strané právé ony provozní návyky a vÿrazy na první pohled nezapadají do rámce obvyklé radioamatérské komunikace. Není naprosto zádny dúvod tímto zpúsobem "vylepšovat" radioamatérská spojení a je pouze na nás, abychom pfi takovém spojení to dali protějšku slušným

- vstupy do probíhajícího spojení nejrúznéjsími anonymními poznámkami ci zâmérnÿm rusením;
- volání vzácné stanice "hlava-nehlava", a to i ve chvílích, kdy uz ona dávno pracuje s nëkÿm jinÿm;
- nerespektování pozadavku volající stanice (napf. 2 UP, selekce protéjskú - CQ DX, CQ AS/OC, QRZ? NO EU či pouze určitého prefixu apod.);
- mnohonásobné opakování spojení s vzácnou stanici na stejném pásmu a stejnÿm druhem provozu a zámérné rusení kmitoctu zejména pfi  $vzácných expectedicích = snížení$ moznosti ostatním stanicím, aby s ni také navázaly spojení.

Zajisté to není zcela ùplnÿ seznam prohfesku koncesovanÿch stanic a je

kteri na vÿhradnich pásmech nemají co pohledávat. Mnohdy se tam snaží "uhnízdit" celé profesionální sítě, v dalších případech jde o jednotlivé stanice např. pozemní služby, přičemž jejich protéjsky pracují na jinÿch kmitočtech. Také je samozřejmé, že ne vždy jde o provoz fonický či morse, ale jsou to i nejrúznéjsí systémy pro pfenos dat apod. Pokud je takovÿ provoz veden ve vÿhradnim radioamatérském pásmu, mélo by bÿt naèí snahou získat o vetfelci co nejvíce poznatkú. Jde především o používaný kmitočet, čas a délku vÿskytu, druh rádiového provozu (CW, AM, FM, SSB, RTTY apod.), pouzitÿ jazyk, volaci znaky, slyšitelnost v místě poslechu, dle možnosti i azimut, odkud signál pfichází. Pro odbornou analÿzu digitálních pfenosû je vhodné pofídit nahrávku provozu (ostatné vhõdná jako doklad v kazdém pfípadé). Cím vice poznatkú, tím j vétsí pravdépodobnost, ze se podafí vypudit takovou stanici z pásma, kam nepatri. Samostatnou otázkou jsou pfípady, kdy do vÿhradnich pásem spadají néjaké parazitní produkty jako napf. barmonické, smísení signálú apod. Zde je potřeba k danému problému přistupovat velmi obezřetně, včetně provèfení ruâivÿch signálú na pfijímacím zarizení s odlisnÿm zpracováním prijímaného kmitoètu, abychom vylouêili moznost, ze se rusivÿ signál vytváří v našem přijímači(!). Legální obrana práv radioamatérú - vysílacú vyzaduje zcela legální postupy. Kdo by v tomto nelehkém úsilí o udržení možnosti existence radioamatérského provozu na pfidëlenÿch pásmech spatfoval néco jako "bonzování" nebo udavačství, či je mu

![](_page_35_Picture_5.jpeg)

uskutečňovat rádiová spojení:

a pfâtelskÿm zpúsobem jednoznacné najevo.

Zcela jinou otázkou je zálezitost nekoncesovanÿch stanic na radioamatérských pásmech - tzv. "pirátů" (UNLIS). Téch je, dá se rici, celá skála. Předně jsou to stanice, které se vlastním provozem nikterak neliSí od bëznÿch koncesovanÿch stanic.. Rozdíl je pouze v tom, ze Si volaci znak bud' vymyslí, nebo se na něčí značku "svezou". Prosté je baví vysílat, ale zkouáku pro získání vlastní koncese z nejrúznéjsího dñvodu nehodlají podstoupit. Jejich konání je sice zdánlivé neskodné (az na to, ze se QSL-lístku za takové spojení nedockáte), nicméné je to v rozporu s právními pfedpisy kazdé civilizované země a je nutno takovou činnost odsoudit. S nekonçesovanÿmi stanicemi se spojení nesmí navazovat. Nic nám vsak nebrání v tom, ze na UNLIS stanici upozorníme ostatní radioamatéry. Pokud se UNLIS objevuje na pásmu castéji, pak je zádoucí upozornit na tuto skutečnost cestou monitoringu pro moznost její lokalizace a zabránéní této stanici v další činnosti. Poslední dobou přibývá pirátských stanic také v závodech, ať už pod běžnou či néjakou speciální znackou. Obéas se objeví i pirát s expedicní znackou.. Daléími vetrelci do radioamatérskÿch pásem, **\*1** konkrétné 28 MHz, jsou neukáznèní uzivatelé CB. Rada moderních radiostanic, nèkteré az po "odborném zásahu", jim umožní ladit se na kmitocty, které nemají pró provoz povoleny - a kdyz je tain ticho, proc by toho nevyuzili?! Jediné aktivní provoz a nekompromisní přístup k těmto zneuživatelům pomůže udržet toto pásmo radioamatérské sluzbé. Totéz pochopitelnè piati i vúci vsem ostatním,

![](_page_35_Picture_17.jpeg)

![](_page_35_Picture_18.jpeg)

V rámci Mezinárodní radioamatérské unie (IARU) je i znacka OK zastöupena v aktivitách monitoringu, kde za I. region IARU je koordinátorem Ron Roden, G4GK0. Koordinátorem v OK je Ing. Ludëk Kolafík, OK2PLK. Pokud budete mit zájem a moznost podporit svojí cinností pracovni skupinu monitoringu, kontaktujte se s OK2- PLK pro získání dalsích informaci a podkladu pro tuto zásluznou práci. Zcela jinou záležitostí, která však

stav na pásmech Ihostejnÿ, ten asi pfilis ve svém srdci tohoto uslechtilého koníčka nemá. Nechceme-li pásma ztratit, musíme jé bránit.

nespadá pod monitoring, je místní rusení, vznikající obvykle provozem neodrušených spotřebičů, zejména elektromotorů, také sršením z vedení vysokého napétí, dále provozem (z hlediska elektromagnetické kompatibility)

CTU - odbor pro jihočeskou oblast: Světlogorská 2769, 390 05 TABOR tel.: 0361/264 064, fax.: 0361/264 609 ČTÚ - odbor pro západočeskou oblast: Doudlevecká 25, pošt. přihr. 273, 305 73 PLZEN, tel.: 019/723 69 69, fax.: 019/723 66 93

 $\frac{v}{2}$   $\frac{v}{2}$ ČTU - odbor pro severočeskou oblast: Klísská 31,400 01 ÚSTÍ nad Labem, tel.: 047/521 05 72, fax.: 047/520 07 73  $\frac{1}{2}$   $\frac{1}{2}$ 

ČTÚ - odbor pro východočeskou oblast: Hradecká 1151, 502 53 HRADEC KRÁLOVÉ, tel.: 049/521 03 04, fax.: 049/521 03 09

nekvalitních elektronickÿch zafízení atd. Opět i zde dostatek údajů o rušení pomáhá vést k brzké lokalizaçi zdroje s následkem jeho odstranéní. Resení je mozné formou písemné stíznosti, adresované podle místa výskytu rušení na oblastní sluzebnu odrusovací sluzby.

> $\frac{1}{2}$ CTU - odbor pro jihomoravskou oblast: Sumavská 33, 602 00 BRNO, tel.: 05/4132 12 35, fax.: 05/4121 45 31  $\frac{1}{2}$ CTU - odbor pro severomoravskou oblast: Slavikova 1744, 708 00 OSTRAVA - PORUBA, tel.: 069/693 78 30, fax.: 069/693 78 33

David Kubálek, OK1-35306, na střeše při instalaci antény LW 40 m pro KV (vlevo) a v plném provozním nasazení u transceiveru *a poàítaàe (vpravo)*

**Adresy oblastních odborñ Ceského telekomunikacního úradu** *(k 3. 9.1998)* CTU - odbor pro oblast Praha a středočeskou oblast: Novodvorská 994,142 21 PRAHA 4, tel.: 02/4404 23 14, fax.: 02/472 44 89

Je dobře, že se i nadále daří organizovat pro mládez odborné radioamatérské kursy a o prázdninách také od-

tábofe v Polnicce na Ceskomoravské vrchoviné, nedaleko Zd'áru nad Sázavou. Toto letní soustředění mládeže dříve pořádal Svazarm, nyní je společné porádají Ceská spolecnost elektronikû, Hifiklub Zd'ár nad Sázavou a Dûm dèti a mládeze Bystfice nad Pernštejnem. Ucastníci tábora bydlí v plâtènÿch stanech na kovovÿch konstrukcích, umísténych na dvorku Základní skoly v Polničce. Ve škole pak máme učebny,

*(Jako dekorace jsou puzity kresby z QSL-listku stameEA3KIa DL3DBY)*

**• S <sup>s</sup>'**

**OK1AGA**

# **Letní soustfedèní radioamatérské mládeze**

**v Polniõce**

![](_page_36_Picture_19.jpeg)

![](_page_36_Picture_20.jpeg)

borné letní tábory mládeze. O jednom takovém letním tábofe, kterÿ se uskutečnil v červenci letošního roku, mi napsal jeho dlouholetÿ úcastník, nyní jiz instruktor mládeze na tomto táboře, David Kubálek, OK1-35306, z Prahy 10. Cást jeho dopisu cituji: "Letní soustředění talentované mládeze se kazdorocné koná v letním

Amatérika NATHE

ve kterÿch se v dopoledních hodinách vyučuje v oborech: elektronika pro pokročilé a pro začátečníky, audio a videotechnika a výpočetní technika pro uzivatele PC a pro programátory. Odpoledne chodíme na vycházky do blízkého i vzdálenějšího okolí, jako napfíklad na Velké Dáfko, na Pilskou nádrz nebo na návstévu mèsta Zd'ár nad Sázavou. V jednotlivých oborech se učíme: elektronika pro pokrocilé - návrh

**52** Z RADIOAMATÉSKÉHO SVÉTA

**a následné stavba vlastního vÿrobkû pod dohledem a s radami vedoucího; elektronika pro zaéátecníky - odbornÿ vyklad a vyuka v oboru, stavba pfipravenÿch stavebnic; audio a videotechnika - práce s kamerou, videem, mixázním a stfihacím pultem; vypoéetní technika pro uzivatele PC - základní práce s PC, hardware, software a základní programy jako DOS, Windows, Word, Excel apod.; vÿpoëetni technika pro programátory - programování v Pascalu, C++, Assemblera a podobnë.**

**V programu letního soustfedéní byla celodenní návStéva ZcTára nad Sázavou, spojená s prohlídkou Muzea knihy, exkurzí do podniku ZDAS, studia kabelové televize a také s návstévou sklárny Princ.**

**Bèhem letního soustfedéní se pofádá také celotáborová soutéz. Vitëzem této soutëze se mûze stât kazdÿ vàestrannÿ úcastník, kterÿ a souteèích, porádanych v prûbëhu prostranství uklizeno) se koná závérecny nástup váech úcastníku letního soustfedéní s vyhodnocením celotáborové soutëze a jednotlivÿch soutézí. Úcastníci soustfedéní, ktefí v soutézích obsadí první tri mista, obdrzí diplom. Potom obcházejí podle pofadì v umísténí kolem lavice, kde jsou vystaveny jednotlivé ceny, a kazdÿ si mûze vybrat tu, která se mu libi nejvíce. Následuje podékování vsem a rozlouéení s pfáním, ze se pfíétí**

**prokáze zruënost ve väech oborech prospésnou a potfebnou práci s mlásoustfedéní. Na samém konci pfíkladem a Ize si pfát, aby takovych soustfedéní (stany zbourány, slozeny, akcí pro mládez pfibÿvalo. Budu rád, rok opët znovu v Polniéce sejdeme." Dëkuji vsem vedoucím letního soustfedéní talentované mládeze v Polnicce za trpélivou a tolik dezí. Letní tábory jsou jisté dobry kdyi mi napi§ete, jak také vy vychovàvàte své nàsledniky ve vaSich radioklubech a klubovnich stanicich. PiSte mi na adresu:** *OK2-4857, Josef Cech, Tyrsava 735, 675 51 Jaromèrice nad Rokytnou.*

**Pfeji vàm hezky zàvér roku 1998, sfastné Vànoce, hodnè zdravi, radosti a ùspèchù v roce 1999. Tèsim se na dalSi vase dopisy a pfipominky.**

**73! Josef, OK2-4857**

### ZAJIMAVOSTI

**• Päsmo 21 MHz je stale vice vyuzi**váno během dne arabsky mluvícími

**• Kambodza - zemë y jihovÿchodni Asii je opët po dlouhÿch letech. vlády Rudÿch Khmérû a obëanské války královstvím. Do zemë opët pficházejí cizinci a ozívá i hlavni mèsto Phnom Penh. Tam na americkém velvyslanectvípracuje Mike Vestal, WOYZS. Od místní vlády získal koncesi na radioamatérskou vysílaci stanici a pracuje pod znackou XU6WV Aékoliv Kambodzu v posledních letech uz navátívilo nékolik radioamatérskÿch expedic, je stále zádanou zemí do diplomu DXCC. Koncem roku 1996 Mike pozval k nàvstëvë Phnom Penhu Marttiho, OH2BH, a zaridil mu licenci pod znaëkou XU2BH (viz QSLlistek). Spolu s Marttim pfiletël i jeho pfitel Pekka, X)H2BVF. Pfivezlisi s sebou dva transceivery Yaesu FT-1000MP a novÿ kilowattovÿ tranzistorovÿ koncovÿ stupeñ a smërové antény A3S a vertikál R-7000 od firmy Cushcraft. Velice aktivnë se vénovali vsem KV pásmüm.**

**Po ukoncení expedice Martti a Pekka odletëli z Phnom Penhu zpët do Hong Kongu, neboi Mike jim nedoporucil daKí cestování Kambodzou dále od hlavního mèsta. Kazdá cesta mimo hlavní mèsto je stále nebezpecnÿm dobrodruzstvím. Na území Kambodze je totiz,stále jestë polozeno - podle odhadu expertu - vice nez deset milionû min. Na 200 obyvatel tam pfipadà jeden zmrzacenÿ vÿbuchem miny. OK2JS**

![](_page_37_Picture_10.jpeg)

![](_page_37_Picture_14.jpeg)

**• LetoSní telegrafei èàst CQWDX contestu bude jednak ve znameni rostouci sluneèni aktivity, která jiz i na vySSích pásmech urcitë áiroce otevfe severoamerickÿ kontinent prò spojeni s Evropou, ale mimoto jsou jiz hláseny i velké expedice - jedna z nich napf. do Toga, kam se chy^táSkupina anglickÿch a americkÿch spickovÿch radioamatéru s vybavenim, které asi nemá obdoby - sedm jednokilowattovÿch stanic se specialnimi filtry proti vzájemnému ovlivhování bude nepfetrzitë v provozu nejen bëhem**

**závodu, ale ve dnech pfed apo závodé, a navíc mají pfipraveno celkem 17 antén. V zavòdé budou pouzivat volaci znak 5V7A. Mimoto se chystaji také navstivit Ghanu a nèktefi z operatorii v poloviné listopadu i Eritreu, kam smèfuje dalSi multinacionälni expedice slozenä z Americanu, Japoncù aMexièanù.**

**stanicemi. Siifady stanic, mezi jejichz operátory jsou i zeny, vysílá z Jemenu, a to SSB provozem, obvykle na kmitoctu 21 055 kHz. Na stejném pásmu, naëtësti jiz mimo bëznë uzivané kmitocty (mezi 21 440 az 21 450) probíhá casto komunikace ve spanëlském jazyce, kde se dokonce jedna ze stanic hlásí radioamatérskou ,1 znackou •»** (LU1ARM/5B4), ostatní jen křestními **jmény jako "Juan z Angoly" ap. Kdyè je radioamatéfi zacnou ruSit, pfesouvaji se na 21460 kHz mimo amatérské <sup>I</sup> pasmo (viz õlánek "Monitoring, aneb sebeobrana pfed ztrátou mista v éteru" v tomto císle AR).**

**• Pokud budete pracovat se stanicí HV3SJ, je to asi pirát - licence pro tuto stanici údajné jiz není platná. Na pásmech - hlavnë 7 MHz se v§ak obëas objeví. Spíse se v§ak setkáte z Vatikànu sé znackou HV4NAC; tato stanice je na americké koleji a QSL vyfizuje IKOFVC. Podle zkuSenosti je tam nejvétsím problémem enormní QRM od vsemoznÿch elektronickÿch pfístrojû a vedení na maléi uzemi tohoto státu.**

Amatérské RA

**QX**

**TTED** 

![](_page_37_Picture_18.jpeg)